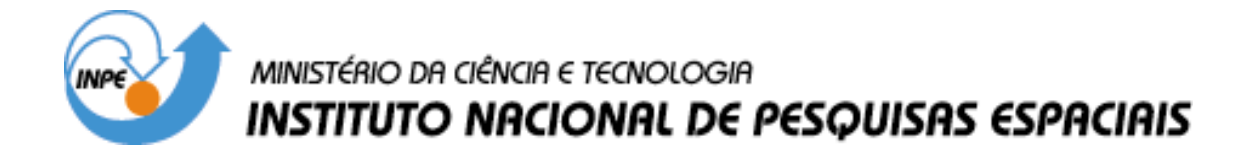

**INPE-6824-TDI/644**

# **SENSORIAMENTO REMOTO E SISTEMAS DE INFORMAÇÃO GEOGRÁFICA COMO SUBSÍDIO PARA LEVANTAMENTOS FISIONÔMICO-ESTRUTURAIS EM FLORESTA TROPICAL ÚMIDA – ESTUDO DE CASO: ESTAÇÃO CIENTÍFICA FERREIRA PENNA, PA.**

María Silvia Pardi Lacruz

Dissertação de Mestrado em Sensoriamento Remoto, orientada pelo Dr. João Roberto dos Santos, aprovada em 20 de junho de 1996.

> INPE São José dos Campos 2003

 $528.711:634.0.5$ 

PARDI LACRUZ, M.S.

Sensoriamento remoto e sistemas de informação geográfica como subsídio para levantamentos fisionômico-estruturais em floresta tropical úmida - estudo de caso: estação científica Ferreira Penna, PA / M.S. Pardi Lacruz. - São José dos Campos: INPE, 1996.

114p. - (INPE-6824-TDI/644).

1. Amazonas (região). 2. Floresta tropical. 3. Estação científica Ferreira Penna(PA). 4. Caxiuanã(PA). TM/Landsat 5. 5. Segmentação de imagens. 6. Inventário florestal. I. Título.

Aprovada pela Banca Examinadora em cumprimento a requisito exigido para a obtenção  $d<sub>o</sub>$ Título  $de$ Mestre  $em$ Sensoriamento Remoto

Dr. João Roberto dos Santos

7a: Rent d. Orientador/Presidente

Dr. Hermann Johann Heinrich Kux

Dr. Mario Valerio Filho  $\mathbf{A}^{\mathbf{a}}$ 

Dr. Roberto Tuyoshi Hosokawa

Dr. Evaristo Eduardo de Miranda

Candidata: María Silvia Pardi Lacruz

São José dos Campos, 20 de junho de 1996

Membro da Banca - Convidado -

Membro da Banca

 $l$  (ce

Membro da Banca

Membro da Banca - Convidado -

Aos meus pais e irmãos

## AGRADECIMENTOS

Agradeço às seguintes pessoas e instituições que colaboraram de forma fundamental no desenvolvimento deste trabalho:

Ao Dr. João Roberto dos Santos, orientador acadêmico, pela suas sugestões e contribuições, assim como o apoio, a confiança e a grande amizade.

Ao Museu Paraense Emílio Goeldi pelo apoio logístico durante a realização do trabalho de campo e especialmente a Carlos da Silva Rosário, Marinaldo Cardoso da Silva, Sr. Esteban, Dirse Clara Kern e Rafael Nacimento Filho, pela valiosa contribuição na coleta dos dados e identificação botânica das espécies.

À Luciana Spinelli de Araújo pela contribuição no trabalho de campo.

À tripulação do Bandeirantes do INPE: Pedro Celso Dias Santos, Luiz Manoel Nogueira de L. Monteiro e Amauri Coelho Vilarino, pelo trabalho de aerolevantamento e vôo de reconhecimento durante a fase de campo.

Aos engenheiros Fernando Yutaka Yamaguchi, Guarací José Erthal e Leonardo Santana Bins pelas discussões e valiosas contribuições fornecidas.

A Silvana Amaral, Juan Carlos Pinto de Garrido, José Carlos Moreira e Fernando Augusto Mitsuo Ii, pelo suporte no uso de Sistema de Processamento de Imagens (SPRING).

Ao pessoal do Laboratório de Tratamento de Imagens (LTID) e em especial a Iris de Marcelhos e Souza, pela valiosa colaboração.

Ao Camilo Daleles Rennó, quem colaborou na revisão do documento e promoveu discussões de interesse para o desenvolvimento do trabalho.

Aos desenhistas Joaquim Godoi Filho e Silvio Pereira Coimbra pelas idéias para a elaboração dos gráficos, assim como sua colaboração e amizade.

À Coordenação de Aperfeiçoamento de Pessoal de Nível Superior (CAPES) pela concessão da bolsa de estudo.

À Sra. Vera A. G. dos Santos e Isabelle, Cristiane e Denise, pelo carinho de sempre.

Aos amigos Adriano Venturieri, Clayton Ferreira Lino, Corina da Costa Freitas Yanasse, Dora Camac, Elaine Cristina Fidalgo, Eugênio Sper Almeida, Fabio Furlan Gama, Gerardo Kuntschik, João Carrilho, Jorge Gavina, María Eugenia Mazzocato, Marinaldo Gleriani, Marisa da Motta, Maycira da Costa Pereira, Maria Etelvina Rennó Dias Arbex e Sérgio Bernardes, pelo constante apoio, estimulo e amizade.

*A aquellas personas, que aún estando distantes, siempre me apoyaron y estimularon a seguir adelante.*

A todas aquelas pessoas que de uma maneira ou outra contribuíram, e que por omissão não constam nesta lista, peço desculpas e agradeço.

### **RESUMO**

Com a recente implantação da Estação Científica Ferreira Penna localizada na Floresta Nacional de Caxiuanã (Estado Pará), o Museu Paraense Emílio Goeldi deu início a uma série de estudos cujo objetivo geral é o desenvolvimento de técnicas que permitam um manejo florestal para fins de preservação da biodiversidade presente na área. Desta forma, este trabalho tem como finalidade contribuir com a definição de áreas para estudos fisionômicoestruturais da vegetação da citada estação, fazendo uso de técnicas de sensoriamento remoto e de sistemas de informação geográfica. Para isto foram utilizadas imagens analógicas e digitais *TM/*Landsat, assim como fotografias aéreas recentes na escala de 1:20.000. Adicionalmente foi realizado um trabalho de campo no qual obtiveram-se dados sobre o meio físico e sobre a composição florística e estrutura da vegetação que foram representados através de perfis esquemáticos e na forma tabular. A imagem analógica foi utilizada para o levantamento das unidades geomorfológicas da área, enquanto a imagem digital, com a contribuição das fotos aéreas, do trabalho de campo e das estimativas de biomassa a partir de equações alométricas, foi empregada para a caracterização dos tipos de cobertura vegetal, através de técnicas de realce, segmentação e classificação implementadas no sistema SPRING. Os resultados obtidos indicam o aumento linear de contraste e a transformação por componentes principais como ferramentas de grande utilidade na discriminação dos tipos de cobertura vegetal. Assim, foram identificados: floresta de terra firme (3 sub-unidades), floresta de igapó, floresta de várzea (2 sub-unidades) e capoeiras (2 sub-unidades). Por outro lado, a integração de dados de diversas fontes através do uso de sistemas de informação geográfica permitiu a criação de uma base de dados da área, que pode contribuir no planejamento das atividades de manejo que estão programadas para esta Estação Científica.

#### **REMOTE SENSING AND GEOGRAPHIC INFORMATION SYSTEM TO STUDY PHYSIOGNOMIC AND STRUCTURAL FEATURES IN TROPICAL RAINFOREST - CASE STUDY AT ESTAÇÃO CIENTÍFICA FERREIRA PENNA (PARÁ STATE, BRAZIL)**

#### ABSTRACT

Recently a scientific station, Ferreira Penna, was set in the Caxiuanã National Forest (Pará State) giving to the Museu Paraense Emílio Goeldi the opportunity to start several scientific projects on techniques for forest management and biodiversity preservation. The present study was designed to contribute to a better definition of representative sampling sites for studyng the vegetation physiognomy and structure in the Scientific Station. For that, analogic and digital TM/Landsat images and recent aerial photographs at the 1:20.000 scale were used. Additionally ground data such as floristic composition, dossel structure and environmental features were collected and organized as tables, biomass estimations based on allometric equations and vegetation profiles. TM analogic image was used to characterize the main geomorphologic units. The integration of the images data, aerial photographs and ground data, using Geografic Information System techniques, helped to characterize the vegetation cover. The following digital processing techniques were used on the SPRING software package: enhancement, segmentation and digital classifications. The results indicate that the linear contrast stretch and the principal component transformation are important tools for the discrimination of the following vegetation cover types: "Terra Firme" forest (3 sub-types), permanently flooded forest "Igapó", "Várzea" forest (2 sub-types) and secondary vegetation (2 subtypes). On the other hand, the integration of different data using Geographic Information Systems has allowed the creation of a database from the Scientific Station, that will be a contribution for the management plan of this area.

# **SUMÁRIO**

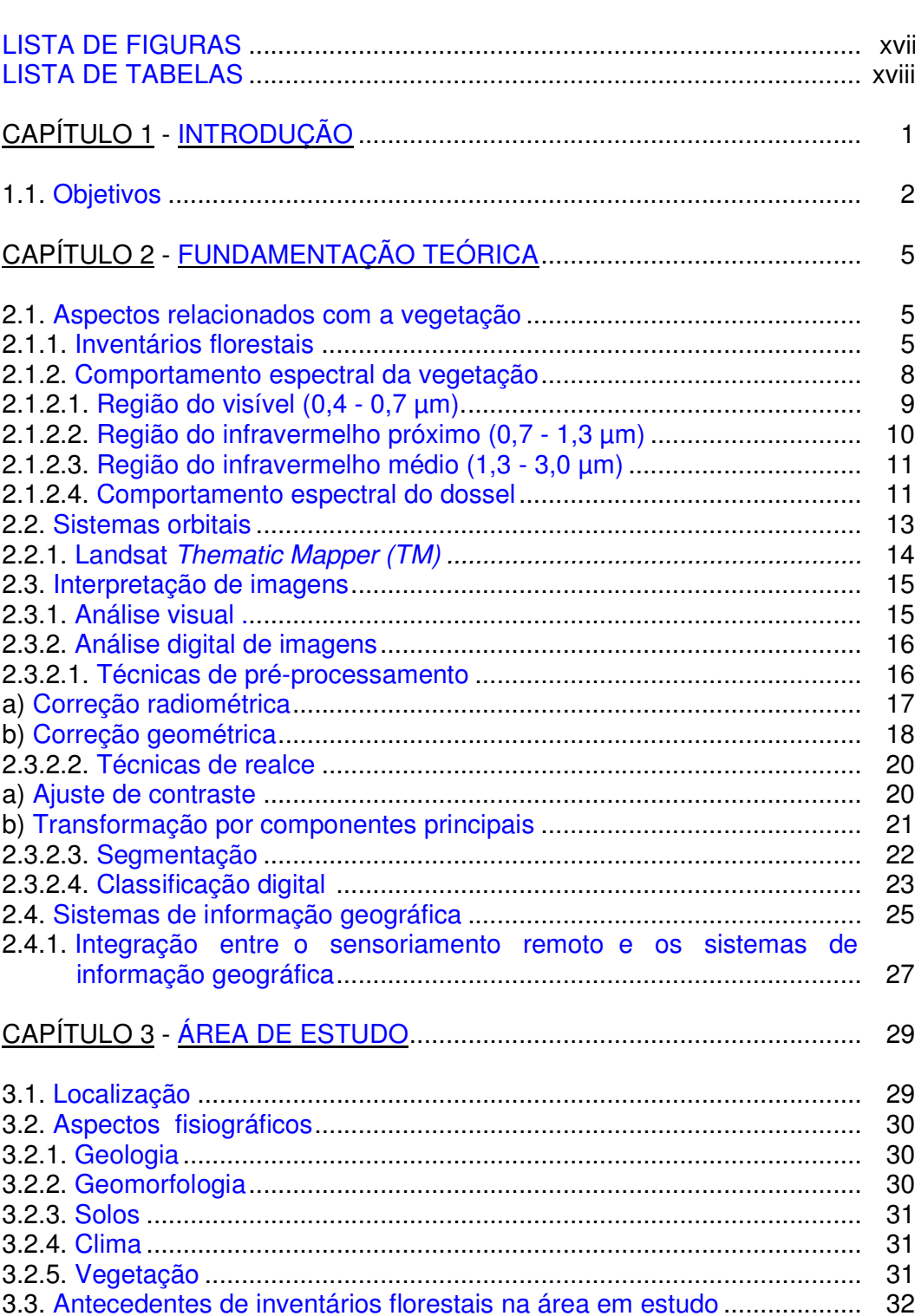

# Pág.

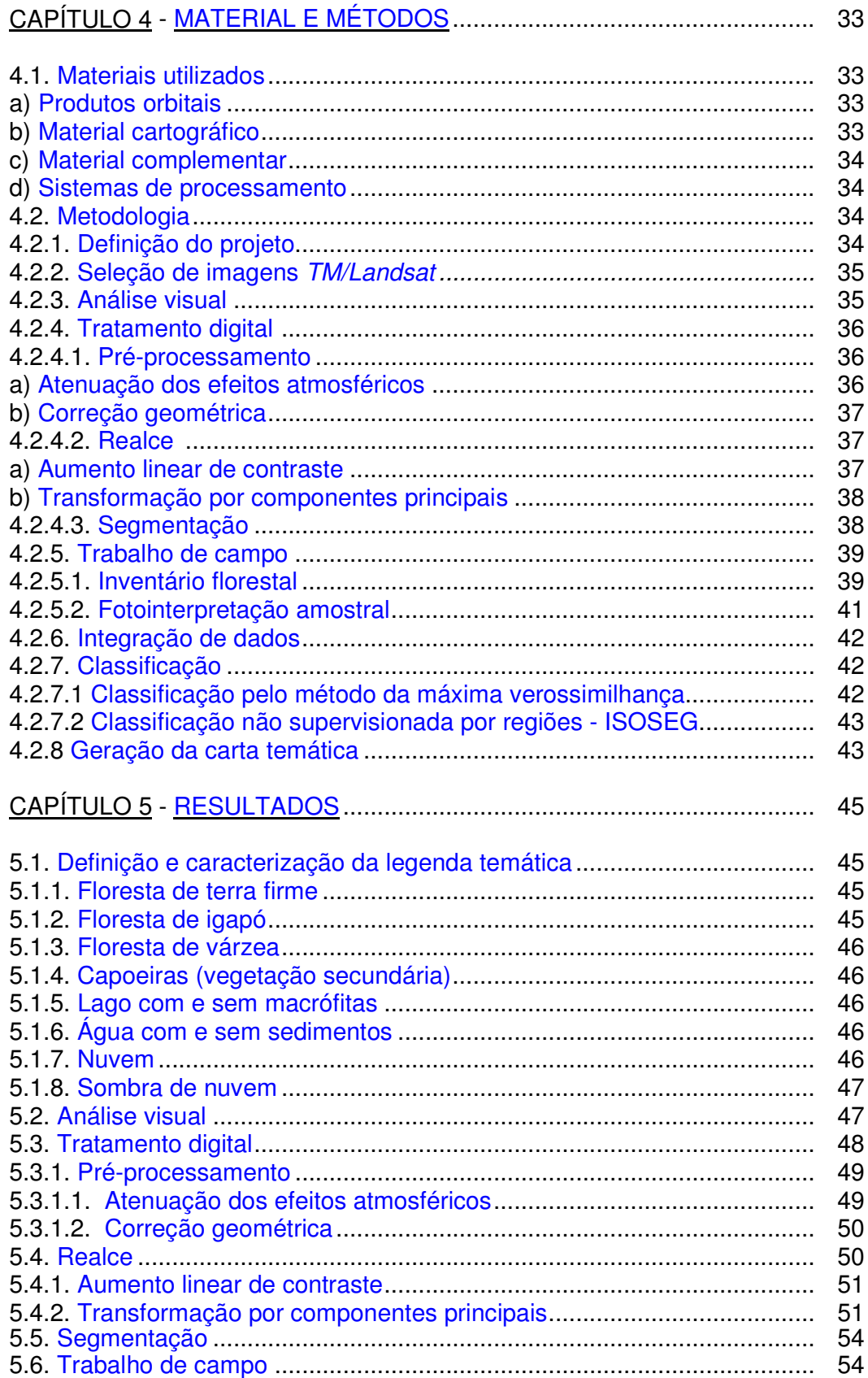

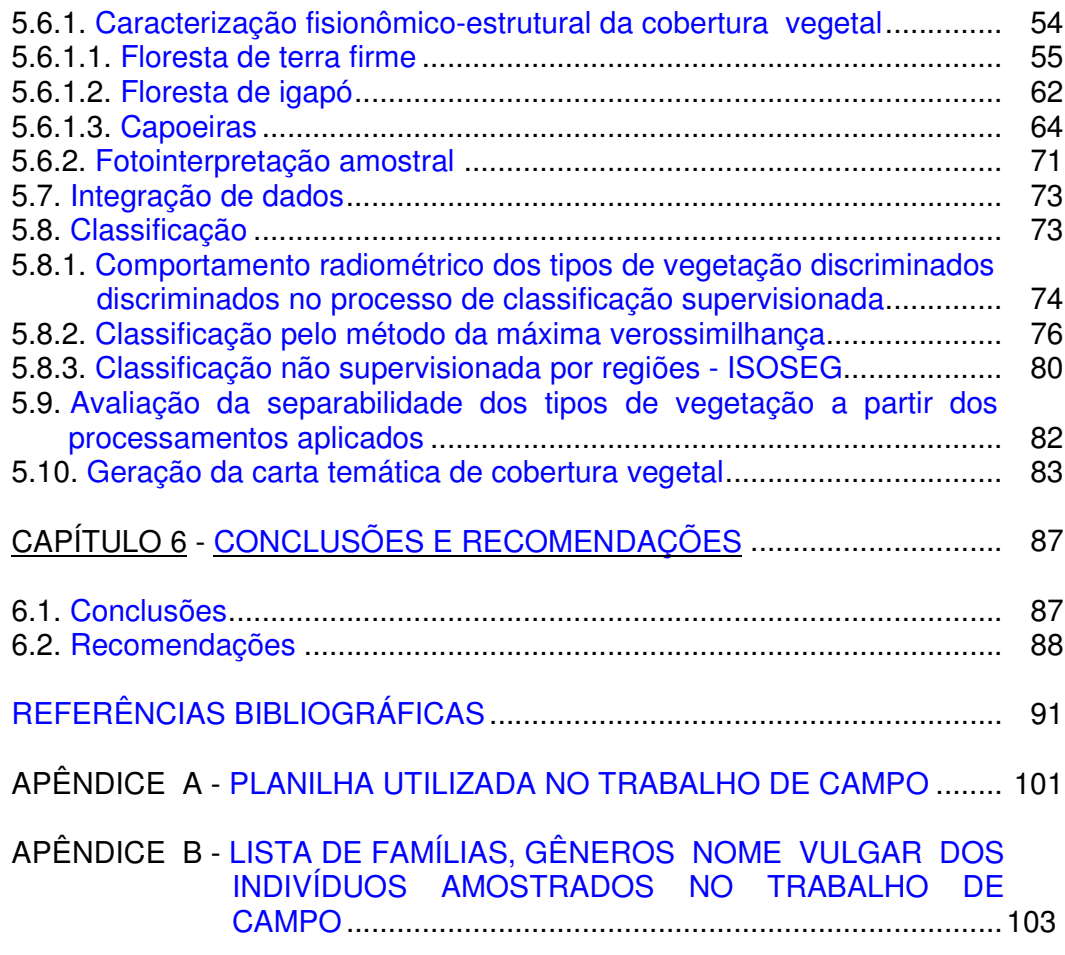

## **LISTA DE FIGURAS**

<span id="page-16-0"></span>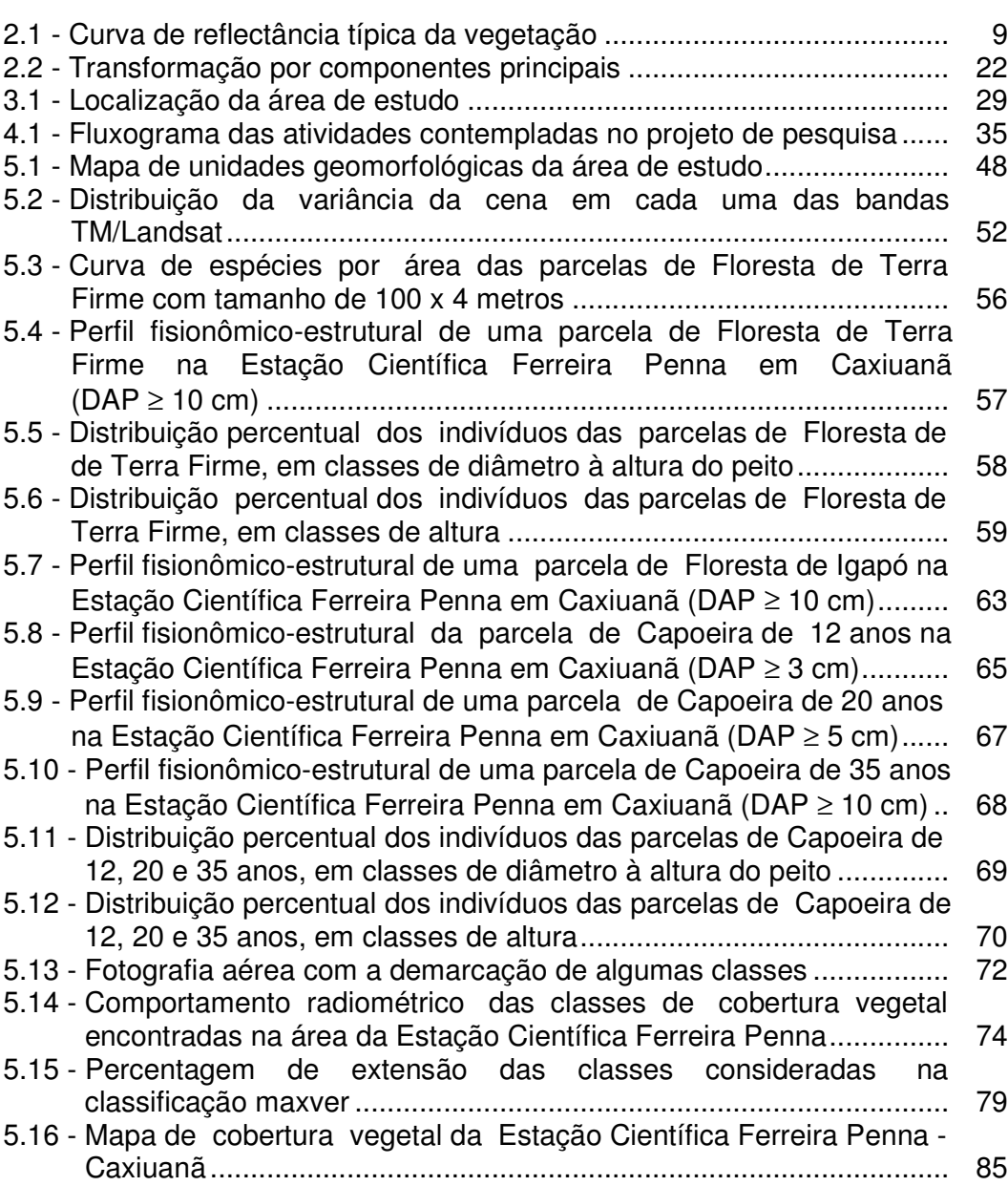

## **LISTA DE TABELAS**

<span id="page-18-0"></span>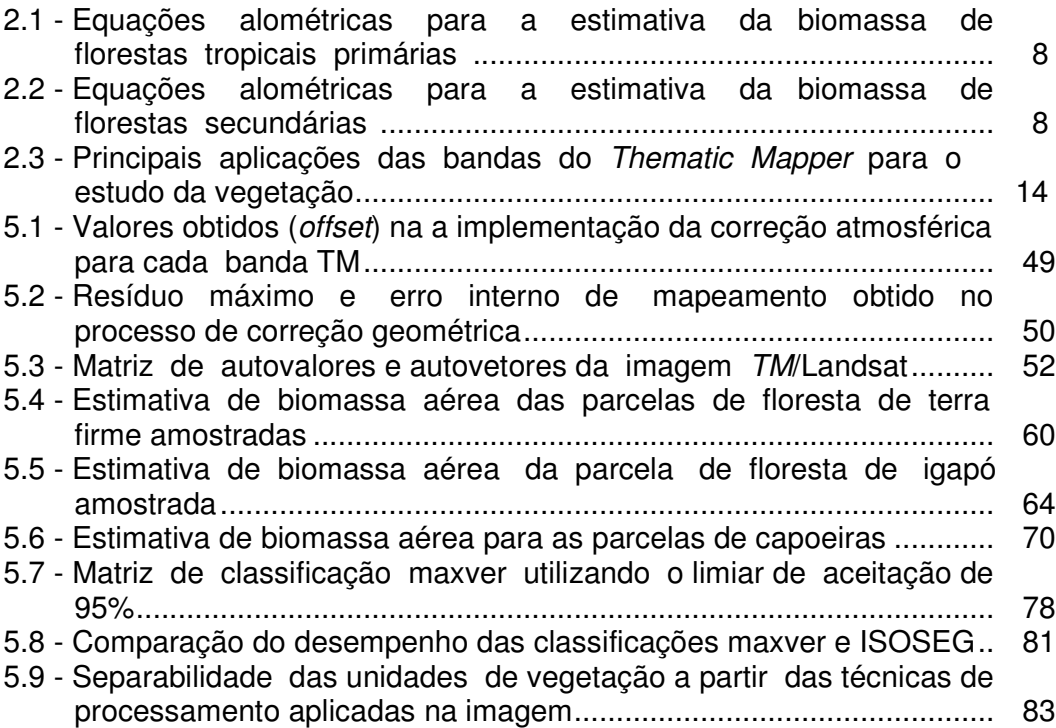

# **Pág.**

#### CAPÍTULO 1

#### INTRODUÇÃO

<span id="page-20-0"></span>Há muitos anos, a Amazônia tem sido um dos maiores pontos de interesse para cientistas, conservacionistas, produtores, políticos, entre outros. Porém este interesse difere no que se refere a finalidade e função da floresta amazônica. Von Humboldt (1821), durante a viagem pela América do Sul entre 1799 e 1804, recomendava o desmatamento da Amazônia como a solução dos problemas agrícolas da região e como um pré-requisito para o desenvolvimento da mesma.

Por outro lado, as condições edáficas, climáticas e biológicas da Amazônia indicam que a vocação ecológica e econômica desta região é florestal, demandando muita cautela quanto à conversão da floresta em outras formas de utilização econômica do espaço (Schubart, 1986).

Apesar desse grande interesse pela Amazônia, esta é uma região relativamente pouco estudada devido a sua extensão, dificuldade de acesso e heterogeneidade da mesma. Segundo Schubart (1986), atualmente são conhecidas cerca de 3.000 espécies de árvores na Amazônia, sendo que um hectare de floresta de terra firme pode conter entre 200 a 300 espécies com diâmetro à altura do peito maior de 5 cm.

Considerando as tendências atuais de uso da biodiversidade, estima-se que 5 a 15% das espécies desaparecerão entre os anos 1990 e 2020, e 25% até o ano 2050. Para evitar isto, é recomendado aos países completar e manter um amplo sistema de parques nacionais e outras áreas protegidas com a finalidade de garantir a conservação desta biodiversidade (IUCN/PNUMA/WWF, 1990). No caso específico das florestas úmidas tropicais, as áreas preservadas em alguma figura de proteção, devem no mínimo, serem duplicadas para o ano 2000, de maneira a estabelecer uma rede bem manejada e eficiente que ampare pelo menos 10 % das áreas com este tipo de floresta (Elliot, 1991).

Nos últimos anos, a quantificação da vegetação tem se tornado uma atividade imprescindível no planejamento e monitoramento de áreas florestais. Os recursos florestais de um país, região ou localidade devem ser suficientemente conhecidos para que possam ser elaborados planos, para fins de preservação ou de manejo sustentado. Existem relativamente poucos trabalhos orientados à quantificação da vegetação e em especial ao inventário florestal na Amazônia, com os trabalhos existentes concentrados em pontos de fácil acesso.

<span id="page-21-0"></span>Estes trabalhos de quantificação e inventário da vegetação, contribuem grandemente para os cálculos de biomassa e modelagem das estimativas de carbono em estudos de mudanças globais.

Em 1993 foi criada a Estação Científica Ferreira Penna, localizada dentro da Floresta Nacional de Caxiuanã, no Estado do Pará, com o objetivo de desenvolver técnicas apropriadas de manejo florestal, através de programas de pesquisa básica sobre a biodiversidade, estudos antropológicos e da biologia de animais. A primeira fase deste programa de pesquisa prevê, dentre outras coisas, o levantamento da flora, da fauna, do ambiente físico e dos sítios arqueológicos. Há, portanto, uma necessidade básica de conhecimento para gerenciar a área, oportunidade esta singular para o uso da tecnologia de sensoriamento remoto.

O sensoriamento remoto pode contribuir significativamente no planejamento e na realização das pesquisas desenvolvidas na Estação Científica, por contar com informação atualizada e que possa ser manipulada de forma eficiente e flexível. Essa contribuição torna-se ainda maior quando o sensoriamento remoto é integrado aos sistemas de informação geográfica, permitindo otimizar a geração, manipulação e combinação dos diferentes estratos de informação.

#### 1.1. OBJETIVOS

Este trabalho tem como objetivo geral a definição de áreas para levantamentos fisionômico-estruturais na Estação Científica Ferreira Penna (Estado Pará), através da utilização de dados multi-nível de sensoriamento remoto (imagens *TM/*Landsat, fotografias aéreas e dados de campo) e de sistemas de informação geográfica.

Considerando que até o presente momento, não existe um processo rotineiro de trabalho que permita atingir o objetivo geral, foram definidos os seguintes objetivos específicos:

- ♦ gerar o mapa de unidades geomorfológicas, não existente para a área de estudo a uma escala semi-detalhada, a partir da banda *TM* 4 para posteriormente relacionar esta informação com as diferentes tipologias vegetais;
- $\cdot$  identificar as técnicas de realce de imagens *TM*/Landsat que permitam uma melhor distinção entre os tipos fisionômicos da cobertura vegetal e verificar a relação estrutural da vegetação com os parâmetros espectrais;
- $\cdot$  integrar dados de diversas fontes: sensoriamento remoto, cartografia básica e informação de campo, em um sistema de informação

geográfica com a finalidade de dar início à criação de uma base de dados sobre a área em estudo, e que a informação nela contida, contribua também na classificação das imagens;

 $\cdot$  estimar a biomassa aérea a partir de equações alométricas nas diferentes parcelas amostradas no trabalho de campo, como subsídio para a caracterização fisionômica-estrutural da vegetação.

A definição metodológica para indicar as áreas potenciais para inventários florestais na Estação Científica Ferreira Penna visa contribuir com estudos futuros, quer seja na referida Estação Científica como em outras áreas de floresta tropical na Amazônia, com a finalidade de conhecer, conservar e manejar os recursos florestais presentes.

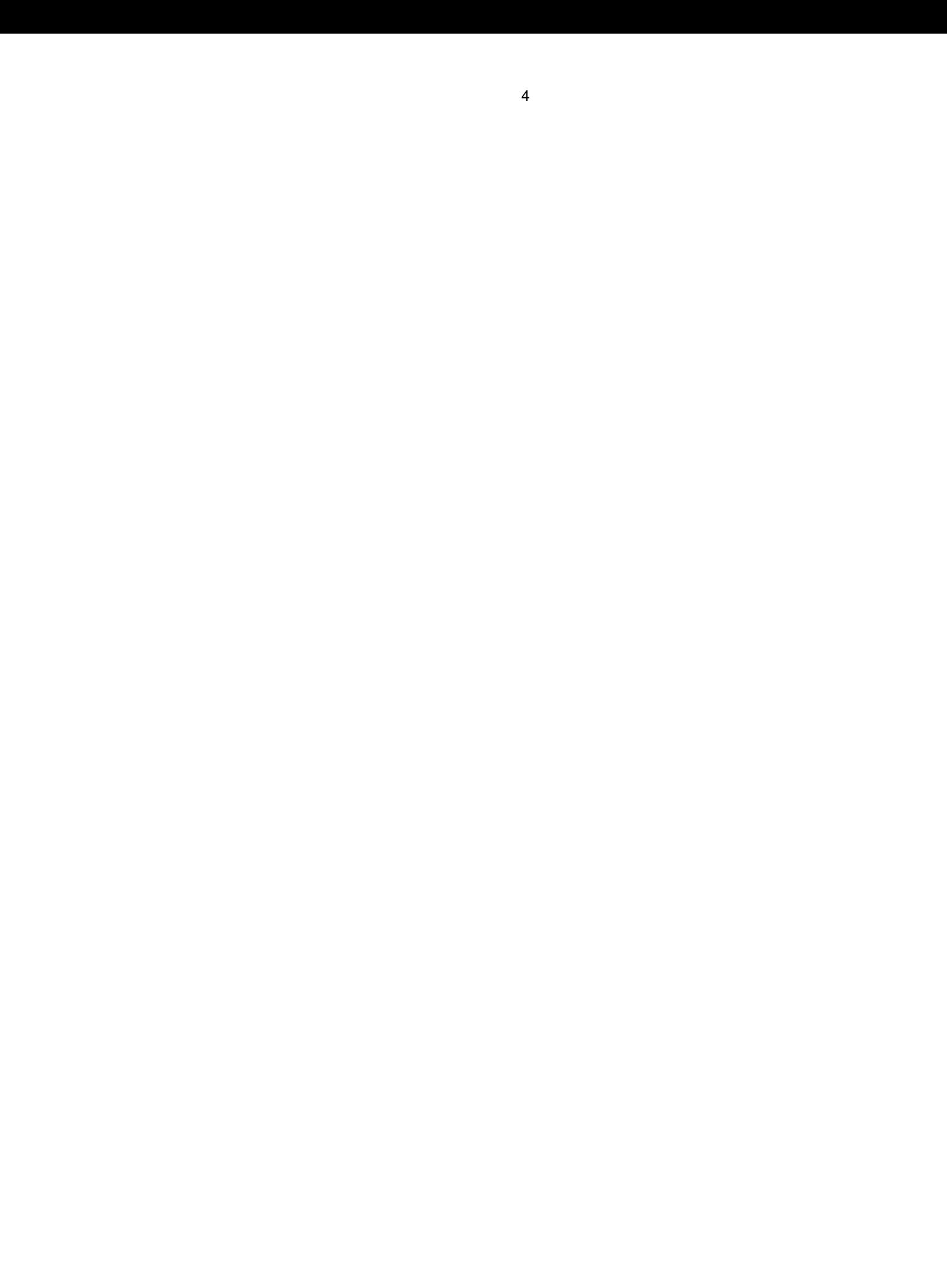

#### CAPÍTULO 2

#### FUNDAMENTAÇÃO TEÓRICA

<span id="page-24-0"></span>Para o melhor desenvolvimento e compreensão da metodologia descrita no Capítulo 4 e com a finalidade de justificar a seleção das técnicas utilizadas no presente estudo, apresentar-se-á na seqüência a fundamentação teórica destas técnicas. Assim, serão tratados os aspectos relacionados com a vegetação, como os inventários florestais, a resposta espectral da vegetação e os parâmetros fitossociológicos; os tópicos relativos aos dados orbitais e a sua forma de tratamento; e a entrada e manipulação de dados nos sistemas de informação geográfica.

#### 2.1. ASPECTOS RELACIONADOS COM A VEGETAÇÃO

Neste tópico, serão abordados de uma forma generalizada os aspectos relacionados com as técnicas de amostragem para inventários florestais, com os parâmetros fitossociológicos e, também, com o comportamento espectral da vegetação.

#### 2.1.1. INVENTÁRIOS FLORESTAIS

Um inventário florestal consiste na descrição qualitativa e quantitativa das espécies florestais presentes numa determinada área (Higuchi et al., 1982; IBGE, 1992). Estes inventários podem ser feitos com várias finalidades, entre as principais podem-se mencionar: a determinação e listagem das espécies de plantas presentes em uma área como subsídio para estudos botânicos e de ordenamento ecológico (Campbell, s.d.); o conhecimento do comportamento das comunidades existentes em uma dada área (Franco et al., 1990); a delimitação de áreas a serem conservadas, de acordo com as suas características e tipo de vegetação; a definição de áreas destinadas à recreação e lazer (IBGE, 1992); a determinação e avaliação do potencial madeireiro; e a quantificação das plantas medicinais e alimentares (Mattos et al., 1992).

Inicialmente os inventários florestais eram elaborados estritamente a partir da informação coletada em campo. Posteriormente, foram adotadas técnicas de amostragem em campo complementadas com fotografias aéreas, o que representou uma boa relação custo/benefício. Recentemente esta relação tem aumentado muito com a utilização de dados orbitais, principalmente daqueles provenientes dos satélites Landsat 4 e 5.

No caso específico da Amazônia Brasileira, Salomão et al. (1988) apresentam uma relação dos inventários fitossociológicos desenvolvidos nesta grande região, assim como outras informações de interesse: área total amostrada, DAP mínimo, número de famílias, gêneros e espécies, área basal e volume.

Existem vários métodos para realizar a amostragem no campo. Segundo Campbell (s.d.) e Franco et al. (1990), os mais comumente empregados são: o método das parcelas ou de área, o método dos quadrantes ou de distâncias e o método do transecto, sendo este último o mais utilizado em inventários florestais (Mueller-Dombois e Ellenberg, 1974) já que permite uma amostragem contínua dentro de um transecto específico. O método do transecto é prático na análise da diversidade da vegetação, bem como na elaboração do perfil da vegetação (Franco et al., 1990).

Antes de começar a amostragem, deve ser decidido o valor mínimo do diâmetro à altura do peito (DAP) dos indivíduos a serem incluídos. Outro aspecto a ser definido é a largura do transecto, que irá depender do tamanho das árvores e do espaçamento entre elas; geralmente esta largura varia de 1 a 5 metros de cada lado (Mueller-Dombois e Ellenberg, 1974).

Para o caso de inventários de áreas florestais, geralmente são considerados todos os indivíduos com DAP mínimo igual ou superior a 10 cm (Cain et al., 1956; Campbell et al., 1986).

Brondizio et al. (1994b) realizaram levantamentos florísticos na Ilha de Marajó (Pará) em áreas de florestas inundadas, manejadas e não manejadas, utilizando parcelas de 25 x 25 metros, considerando para medidas todos os indivíduos com DAP mínimo de 10 cm. Estabeleceram ainda, aleatoriamente, sub-parcelas de 5 x 2 metros onde foi considerado um DAP superior a 2 cm.

Brondizio e Moran (1994) estudando áreas de vegetação secundária na Ilha de Marajó e de Altamira (Pará) utilizaram parcelas de 10 x 15 metros e DAP mínimo de 10 cm, com sub-parcelas de 5 x 2 metros e DAP mínimo de 5 cm para levantamentos fisionômico-estruturais em capoeiras com idade superior a 5 anos; parcelas de 2 x 10 metros e sub-parcelas de 2 x 2 metros, com DAP mínimo de 2 cm, para capoeiras com idade inferior a 5 anos.

Os dados regularmente tomados na hora de se fazer o inventário são: a identificação da espécie, o DAP, a altura total ou altura até o primeiro galho e a extensão da copa em duas direções perpendiculares entre si.

A partir dos dados coletados em campo são posteriormente calculados uma série de parâmetros fitossociológicos que permitem conhecer a estrutura da comunidade, o volume de madeira, a tendência de desenvolvimento das espécies, entre outros.

Como parte de um estudo de etnobotânica, Boom (1986) realizou um inventário florestal em um transecto de 10 x 1000 metros, localizado em uma floresta de terra firme na Amazônia boliviana, com a finalidade de obter informações sobre a diversidade, freqüência, densidade e dominância das espécies presentes na área. Para o estudo foram consideradas todas as árvores com DAP acima de 10 centímetros.

Oliveira Filho et al. (1990) utilizaram esta técnica a fim de analisar a variação da composição florística de uma dada área, em função das mudanças na topografia e na drenagem. Nesse estudo também foram elaborados perfis, com a finalidade de demonstrar as diferenças na estrutura da vegetação e na composição florística.

No que se refere à estrutura da vegetação, existem outros trabalhos que podem ser citados, como os de Takeuchi (1960), Salomão e Lisboa (1988) e Silva et al. (1992).

Takeuchi (1960) realizou uma série de levantamentos em áreas de mata pluvial de terra firme alta, mata pluvial de terra firme baixa e terra firme inclinada, para o qual foram inventariadas parcelas amostrais de 10 metros de largura, variando a extensão e mantendo o DAP mínimo em 10 cm.

Salomão e Lisboa (1988) e Silva et al. (1992) realizaram inventários florísticos em áreas de florestas de terra firme na Amazônia, em parcelas amostrais de 25 x 20 metros e considerando como DAP mínimo 9,5 cm e 10 cm respectivamente. Para isso, foram analisados os parâmetros de distribuição diamétrica das espécies, área basal e distribuição dos indivíduos por classes de altura.

Um outro parâmetro, freqüentemente calculado nos estudos de inventários florestais e de estrutura da vegetação é a biomassa. O termo biomassa refere-se à massa total de um ecossistema ou parte dele, em um dado tempo. Assim, a biomassa total consiste na somatória da biomassa viva e da biomassa morta (vegetação em decomposição, árvores mortas ou caídas).

A biomassa pode ser calculada a partir do corte, medição e pesagem da vegetação ou estimada através de equações alométricas. Este método de estimação é menos preciso, porém evita a devastação de extensas áreas de diferentes tipos de vegetação.

Jordan e Uhl (1978) determinaram a biomassa seca de folhas, de tronco e a biomassa seca total de uma floresta tropical localizada nas proximidades de San Carlos de Río Negro (Venezuela) através do corte, medição e pesagem de 42 árvores pertencentes a 28 espécies diferentes. Com estes valores construíram curvas de regressão que permitiram os cálculos da biomassa.

<span id="page-27-0"></span>As equações alométricas podem ser específicas para uma determinada espécie, ou gerais para uma determinada formação vegetal. As equações alométricas mais comumente utilizadas para a estimativa da biomassa de florestas tropicais primárias, são as propostas por Brown et al. (1989), em função do DAP, a altura total do indivíduo e a densidade de madeira, as quais são apresentadas na Tabela 2.1. Como pode ser observado, a equação que utiliza apenas o DAP apresenta um coeficiente de correlação  $(r^2)$  menor do que aquelas que utilizam adicionalmente a altura.

### TABELA 2.1 - EQUAÇÕES ALOMÉTRICAS PARA A ESTIMATIVA DA BIOMASSA DE FLORESTAS TROPICAIS PRIMÁRIAS

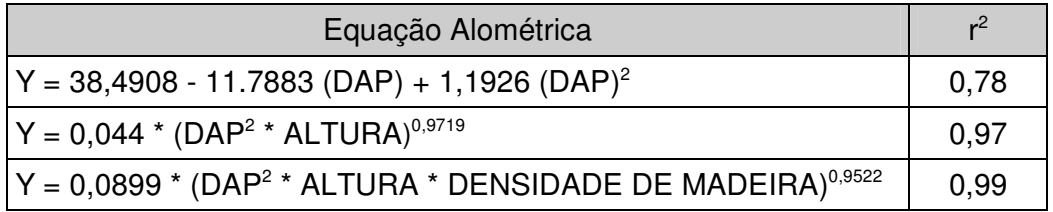

No caso de florestas secundárias, Uhl et al. (1988) estabeleceram seis equações, cinco delas específicas para as espécies *Banana guianensis, Solanum rugosum, Solanum crinitum, Vismea guianensis* e *Cecropia* spp. respectivamente, e uma geral para todas as espécies (Tabela 2.2). Estas equações calculam a biomassa em função do DAP e da altura total.

TABELA 2.2 - EQUAÇÕES ALOMÉTRICAS PARA A ESTIMATIVA DA BIOMASSA DE FLORESTAS SECUNDÁRIAS

| Equação Alométrica                                     | $r^2$ | Espécie           |
|--------------------------------------------------------|-------|-------------------|
| In Y = -1,90 + 1,11 In $(DAP)^2$ +0,55 In ALTURA       | 0,99  | Banana guianensis |
| In Y = -3,06 + 0,89 In $(DAP)^2$ +0,11 In ALTURA       | 0,96  | Solanum rugosum   |
| $\ln Y = -2,95 + 1,02 \ln (DAP)^2 + 0,83 \ln ALTURA$   | 1,00  | Solanum crinitum  |
| In Y = $-3,54 + 1,13$ In $(DAP)^2 + 0,77$ In ALTURA    | 1,00  | Vismea guianensis |
| In Y = -3,78 + 0,95 In $(DAP)^2$ +1,00 In ALTURA       | 0,98  | Cecropia spp      |
| $\ln Y = -2,17 + 1,02 \ln (DAP)^{2} + 0,39 \ln ALTURA$ | 0,96  | Geral             |

## 2.1.2. COMPORTAMENTO ESPECTRAL DA VEGETAÇÃO

O estudo dos diferentes alvos presentes na superfície terrestre, através da aplicação das técnicas de sensoriamento remoto, exige um conhecimento de como se comportam espectralmente cada um destes alvos.

<span id="page-28-0"></span>Para o estudo da vegetação, é preciso conhecer o comportamento espectral das folhas. A Figura 2.1 apresenta a curva de reflectância típica da vegetação, assim como os fatores determinantes da reflectância da folha nas regiões visível, infravermelho próximo e infravermelho médio do espectro eletromagnético.

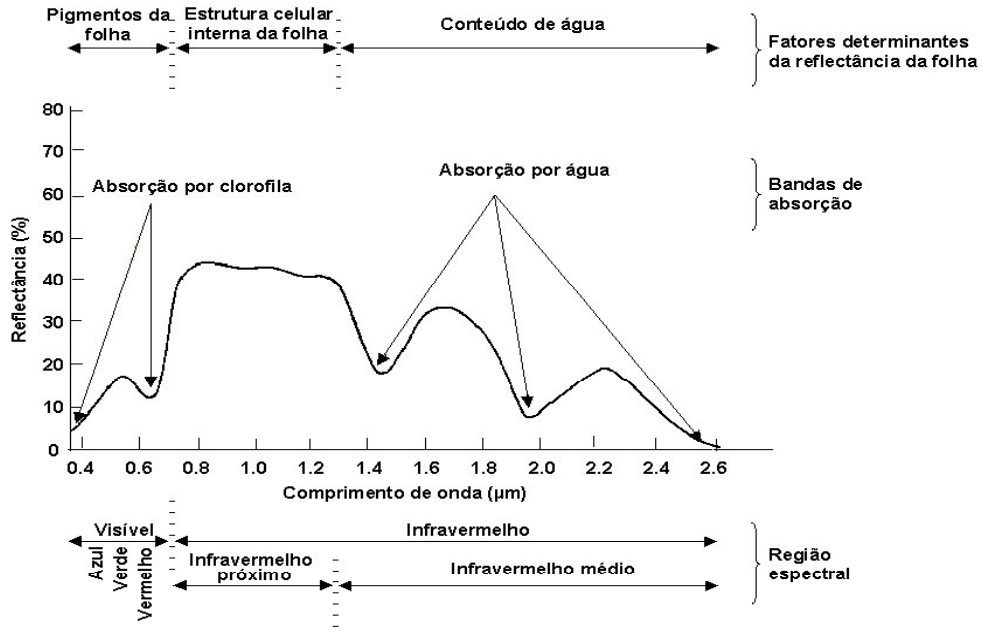

Fig. 2.1 - Curva de reflectância típica da vegetação. FONTE: Modificada de Swain e Davis (1978), p. 232.

#### 2.1.2.1. REGIÃO DO VISÍVEL (0,4 - 0,7 µm).

Para Guyot et al. (1989), a porção do visível caracteriza-se por uma reduzida reflectância (menor que 10%). A maior parte da radiação que incide na folha é absorvida por pigmentos da folha, como clorofila, xantofila, carotenóides e antocianinas e uma pequena parte é transmitida através da folha. A proporção de cada um destes pigmentos presentes nas folhas varia de espécie para espécie (Kumar, 1972).

O principal responsável pela absorção da energia eletromagnética pela folha é a clorofila, a qual apresenta duas bandas de absorção bem marcadas, centradas em 0,45 µm e 0,65 µm, correspondendo às regiões do azul e do vermelho respectivamente (Guyot et al., 1989). De acordo com Swain e Davis (1978), esta relativa ausência de absorção nos comprimentos de onda entre as duas bandas anteriormente mencionadas, permite que ocorra um pico de reflectância, aproximadamente em 0,54 µm, que corresponde à região verde do espectro. Esta alta reflectância, é a responsável pela coloração verde das folhas sadias.

<span id="page-29-0"></span>Segundo Swain e Davis (1978), em algumas espécies de árvores, quando decresce a produção de clorofila, destaca-se a ação de outro pigmento, a antocianina, a qual reflete bem na faixa vermelha do espectro, produzindo uma aparência avermelhada brilhante na folha.

Outros pigmentos presentes nas folhas, são os carotenóides e as xantofilas, ambos pigmentos amarelos, os quais apresentam uma banda de absorção na porção azul do espectro, aproximadamente em 0,45 µm.

Swain e Davis (1978) verificaram que a reflectância de uma folha decresce com a idade, já que com a senescência a clorofila desaparece, deixando os carotenóides e as xantofilas como dominantes. Tal fato explica também a coloração amarela das folhas no outono, já que nesta época a produção de clorofila também decresce. Este decréscimo de produção de clorofila em algumas espécies de árvores, gera a produção de antocianina em grandes quantidades, o que resulta em uma aparência vermelha brilhante das folhas.

Entre a porção visível do espectro e o infravermelho próximo, a vegetação apresenta uma notável mudança na sua reflectância, sendo esta faixa denominada *red edge* (Horler et al. 1983).

A face dorsal da folha geralmente tem uma reflectância maior do que a face ventral devido à existência de pigmentos nos cloroplastos, os quais se encontram em maior proporção na parte superior do mesófilo, que se encontra na face dorsal da maioria das folhas. Esta diferenciação é evidente somente na região do visível, já que no infravermelho próximo a reflectância é aproximadamente igual para as duas superfícies (Kumar, 1972).

#### 2.1.2.2. REGIÃO DO INFRAVERMELHO PRÓXIMO (0,7 - 1,3 µm)

Nesta região a absortância é muito baixa (menos do que 10%) e a radiação recebida pela folha é refletida ou transmitida. Segundo Swain e Davis (1978), muitos tipos de vegetação apresentam aproximadamente 45 a 50% de reflectância, 45 a 50% de transmitância e menos de 5% de absortância nesta região do espectro.

A elevada reflectância nesta faixa deve-se à estrutura celular interna da folha e mais especificamente à descontinuidade do mesófilo (Gausman, 1985). Assim, folhas com mesófilos compactos têm uma reflectância relativamente baixa e uma alta transmitância, quando comparadas com folhas com mesófilo mais esponjoso.

A estrutura interna da folha varia de acordo com as espécies, sendo portanto possível discriminar plantas na faixa do infravermelho próximo, mesmo aquelas que não sejam distinguíveis no visível (Chuvieco 1990).

<span id="page-30-0"></span>A luz incidente em uma planta com mesófilo compacto (predominância de parênquima paliçádico) é mais transmitida do que refletida, já que este tipo de mesófilo apresenta pouca superfície de contato com o ar dos espaços intercelulares. No entanto, as plantas com predominância do parênquima lacunoso, tendem refletir mais a radiação recebida. Esse aumento pode ser explicado pela grande quantidade e disposição das superfícies de contato com o ar, promovendo o espalhamento múltiplo e portanto uma maior energia de retorno (Valeriano, 1988).

Para Bowker et al. (1985), durante o crescimento da planta, a reflectância decresce no visível e aumenta no infravermelho próximo, sendo que na senescência ocorre o oposto, porém em menor proporção. Isto é explicado pelo fato de que durante o crescimento da planta há uma maior quantidade de clorofila e portanto uma maior absorção de energia. Por outro lado, as folhas mais velhas têm uma estrutura interna menos compacta, um mesófilo mais esponjoso, e portanto, uma maior reflectância (Gausman, 1985).

#### 2.1.2.3. REGIÃO DO INFRAVERMELHO MÉDIO (1,3 - 3,0 µm)

Nesta faixa espectral, as propriedades ópticas das folhas dependem em grande parte, do conteúdo da água presente. Quando a umidade das folhas decresce, a reflectância nesta região aumenta significativamente. Desta forma, a observação desta região do espectro permite conhecer o vigor da folha em função de seu conteúdo de umidade (Guyot et al., 1989).

Nesta porção do espectro eletromagnético, ocorrem três bandas de absorção da água (Figura 2.1), localizadas em 1,4, 1,9 e 2,7 µm (Swain e Davis, 1978). A banda de absorção em 2,7 µm é a maior e em realidade resulta da combinação de duas bandas de absorção localizadas em 2,66 e 2,73 µm.

#### 2.1.2.4. COMPORTAMENTO ESPECTRAL DO DOSSEL

Em estudos de sensoriamento remoto, a estrutura do dossel é importante já que descreve como os indivíduos absorvem e espalham o fluxo incidente. Estes parâmetros estruturais variam espacial e temporalmente com o tipo, o grau e as condições de desenvolvimento da vegetação (Kimes e Kirchner, 1983).

As propriedades ópticas do dossel de uma floresta dependem das características espectrais das árvores (folhas, copa, tronco), do solo e da própria tipologia vegetal (Guyot et al., 1989).

Existem vários fatores que afetam a resposta espectral do dossel da vegetação, segundo Asrar (1989) estes fatores são:

- ♦ Fluxo solar: o fluxo solar deve ser considerado em dois aspectos distintos, o fluxo direto ou especular que não sofre interferência da atmosfera, caraterizado pelos ângulos azimutal e solar zenital (diretamente relacionado à proporção de sombras que registra o sensor); e o fluxo que foi espalhado pela atmosfera, caracterizado por sua distribuição angular. O efeito espalhador da atmosfera diminui a medida que aumenta o comprimento de onda.
- ♦ Propriedades espectrais dos elementos da vegetação: o fluxo incidente num elemento da vegetação, como por exemplo uma folha, pode ser absorvido, refletido ou transmitido.
- ♦ Arquitetura do dossel: o fluxo de radiação que atinge o dossel pode ou não sofrer interferência dos elementos da vegetação. A resposta espectral do dossel depende também de sua arquitetura, caracterizando e afetando a reflectância do dossel devido a:
	- Distribuição espacial das áreas cobertas com vegetação e áreas sem vegetação: através do grau de cobertura, da direção da vegetação (no caso de culturas), do tipo de vegetação e do estágio de crescimento da mesma.
	- Índice de área foliar: na região do visível, a reflectância das folhas diminui na medida em que aumenta o índice de área foliar, até que este sature (entre valores de 2 e 3), devido à absorção das múltiplas folhas. No infravermelho próximo, a reflectância aumenta a medida que o índice de área foliar aumenta, até saturar (entre 6 e 8). Isto é devido à reflectância aditiva, ou seja, a energia transmitida através da primeira camada de folhas é refletida por uma segunda camada e parcialmente transmitida de volta através da primeira camada (Swain e Davis, 1978).
	- Distribuição angular das folhas: a distribuição angular das folhas ocasiona uma mudança na resposta espectral do dossel, devido aos diferentes fatores tais como a proporção de sombras das diferentes folhas, a disposição predominantemente horizontal ou vertical das folhas e a diferença na reflexão das partes dorsais e ventrais das mesmas.
	- Jackson e Pinter (1986) determinaram que a arquitetura da planta, mais do que as características de reflectância das folhas em si, representam um papel importante na determinação da resposta espectral do dossel. Para isto mediram a reflectância de duas plantas, uma com arranjo horizontal das folhas, e outra com arranjo vertical. Portanto a radiação era mais espalhada para dentro das camadas de folhas no segundo arranjo. Os resultados obtidos

mostraram que a reflectância da planta com arranjo horizontal das folhas, foi aproximadamente 20% superior em toda a faixa do espectro electromagnético considerado (0,4 a 2,4 µm) quando comparada com a reflectância da planta com arranjo vertical das folhas.

- Distribuição não uniforme dos elementos da vegetação: a resposta espectral de um dossel vai depender da distribuição espacial de seus elementos. Assim, um dossel esparso, com pouca biomassa, terá maior porcentagem da reflectância proveniente dos galhos e do solo, do que das folhas.
- Espalhamento do solo: semelhante à vegetação, o solo também absorve e reflete a radiação que incide nele. Huete (1984) demonstrou que o solo interfere nas medidas de reflectância de coberturas com até 75% de densidade.

Bowker et al. (1985) e Guyot et al. (1989) consideram que além destes fatores, existem outros que modificam a resposta espectral da vegetação, como por exemplo: o tamanho da área amostrada, a cobertura de nuvens, a densidade dos aerossóis atmosféricos, a velocidade do vento e a associação com outras espécies.

#### 2.2. SISTEMAS ORBITAIS

As imagens orbitais podem ser caracterizadas pela resolução dos sistemas sensores. Entende-se por resolução a medida da capacidade do sensor para discriminar informações dentro de uma imagem , ou seja o nível de detalhe que o sensor é capaz de discriminar (Lintz e Simonett, 1976).

A resolução espacial refere-se à menor separação entre dois objetos, de maneira que apareçam distintos e separados na imagem. A resolução espectral está relacionada com a largura das bandas espectrais e o número destas bandas em que opera o sensor. A resolução radiométrica se refere à sensibilidade do sensor para captar variações na radiância recebida. Por último, a resolução temporal é a freqüência de cobertura com que o sensor imageia uma mesma localidade.

A resolução espacial é muito importante para a interpretação de uma cena, quando precisam ser discriminados objetos pequenos. Uma baixa resolução espacial implica num menor detalhamento da imagem, fazendo com que um *pixel* contenha informações provenientes de vários objetos, o que dificulta a sua identificação (Chuvieco, 1990).

Outro aspecto importante a considerar diz respeito à resolução espectral, que indica o número e largura das bandas espectrais detectadas por <span id="page-33-0"></span>um sensor. É conveniente que estas bandas sejam suficientemente estreitas de forma a detectar regiões específicas do espectro.

No que se refere à resolução temporal, a resposta espectral dos alvos da superfície terrestre pode sofrer modificações em decorrência de fatores externos, como condições climáticas ou alterações antrópicas, ou pela própria natureza do alvo, como por exemplo, áreas alagáveis cujas características e extensão mudam ao longo do ano.

#### 2.2.1. LANDSAT *THEMATIC MAPPER (TM)*

O *Thematic Mapper* é um sistema imageador de varredura que opera em sete bandas do espectro eletromagnético, com uma resolução espacial de 30 metros nas bandas do visível e infravermelho próximo e médio, e 120 metros na banda do infravermelho termal. A resolução radiométrica deste sensor é de 256 níveis de cinza e a resolução temporal nominal de 16 dias.

A Tabela 2.3 apresenta as principais aplicações das bandas do sensor *Thematic Mapper* para o estudo da vegetação.

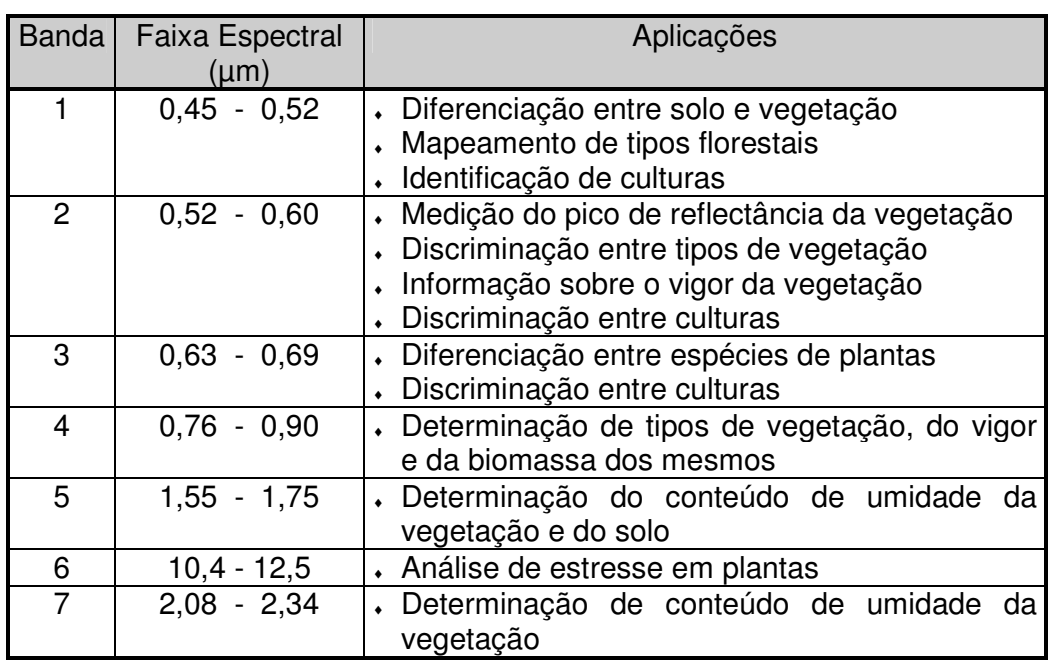

## TABELA 2.3 - PRINCIPAIS APLICAÇÕES DAS BANDAS DO *THEMATIC MAPPER* PARA O ESTUDO DA VEGETAÇÃO

FONTE: Modificada de Lillesand e Kiefer (1987), p. 567.

#### <span id="page-34-0"></span>2.3. INTERPRETAÇÃO DE IMAGENS

A interpretação das imagens pode ser realizada através da análise visual e/ou da análise digital. Cada uma destas análises apresenta suas vantagens quanto ao custo, à rapidez, ao sucesso, a experiência prévia, ao treinamento, entre outros fatores, o que não torna ambas as técnicas excludentes entre si.

## 2.3.1. ANÁLISE VISUAL

A identificação dos diferentes objetos presentes numa fotografia aérea ou numa imagem pode ser feita a partir da análise dos elementos que a compõe (Garcia, 1982). Segundo Reeves et al. (1975), seis são os elementos básicos considerados na análise:

- Tamanho: a dimensão dos objetos varia com a escala da imagem ou aerofotografia. Objetos com formas iguais podem ser diferenciados pelo seu tamanho relativo.
- · Forma: a forma baseia-se nos aspectos geométricos das feições. Em muitos casos permite a distinção entre feições naturais e aquelas feitas pelo homem, como por exemplo entre floresta natural e áreas de reflorestamento.
- ♦ Sombra: as sombras permitem definir as formas de relevo e o reconhecimento de alguns objetos presentes na imagem.
- Tonalidade/cor: a tonalidade representa a quantidade de energia recebida pelo sensor em uma determinada banda do espectro, assim um *pixel* com tonalidade escura indica aquelas áreas sobre as quais o sensor detectou um baixo sinal, enquanto que os *pixels* claros representam altos valores de radiância. Em aerofotos ou em imagens coloridas, estas gradações de tonalidades são diferenciadas por variações de cores, o que possibilita uma maior extração de informações, já que o olho humano é mais sensível às mudanças de cores do que a intensidade luminosa (Jimenez e García, 1982).
- ♦ Textura fotográfica: é a impressão visual da rugosidade ou da suavidade criada por alguns objetos. A textura corresponde ao padrão de arranjo dos elementos tonais (Reeves et al., 1975). Através da textura podem ser discriminadas áreas com comportamento espectral similar, como é o caso reportado por Gordon et al. (1986), que conseguiram distinguir numa imagem do sensor *Thematic Mapper*, árvores frutíferas de floresta decídua pela textura apresentada por estes tipos de cobertura.

<span id="page-35-0"></span>• Padrão: é determinado pela organização das formas dentro da cena, estando relacionado geralmente a ações antrópicas. O padrão permite, por exemplo, a diferenciação nas fotos aéreas e imagens orbitais, entre áreas de floresta natural e áreas de culturas.

Adicionalmente existem outros elementos que podem ser considerados na análise visual de imagens:

- . Localização: refere-se ao contexto espacial da imagem a ser interpretada. É dada pelas relações dos objetos e feições vizinhas e pela familiarização do intérprete com a área de trabalho.
- Associação: refere-se ao fato de que muitos objetos se apresentam comumente associados com outros, assim, a presença de um destes objetos indica ou confirma o outro (Reeves et al., 1975).
- « Resolução: a resolução está relacionada com a capacidade de distinção entre dois objetos muito próximos.

## 2.3.2. ANÁLISE DIGITAL DE IMAGENS

O tratamento digital de imagens é, segundo Schowengerdt (1983), composto de três etapas: pré-processamento, realce e classificação. Técnicas de segmentação também fazem parte do contexto aqui descrito, visto que esta técnica, utilizada mais recentemente, é considerada uma etapa intermediária entre o realce e a classificação (Venturieri, 1996).

## 2.3.2.1. TÉCNICAS DE PRÉ-PROCESSAMENTO

As técnicas de pré-processamento visam atenuar qualquer anomalia da imagem, seja na sua localização, seja em seus níveis de cinza. Segundo Chuvieco (1990), estas operações visam processar os dados para se obter uma imagem de melhor qualidade. Algumas destas técnicas já são aplicadas no momento de aquisição da imagem pela estação receptora ou pela instituição que distribui as imagens.

Mather (1987) reúne as distorções mais freqüentes nas imagens orbitais, mais especificamente de sensores ópticos, em quatro grupos, a saber:

« distorções originadas pela plataforma: apesar da grande estabilidade que possui um satélite, podem ocorrer pequenas variações na altitude, na velocidade ou na atitude da plataforma (a atitude se refere à orientação dos três eixos de rotação do satélite). As variações da altitude e da velocidade do satélite produzem uma mudança na escala da imagem, enquanto as variações na atitude produzem distorções na
geometria de aquisição conhecidos por arfagem, rolamento e guinada (*pitch, roll* e *yaw*, respectivamente). Estas distorções são do tipo nãosistemática já que aparecem de forma esporádica nas imagens.

- $\cdot$  distorções causadas pela rotação da Terra: considerando o tempo que leva um sensor em captar uma cena, a rotação da Terra pode afetar a geometria da imagem. Esta distorção é proporcional à latitude da área imageada.
- « distorções causadas pelo sensor: a alteração da velocidade de varredura do sensor causa uma varredura não-linear ou altera o tempo de captação da informação. Outro tipo de problema que podem apresentar os sensores, é a falta de calibração de seus detetores, o que causa um efeito de bandeamento na imagem (*striping)*, especialmente perceptível nas áreas com baixa radiância como sombras ou superfície do mar. Também podem ocorrer falhas momentâneas de algum detetor, provocando a perda de uma série de linhas ou *pixels* na imagem final.
- ♦ distorções causadas pela atmosfera: referem-se aos processos de absorção e espalhamento que afetam a radiação recebida pelo sensor, o que se traduz em um menor contraste entre coberturas de igual comportamento radiométrico. Estas distorções são inversamente proporcionais ao comprimento de onda.

As técnicas de pré-processamento mais comumente aplicadas são: a correção radiométrica e a correção geométrica.

## a) Correção Radiométrica

Segundo Richards (1986), a correção radiométrica tem por objetivo amenizar os efeitos da atmosfera (correção atmosférica) e eliminar os erros produzidos pelos equipamentos. Ao contrário das correções geométricas, nas quais todas as fontes de erro são geralmente retificadas juntas, os processamentos de correção radiométrica são específicos segundo a natureza da distorção.

♦ Atenuação dos efeitos atmosféricos: a presença de vapor d'água e aerossóis dispersos de forma seletiva a radiação eletromagnética. Assim, a radiância que é registrada pelo sensor é maior do que aquela proveniente da superfície terrestre, devido ao efeito dispersor da atmosfera. Este efeito diminui a medida que aumenta o comprimento de onda, assim as bandas mais afetadas pelos efeitos atmosféricos são aquelas localizadas na região do visível. A atenuação dos efeitos atmosféricos de uma imagem pode ser efetuada através de vários métodos que diferem tanto na simplicidade, como na sua precisão.

Um dos métodos mais simples para amenizar os efeitos atmosféricos é denominado correção do histograma pelos seus valores mínimos (*Histogram Minimum Method - HMM*) ou método do *pixel* escuro. Este método considera que as áreas cobertas com materiais de forte absortância como água e zonas de sombra, deveriam apresentar uma radiância nula, e portanto, o que estas áreas estão registrando é atribuído à atmosfera. Assim, basta subtrair o valor registrado em cada banda, de cada um dos *pixels* dessa banda (Chuvieco, 1990)

. Correção de erros dos equipamentos: geralmente os erros causados pelo mau funcionamento dos sensores se traduzem em linhas ou *pixels* perdidos, assim como pelo efeito *striping*.

A falha de um detetor é visualizada na imagem como uma série de linhas anômalas, pretas e brancas ou *pixels* isolados com características similares que representam uma informação perdida. Assim, os níveis de cinza correspondentes a estas linhas ou *pixels* perdidos são estimados a partir dos níveis de cinza dos *pixels* vizinhos.

Segundo Chuvieco (1990), existem várias formas de implementar este critério de vizinhança, sendo que o mais simples consiste na substituição da linha perdida pela linha anterior ou posterior da varredura. Um segundo método substitui a linha defeituosa pela média das linhas vizinhas, aproximando o valor do nível de cinza ao valor inteiro mais próximo. Ambos os métodos podem ser também utilizados para estimar o nível de cinza de *pixels* perdidos. Segundo Mather (1987), este segundo método é menos exato que o primeiro.

Os ruídos lineares, como o *striping*, são perceptíveis na imagem como linhas ou grupos periódicos de linhas, mais escuras ou mais claras em relação às linhas adjacentes. Para a correção deste tipo de erro, parte-se do princípio que os sensores bem calibrados apresentam histogramas similares, e portanto o ajuste digital do sinal detectado por cada sensor é efetuado a partir de um fator de ajuste nas linhas com defeito (Chuvieco, 1990).

#### b) Correção Geométrica

As correções geométricas alteram a geometria da imagem para corrigir distorções produzidas pelo sistema de captura de dados, efeitos da rotação da Terra ou variação da altitude, atitude e velocidade do satélite.

Para Richards (1986) e Mather (1987), as correções geométricas podem ser efetuadas de duas formas: modelando a natureza e a magnitude das fontes de distorções através do chamado modelo de geometria orbital, ou fazendo uma reamostragem dos *pixels* em relação a uma base

cartográfica, para o qual se torna necessária a localização de pontos de controle.

A qualidade da correção dependerá da precisão dos pontos de controle que devem levar em conta três aspectos importantes: número, localização e distribuição dos mesmos. O número ideal de pontos de controle depende do tamanho e da complexidade geométrica da imagem. Matematicamente, só são necessários três pontos para uma função de ajuste de primeiro grau, seis para uma de segundo grau e dez pontos para uma de terceiro grau, mas é conveniente superar este mínimo. No que se refere à localização, é preciso que sejam pontos claramente identificáveis tanto na imagem como na cartografia de referência, e preferivelmente, feições não sujeitas ao dinamismo temporal. Com respeito à distribuição, é conveniente que os pontos se situem, uniformemente, sobre toda a imagem.

Segundo Jimenez e García (1982), a reamostragem dos *pixels* para corrigir a geometria de uma imagem pode ser implementada através de vários métodos, os quais se diferenciam pela interpolação utilizada. Assim, os mais utilizados são: vizinho mais próximo, bilinear e convolução cúbica.

♦ Vizinho mais próximo *(Nearest neighbor)*: o valor do nível de cinza a ser atribuído a um *pixel* na imagem corrigida, terá o mesmo valor do nível de cinza do *pixel* que se encontrar mais próximo da posição ocupada pelo *pixel* na imagem original.

Este é o método mais rápido, de menor custo computacional e que não altera os níveis de cinza originais. Assim é o mais indicado em caso de corrigir uma imagem classificada, porém tem a desvantagem de deixar as feições lineares com aparência de blocos (Chuvieco, 1990).

- ♦ Interpolação bilinear (*bilinear interpolation*): o método calcula a média ponderada dos valores dos níveis de cinza dos quatro vizinhos mais próximos ao centro do novo *pixel* (Schowengerdt, 1983). Este método apresenta a vantagem de reduzir o efeito de distorção em feições lineares, proporcionando uma maior precisão geométrica, mas tem as desvantagens de alterar um valor original dos níveis de cinza dos *pixels*, de requerer um maior número de cálculos e de perder resolução por suavização e borramento, pelo fato de trabalhar com a média dos níveis de cinza.
- ♦ Convolução cúbica (*cubic convolution*): o valor do novo *pixel* é obtido pela média dos níveis de cinza dos 16 *pixels* vizinhos mais próximos (Richards, 1986). Este método implica um custo computacional bem maior do que os anteriores, e igualmente ao da interpolação bilinear,

altera o nível de cinza do *pixel* original, gerando contudo uma imagem de melhor qualidade visual.

Apesar destas operações terem sido sempre consideradas como prévias a qualquer análise, existe uma tendência nos últimos anos de aplicar a correção geométrica ao final do processamento. Desta maneira reduzse o tempo de tratamento, já que ao invés de corrigir todas as bandas é preciso corrigir somente a imagem classificada, e além disso, a classificação é feita com os valores de níveis de cinza originais (Chuvieco, 1990).

## 2.3.2.2. TÉCNICAS DE REALCE

As técnicas de realce tem como objetivo melhorar a interpretabilidade de uma imagem, através da aplicação de diversas técnicas que permitem uma maior discriminação entre as feições que compõem esta imagem. Jimenez e García (1982) classificam as operações de realce em dois grupos segundo sua implementação: as operações *pixel* a *pixel* e as operações dependentes da vizinhança. No primeiro caso, o valor de um *pixel* da imagem transformada depende somente de seu valor antes da transformação, como a manipulação de histogramas; por outro lado, no segundo caso, o novo valor de um *pixel*, dependerá também de seus vizinhos, citando como exemplo as filtragens.

#### a) Ajuste de Contraste

Segundo Chuvieco (1990), o aumento de contraste consiste na redistribuição dos níveis de cinza de uma imagem, com a finalidade de obter uma melhor visualização da mesma. É importante mencionar que o aumento de contraste nunca revela uma nova informação que não esteja contida na imagem antes da sua aplicação. Os sistemas de processamento implementam esta função através da *Look-up Table (LUT)*, que é uma matriz numérica que indica o nível visual com o qual será representado na tela cada um dos níveis de cinza da imagem.

O aumento de contraste pode ser aplicado através de vários procedimentos, dentre os quais destacam-se: o aumento linear de contraste e o aumento bilinear ou multilinear de contraste.

No aumento linear de contraste, são designados os valores de 0 e 255, respectivamente ao menor e ao maior valor de nível de cinza da imagem, e os valores intermediários são distribuídos linearmente entre esses extremos. No entanto, no aumento bilinear ou multilinear de contraste, são realçadas somente determinadas regiões do histograma através de um aumento linear, enquanto as regiões restantes não são modificadas (Schowengerdt, 1983).

#### b) Transformação por Componentes Principais

O termo transformações de imagens inclui aquelas operações que criam novas bandas a partir das bandas originais, com o objetivo de melhorar a discriminação das informações de interesse dentro da imagem.

As diferentes bandas que compõem uma imagem, geralmente apresentam alta correlação. Esta correlação pode ser entendida como uma redundância de informação, visto que os tipos de coberturas tendem a apresentar um comportamento similar em regiões próximas do espectro. A análise por componentes principais visa eliminar esta redundância e portanto, reduzir a dimensionalidade da imagem através da combinação linear das informações contidas nas bandas originais (Richards, 1986).

Para um caso bidimensional, os valores de níveis de cinza referentes a cada *pixel* da imagem tendem a se agrupar formando uma nuvem *(cluster).* A forma e a posição dessa nuvem em relação aos eixos do espaço de atributos definem a maneira como as bandas estão se relacionando. Assim, se duas bandas são perfeitamente correlacionadas (correlação 100%), o *cluster* é representado por uma reta inclinada; no caso de apresentarem correlação parcial, a nuvem de pontos tem a forma de uma elipse com o eixo inclinado em relação às coordenadas. No caso onde há uma correlação nula o *cluster* é representado por uma circunferência ou uma elipse cujo eixo principal seja paralelo a um dos eixos do espaço de atributos.

A representação gráfica desta transformação é exemplificada na Figura 2.2, para o caso de duas bandas parcialmente correlacionadas. Neste caso, o eixo principal da elipse, que apresenta uma inclinação com a abcissa, é rotacionado a fim de torná-lo paralelo ao eixo das coordenadas.

A análise por componentes principais possui grande utilidade no tratamento de imagens com um alto número de bandas espectrais. Segundo Chuvieco (1990), esta análise é fundamental para diminuir o número de bandas que serão utilizadas em estudos multitemporais. Esta técnica é aplicada a cada uma das imagens de datas distintas, sendo posteriormente combinadas a fim de se obter uma melhor discriminação entre feições com dinamismo temporal.

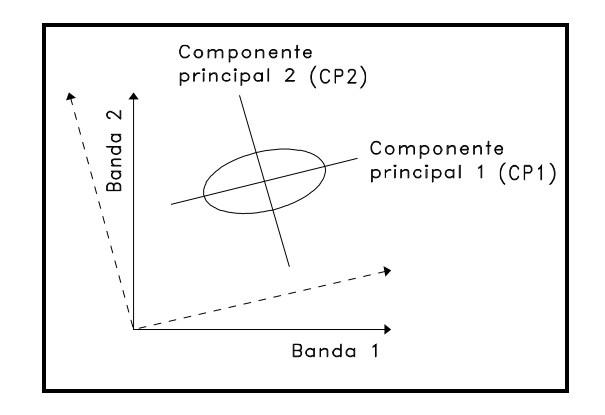

Fig. 2.2 - Transformação por componentes principais. FONTE: modificada de Schowengerdt (1983), p. 162.

Outra vantagem desta técnica foi demonstrada por Conese et al. (1988), que obteveram uma classificação digital mais precisa de uma área de floresta em relevo acidentado, utilizando as três primeiras componentes principais.

## 2.3.2.3. SEGMENTAÇÃO

A segmentação é um procedimento que permite subdividir uma imagem em regiões contínuas, uniformes e disjuntas (Dutra et al., 1993).

A segmentação se baseia na descontinuidade ou na similaridade dos valores de nível de cinza dos *pixels* (González e Woods, 1992). No primeiro caso, a partição da imagem é realizada a partir da mudança abrupta dos níveis de cinza, ou seja na detecção das bordas, enquanto que no segundo caso, a segmentação é feita com base em regiões homogêneas.

A detecção das bordas de uma imagem pode ser feita pelo método de perseguição de contornos, quer seja a perseguição segundo a varredura ou em todas as direções (Mascarenhas e Velasco, 1984). A detecção de regiões apresenta várias abordagens, como o crescimento de regiões e, a divisão e fusão (Qiu e Goldberg, 1985).

O algoritmo de segmentação implementado no sistema SPRING (Sistema de Processamento de Informações Georeferenciadas) baseia-se no método de crescimento de regiões. Neste processo, cada *pixel* é inicialmente rotulado como uma região distinta. Posteriormente, é calculada a distância euclidiana entre a média de cada par de regiões adjacentes, agrupando-se aquelas regiões cujo valor de distância euclidiana seja menor ou igual ao limiar de similaridade definido pelo usuário (INPE, 1995).

Com a finalidade de evitar uma excessiva fragmentação da imagem, devido à existência de regiões muito pequenas, define-se um limiar de área, o qual indica o tamanho mínimo de uma região, em *pixels*, para que esta seja individualizada. Tanto o limiar de similaridade quanto o de área se mantém constantes para toda a imagem (Liporace, 1994).

Para o caso de imagens de sensoriamento remoto, são recomendados valores entre 8 e 10 para o limiar de similaridade (INPE, 1995). Santos et al. (1993) utilizaram o valor 10, tanto para o limiar de similaridade como para o limiar de área, na segmentação de uma imagem *TM*/Landsat na região de contato floresta/cerrado. Esta segmentação teve a finalidade de caracterizar áreas de pastagem, de solo exposto, de queimadas, de rebrota da vegetação, além de áreas com vegetação natural, demonstrando assim a possibilidade de extração de alvos na imagem a partir de informações espectrais e atributos de regiões.

## 2.3.2.4. CLASSIFICAÇÃO DIGITAL

A classificação de imagens consiste na implementação de um processo de decisão através do qual são designados grupos de *pixels* como pertencentes a uma classe.

De acordo com o processo de classificação empregado, os algoritmos classificadores podem ser divididos em classificadores *pixel* a *pixel* ou classificadores por regiões. Os classificadores *pixel* a *pixel* utilizam a informação espectral de cada ponto isolado para encontrar regiões homogêneas. Já os classificadores por regiões, utilizam além da informação espectral de cada *pixel*, a relação de vizinhança (INPE, 1995).

Os processos de classificação podem ainda ser divididos segundo a intervenção do analista no processo de treinamento em: classificação supervisionada, classificação não-supervisionada e classificação híbrida (Richards, 1986).

Na classificação supervisionada o analista está em constante interação com o sistema, as classes são definidas pelo analista baseando-se em conhecimentos prévios da área em estudo. Na classificação nãosupervisionada, são agrupados os *pixels* que compõem a imagem de acordo com o nível de cinza de cada um deles. Já na classificação híbrida, são combinados os dois processos anteriores.

Lillesand e Kiefer (1987) citam como métodos de classificação supervisionada mais comuns: a classificação por distância mínima, a classificação por paralelepípedo e o método de classificação da máxima verossimilhança. Dentre os métodos de classificação não-supervisionada,

podem ser citados K-médias e o ISOSEG, sendo o primeiro um classificador *pixel* a *pixel* e o segundo um classificador por regiões.

A seguir serão detalhados os métodos de classificação pela máxima verossimilhança e o ISOSEG, por serem os utilizados no presente trabalho.

• Classificação pelo método da máxima verossimilhança: este método de classificação é, segundo Richards (1986), o mais comumente utilizado em sensoriamento remoto e baseia-se no cálculo da distância estatística entre cada *pixel* e as classes definidas. Para isto, são selecionadas as amostras de treinamento de cada uma das classes definidas. Estas amostras devem representar a classe a que pertencem, assim, é importante que reflitam a variabilidade de cada categoria dentro da área em estudo.

Não existe um número ideal de amostras de treinamento para cada classe. Richards (1986) indica que devem ser tomadas pelo menos  $N + 1$  amostras para cada classe, sendo N o número de bandas que integram a imagem a classificar. Para Swain e Davis (1978) este mínimo aumenta a 10N amostras por classe.

A probabilidade de que um dado *pixel* pertença a uma das classes definidas é calculada pela função de probabilidade. O cálculo é realizado para todas as classes que intervêm na classificação, e o *pixel* é atribuído àquela classe que maximize a função de probabilidade. Esta regra de decisão pressupõe que todas as classes possuem a mesma probabilidade de ocorrência (*probabilidade a priori*), o que nem sempre ocorre. Ao considerar a probabilidade *a priori* de cada classe, é introduzido um novo fator no critério de decisão que se baseia na probabilidade Bayesiana (Chuvieco, 1990).

Posteriormente, são calculadas as estatísticas elementares de cada classe: média, desvio padrão, matriz de variânciacovariância, a partir de todos os *pixels* de cada classe. Com estes dados é possível analisar o desempenho de cada amostra, permitindo eliminar aquelas amostras que apresentem confusão com várias classes, de maneira a reduzir os erros de comissão, devidos a uma má definição espectral de algumas classes.

Comumente a imagem resultante da classificação segundo a máxima verossimilhança apresenta uma excessiva fragmentação, produzida pela presença de *pixels* isolados dentro das classes, ocasionando a perda de uniformidade da imagem e dificultando a interpretação dos resultados. Com a finalidade de eliminar estes pontos isolados, aplica-se um filtro de moda sobre a imagem resultante

da classificação, sendo este processo denominado uniformização de temas.

Hopkins et al. (1988) reportam excelentes resultados ao aplicar esta tecnologia para classificar duas sub-cenas do sensor *TM* correspondentes a duas áreas no estado de Wisconsin (EUA), com a finalidade de conhecer o desempenho deste sensor na discriminação entre tipos de florestas.

♦ ISOSEG: este método difere dos métodos convencionais de classificação não-supervisionada, uma vez que o algoritmo de *clustering* é aplicado sobre um conjunto de regiões obtido a partir da segmentação da imagem (Erthal et al., 1991).

Uma vez segmentada a imagem, cada região é caracterizada por seus atributos estatísticos de média e matriz de covariância, permitindo desta forma estimar o valor central de cada classe. O algoritmo associa cada região a uma determinada classe a partir do limiar de aceitação, dado em percentagem, o qual indica a distância de Mahalanobis que as regiões podem estar afastadas do centro de uma dada classe, para serem consideradas como pertencentes a esta classe. Quanto maior o limiar de aceitação, maior será esta distância e portanto maior será o número de classes detectadas pelo algoritmo (Bins et al., 1993).

Posteriormente, as regiões são ordenadas em ordem decrescente de área e se inicia o procedimento de agrupamento destas regiões em classes, tomando como parâmetros estatísticos de uma classe, os parâmetros estatísticos da região de maior área que ainda não tenha sido associada a nenhuma classe. Em seguida, são associadas a uma dada classe, todas as regiões cuja distância de Mahalanobis for inferior à distância definida pelo limiar de aceitação, repetindo-se esta fase até que todas as regiões tenham sido associadas a alguma classe.

Finalmente, todas as regiões são reclassificadas, sendo para isto recalculada a média de cada classe, a fim de evitar o possível favorecimento das classes detectadas em primeiro lugar, repetindo-se o processo até que a média das classes não se altere (INPE, 1995).

## 2.4. SISTEMAS DE INFORMAÇÃO GEOGRÁFICA

Os sistemas de informação geográfica - SIG's, surgiram como uma solução para armazenar, manipular e gerar saída gráfica do grande

volume de informações espaciais existentes, provenientes de diversas fontes dentre as quais se destaca o sensoriamento remoto.

As principais características de um sistema de informação geográfica são: integrar em uma única base de dados, as informações espaciais provenientes de dados de diversas fontes; relacionar diferentes tipos de informações através de algoritmos de manipulação, de maneira a gerar mapeamentos derivados; e permitir a consulta, recuperação, visualização e atualização do conteúdo das bases de dados (Câmara, 1993).

Para Burrough (1987), a estrutura básica de um sistema de informação geográfica consiste em cinco módulos:

- ♦ Módulo de interação com o usuário: através do qual se faz a entrada de comandos ao sistema.
- « Módulo de entrada de dados: para Chuvieco (1990) a entrada de dados constitui a função mais importante de um SIG, já que, para poder efetuar uma análise integrada das variáveis provenientes de diversas fontes, é preciso que estas sejam compatíveis quanto ao suporte digital, ao formato e ao sistema de referência.

A entrada de dados pode ser feita através do teclado, por meio de um digitalizador, ou através de um *scanner*. O teclado permite a entrada de dados contidos em tabelas, descrições breves ou dados pontuais, como os dados climáticos e os demográficos. Os mapas são incorporados ao sistema, geralmente através de mesas digitalizadoras ou *scanners*, sendo estes últimos também utilizados para a incorporação de imagens de satélites e fotografias aéreas. No caso de imagens em formato digital, os *softwares* devem permitir a entrada das mesmas, como mais um plano de informação.

• Módulo de armazenamento e organização de dados: refere-se à forma como estão organizados os dados dentro do sistema. Segundo Burrough (1987) e Zee e Huizing (1988), existem duas estruturas de armazenamento dos dados, a grade *(raster)* e a vetorial. No entanto, além destes, Felgueiras et al. (1990) consideram mais dois formatos, o formato imagem e o formato amostras em três dimensões.

A estrutura grade consiste em um arranjo de celas, cada uma referenciada por linha e coluna, e o atributo a ser mapeado é representado por um número. Por outro lado, na estrutura vetorial, os pontos, as linhas e os polígonos estão associados a um atributo e são definidos pelas coordenadas x e y, representando a longitude e a latitude, respectivamente (Burrough, 1987). Cada uma destas estruturas apresenta uma série de vantagens e desvantagens as quais foram expostas por Burrough, (1987) e Chuvieco (1990).

O formato imagem consiste em uma matriz de pontos, regularmente distribuídos no espaço 2-D (x, y) onde, para cada ponto, existe um nível de cinza associado. Os pontos são definidos no espaço 3 - D (Felgueiras et al. 1990).

- Módulo de transformações: este módulo inclui as rotinas para remover erros nos dados e para a manipulação da informação.
- « Módulo de saída e apresentação: refere-se à forma como são apresentados os resultados: mapas, tabelas, figuras ou modelos de elevação de terreno.

Os sistemas de informação geográfica constituem uma ferramenta de grande utilidade para o armazenamento e manipulação de informação espacial de forma eficiente. Quando combinada com o sensoriamento remoto, permite uma melhor análise, mapeamento, modelagem e manejo dos recursos naturais.

## 2.4.1. INTEGRAÇÃO ENTRE O SENSORIAMENTO REMOTO E OS SISTEMAS DE INFORMAÇÃO GEOGRÁFICA

O objetivo da integração entre o sensoriamento remoto e os sistemas de informação geográfica - SIG, não é simplesmente a manipulação de imagens, o que já é feito ao transformar a informação de formato *raster* para vetorial. A integração deve otimizar a extração de informação da imagem utilizando todos os dados e a funcionalidade do SIG (Archibald, 1987).

Segundo Ehlers (1989), os principais fatores que tem dado origem ao crescimento acelerado da integração do sensoriamento remoto com os sistemas de informação geográfica são: os recentes desenvolvimentos em *hardware* e *software* para o tratamento de imagens e a manipulação da informação geográfica; a disponibilidade de dados de sensoriamento remoto de alta resolução e o progresso na interpretação das imagens, especialmente com a combinação entre imagens e modelos de elevação do terreno.

Archibald (1987) identificou uma série de funções nas quais a integração do sensoriamento remoto e os sistemas de informação geográfica é de grande utilidade. Algumas destas funções são: localização de pontos de controle para a correção geométrica das imagens; atualização de mapas através da interpretação de imagens; segmentação (contribui na delimitação de polígonos no SIG e na separação de áreas para a classificação); e obtenção de estatísticas de cada polígono individualmente.

Algumas destas funções foram postas em prática por Falconer et al. (1990). Estes autores elaboraram o mapa base do inventário a partir da interpretação da imagem *TM*, e utilizaram *GPS* para a localização dos pontos de controle em campo. A informação obtida junto com dados sócio-econômicos e biofísicos da área, foi integrada através da utilização do sistema ARC/INFO, gerando mapas atualizados dos recursos florestais e uso potencial da terra, assim como tabelas de parâmetros fitossociológicos e estatísticas das parcelas inventariadas. Outro aspecto importante deste trabalho, foi a obtenção de resultados com grande precisão em um curto tempo.

O sensoriamento remoto combinado com os sistemas de informação geográfica são atualmente, parte integrante dos inventários florestais no Canadá (Hegyi e Walker, 1990). Os inventários de recursos naturais estão geralmente associados a uma base de dados que contém informações topográficas. Através desta base é possível integrar essas informações com outros planos de informação existentes para a área.

Pilon e Wiart (1990) reportam o importante papel do sensoriamento remoto no estabelecimento e atualização das bases de dados dos inventários florestais na Columbia Britânica (Canadá) e citam as vantagens do tratamento digital destes dados em conjunto com os sistemas de informação geográfica, em relação às técnicas convencionais de inventários florestais. Algumas destas vantagens são: maior precisão, fácil identificação de mudanças e a possibilidade de classificá-las pela sua natureza ou pelo tempo em que ocorreram, através do armazenamento em planos de informação diferentes, ou pela descrição na base de dados associada.

Um outro exemplo da utilidade da integração do sensoriamento remoto e os sistemas de informação geográfica em inventários florestais, é dado por Mohie El Deen (1991), que utilizou dados *TM* e de campo, na geração do mapa base e mapas da cobertura vegetal e recursos existentes, assim como o ingresso da informação reunida em cada ponto amostral na base de dados, através do sistema de informação geográfica ARC/INFO.

# CAPÍTULO 3

# ÁREA DE ESTUDO

# 3.1. LOCALIZAÇÃO

A área em estudo corresponde à Estação Científica Ferreira Penna, localizada no município de Portel, Estado de Pará, entre as coordenadas geográficas 1º 30' e 1º 50' latitude sul e 51º 15' a 51º 45' longitude leste. A estação tem uma extensão aproximada de 33.000 hectares e forma parte da Floresta Nacional de Caxiuanã (Figura 3.1).

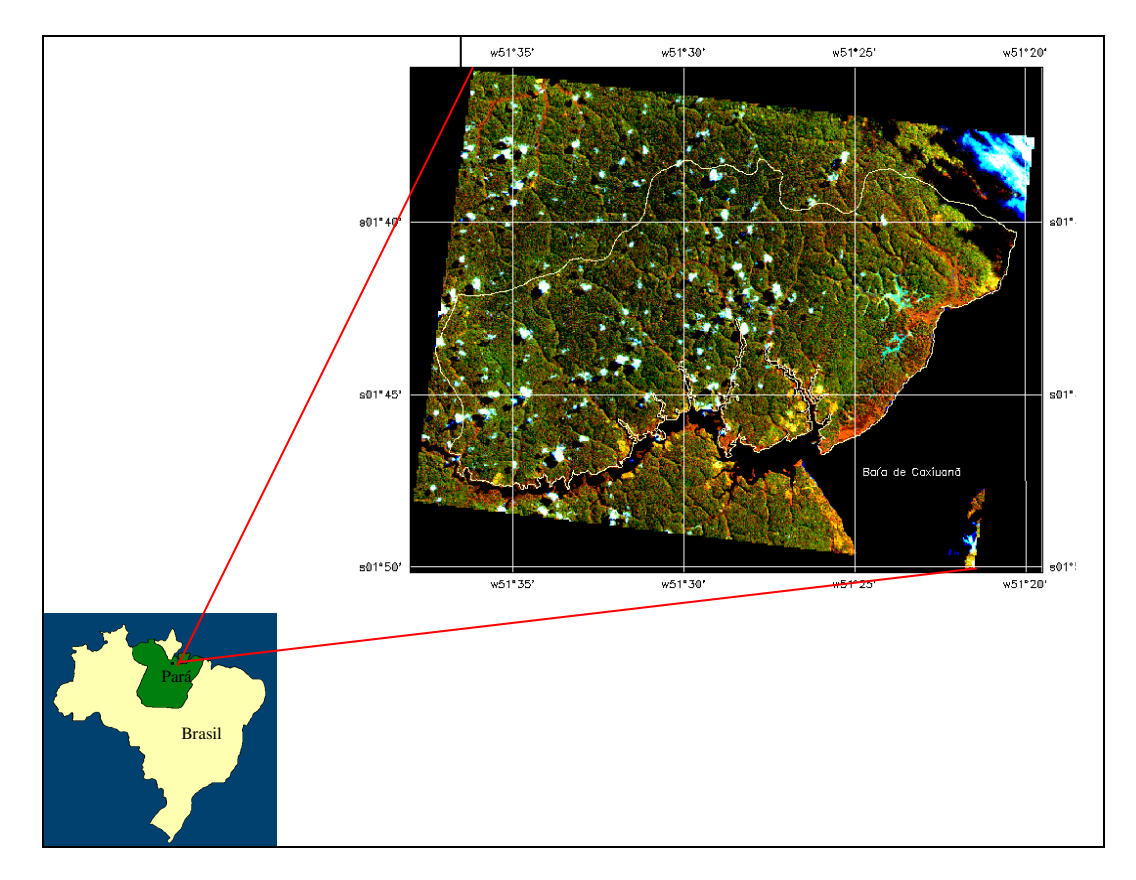

Fig. 3.1 - Localização da área de estudo.

Os limites da Estação Científica Ferreira Penna estão definidos ao norte pelo divisor de águas entre os afluentes do rio Caxiuanã e da margem direita do rio Amazonas; ao sul pela margem esquerda do rio Caxiuanã; ao leste pela margem ocidental da Baía de Caxiuanã; e ao oeste pela margem esquerda do Igarapé Grande.

A área apresenta uma vegetação natural totalmente preservada, com pequenas áreas antropizadas devido à presença de uma população ribeirinha dentro da estação (aproximadamente umas 20 famílias).

## 3.2. ASPECTOS FISIOGRÁFICOS

#### 3.2.1. GEOLOGIA

Conforme o Projeto RADAMBRASIL (1974) toda a área de estudo se encontra inserida na Província Geológica de Cobertura Cenozóica, caracterizada em grande parte pela unidade litoestratigráfica Formação Barreiras (Terciário) e por aluviões de idade quaternária, estes últimos localizados em uma pequena faixa paralela à linha de costa ao noroeste da Baía de Caxiuanã.

Ao sul do rio Amazonas, a Formação Barreiras forma um vasto e contínuo platô dissecado que se estende até Uruará, Vitória, Jutaí e Surubim. Esta formação apresenta uma grande variedade de tipos litológicos: arenitos finos, siltitos e argilitos cauliníticos com lentes de conglomerado e arenito grosseiro, pouco consolidados até friáveis, em geral maciços ou horizontalmente estratificados e ocasionalmente com estratificação cruzada.

Os aluviões estão constituídos por cascalhos, areias e argilas, predominando os arenitos finos e siltitos bem estratificados de cores vermelho, amarelo, branco e roxo, com camadas de arenito grosseiro e de conglomerado, geralmente com estratificação cruzada intercalada. Ocorrem também bauxita e caulim.

## 3.2.2. GEOMORFOLOGIA

Segundo o Projeto RADAMBRASIL (1974), a área é caracterizada por um relevo plano a suavemente ondulado, e está incluída dentro da unidade morfo-estrutural denominada Planalto Rebaixado da Amazônia (do baixo Amazonas) e no Domínio Morfoclimático dos Planaltos Amazônicos Rebaixados ou Dissecados das áreas colinosas e planícies revestidas por floresta densa.

Os afluentes da margem esquerda do rio Amazonas mostram a marca da transgressão flandriana, como é o caso do rio Xingu, cujos afluentes na área alagada têm os cursos curtos e vales largos sofrendo colmatagem recente. As faixas de praia são muito estreitas e descontínuas no sopé da escarpa. As baías de Caxiuanã, Portel, Melgaço são lagos de barragem fluvial com grandes dimensões interligados por "furos", relacionados também à transgressão.

#### 3.2.3. SOLOS

Os solos predominantes na área de estudo são os Latossolos Amarelos, apresentando variedades de Latossolo Amarelo Distrófico com textura média, Latossolo Amarelo Distrófico com textura argilosa e solos concrecionários lateríticos indiscriminados distróficos e textura indiscriminada. São solos bem drenados, de estrutura maciça e baixa fertilidade natural (RADAMBRASIL, 1974). Nas porções mais baixas ocorrem também Planossolos e Gleis Pouco Húmicos (Kern e Costa, 1994).

#### 3.2.4. CLIMA

Segundo SUDAM (1984), o clima da região é caracterizado por uma pluviosidade média anual de 2000 a 2500 mm, sendo o trimestre mais seco o de setembro a novembro com precipitações mensais entre 20 e 100 mm, e o mais chuvoso o de fevereiro a abril, com precipitações mensais de 200 a 400 mm. A temperatura média anual é de 25 a 26 ºC.

Segundo a classificação de Köppen, o clima da área é do tipo *A*, isto é tropical úmido com a temperatura média do mês mais frio nunca inferior a 18 ºC. No referente a sub-clima, a área de estudo está caracterizada pelo tipo *m*, ou seja clima de monção, com precipitação excessiva durante alguns meses, o que é compensado com um ou dois meses com precipitações inferiores a 60 mm.

## 3.2.5. VEGETAÇÃO

A área da Estação Científica Ferreira Penna se encontra dentro da região ecológica de Floresta Densa, especificamente na sub- região dos baixos platôs do Pará/Maranhão/Amapá (RADAMBRASIL, 1974).

Esta classe de Floresta Densa, na grande região amazônica pode ser considerada sinônimo da Floresta Ombrófila Tropical, caracterizada sobretudo por árvores de grande porte, por vezes com mais de 50 metros de altura, que sobressaem do estrato arbóreo uniforme, entre 25 e 35 metros de altura.

Esta grande região ecológica, pode ser ainda subdividida em dois grandes grupos presentes na área: Matas de Terra Firme e Matas de Várzea e Igapó.

A Mata de Terra Firme é caracterizada por uma alta diversidade de espécies, sem uma nítida predominância no referente a densidade ou a cobertura, presença de raízes expostas (sapopemas) e caules com formas irregulares, entre outras características (Pires, 1973).

Situadas nas regiões que sofrem influência da flutuação do nível dos rios, as Matas de Várzea se caracterizam por uma biomassa mediana e porte menor do que as Matas de Terra Firme. Nesta região as matas de várzea se estreitam em pestanas que ladeiam os cursos de água, enquanto que no interior aparecem amplas extensões ocupadas por campos de gramíneas robustas conhecidas como canaranas. No interior destas canaranas existem lagos de tamanho variado, que se mantém ligados ao rio principal (Braga, 1979).

As matas de Igapó são relativamente pobres em biomassa e em diversidade, vegetação muito especializada (Braga, 1979), sendo muito comum a presença de raízes expostas, raízes suportes e raízes respiratórias (Pires, 1973). De acordo com a sua distribuição espacial, esta classe se diversifica em variações fisionômicas de acordo com a posição topográfica que ocupa, caracterizada freqüentemente por espécies autóctones dominantes.

## 3.3. ANTECEDENTES DE INVENTÁRIOS FLORESTAIS NA ÁREA EM ESTUDO.

Entre os anos de 1956 e 1961, a Organização de Alimentação e Agricultura (*Food and Agriculture Organization - FAO*) realizou uma série de levantamentos florestais na Amazônia com a finalidade de elaborar mapas topográficos e da cobertura vegetal da região, baseados em fotos aéreas e trabalhos de campo, e fazer amostragens das florestas de terra firme.

Uma das áreas cobertas por estes estudos corresponde à região entre os rios Xingu e Tocantins, região esta que abrange a Floresta Nacional de Caxiuanã (SUDAM, 1974). Foram amostrados setores de 1 hectare de extensão (1000 m x 10 m), incluindo todos os indivíduos com DAP igual ou maior que 25 cm. As informações extraídas foram: nome da espécie, diâmetro à altura do peito ou acima das sapopemas, altura do fuste comercial, altura das sapopemas, diâmetro da copa (para as árvores do estrato superior) e extensão vertical das copas.

Atualmente, o Museu Paraense Emílio Goeldi vem realizando um inventário florestal específico da área da Estação Científica Ferreira Penna, em parcelas amostrais de 1 hectare e considerando todos os indivíduos acima de 10 cm de DAP.

# CAPÍTULO 4

## MATERIAL E MÉTODOS

#### 4.1. MATERIAIS UTILIZADOS

A seguir são listados os materiais e equipamentos utilizados na realização deste trabalho:

#### a) Produtos Orbitais

- ♦ Imagem *TM/*Landsat em formato digital (fita *CCT*), órbita/ponto 225/061, quadrante C, bandas 1 a 5 e 7, de 16 de junho de 1993;
- ♦ Imagem *TM*/Landsat em papel fotográfico, órbita/ponto 225/061, de 14 de agosto de 1991, composição colorida das bandas 5, 4, 3 (RGB) em escala 1:250.000;
- ♦ Imagem *TM/*Landsat em papel fotográfico, órbita/ponto 225/061, de 14 de agosto de 1991, quadrante C, banda 4, em escala 1:100.000, com nível de correção 5 (correção geométrica básica com reamostragem pelo método do vizinho mais próximo);

As imagens correspondem ao período de seca, sendo portanto as que apresentavam a menor cobertura de nuvens. A imagem em formato digital foi utilizada para a estratificação da vegetação e posterior classificação, sendo conveniente portanto, selecionar a imagem mais próxima à data do trabalho de campo. No que se refere às imagens em papel fotográfico, a composição colorida foi utilizada como auxílio no trabalho de campo. Já a imagem em papel correspondente à banda 4, foi utilizada para a extração da drenagem da área e posterior medição dos interflúvios para a determinação das unidades geomorfológicas da área.

## b) Material Cartográfico

- ♦ Carta Imagem Radar Preliminar, Folha Gurupá SA.22-V-D, escala 1:250.000, DSG 1984;
- Mapas Geológico, Geomorfológico, Exploratório de Solos e Fitoecológico do Projeto RADAMBRASIL, Folha Gurupá SA.22, escala 1:1.000.000, 1974.
- c) Material Complementar
	- . Fotografias aéreas coloridas, em escala 1:20.000, obtidas em aerolevantamento realizado pelo Núcleo de Suporte Aéreo do INPE em julho de 1994;
	- $\cdot$  Trenas de 50 metros;
	- Fita diamétrica;
	- Bússola;
	- ♦ *Global Positioning System (GPS).*
- d) Sistemas de Processamento

Os sistemas utilizados para o processamento das imagens digitais e para a geração e cruzamento dos diferentes planos de informação foram:

- SITIM (Sistema de Tratamento de Imagens) versão 2.5;
- SPRING (Sistema de Processamento de Informações Georeferenciadas) versão 1.1.

Estes sistemas encontram-se disponíveis no Laboratório de Tratamento de Imagens Digitais (LTID) do INPE.

## 4.2. METODOLOGIA

A metodologia de trabalho adotada para o desenvolvimento desta pesquisa, compreende etapas de trabalho de gabinete e de trabalho de campo. A Figura 4.1 mostra o fluxograma de atividades que integram cada uma destas etapas, as quais serão tratadas em detalhe a seguir.

## 4.2.1. DEFINIÇÃO DO PROJETO

Esta etapa considera a idealização do projeto em si, a seleção dos materiais a serem utilizados, a definição da metodologia a seguir, assim como, a revisão da literatura de interesse para o desenvolvimento do trabalho.

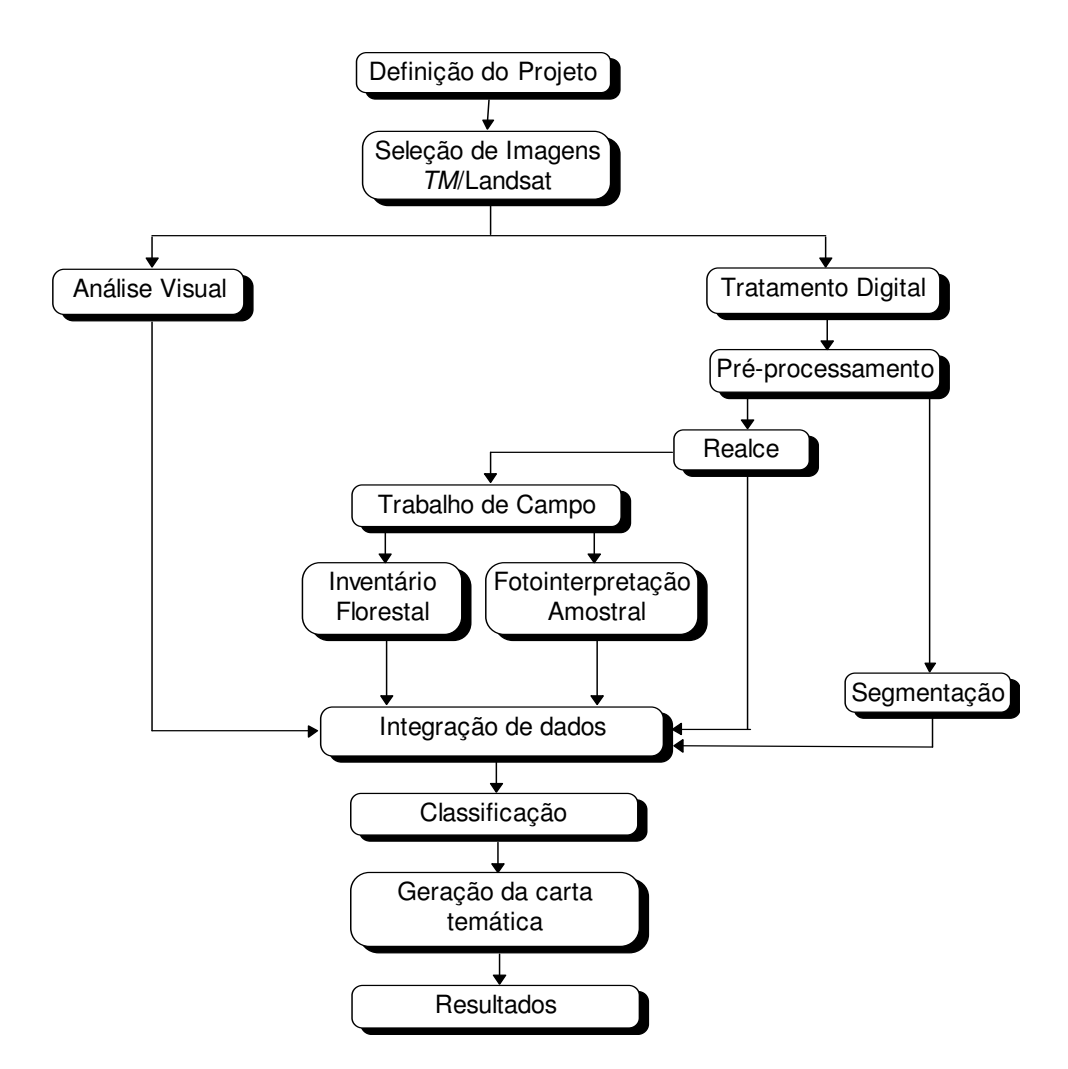

Fig. 4.1 - Fluxograma das atividades contempladas no projeto de pesquisa.

## 4.2.2. SELEÇÃO DE IMAGENS *TM/*LANDSAT

Nesta fase foram selecionadas e adquiridas as imagens *TM*/Landsat nos diferentes formatos, assim como a Carta Imagem Radar Preliminar, e os mapas que compõem o Projeto RADAMBRASIL.

A abordagem metodológica utilizada para a interpretação destas imagens temáticas será explicada a seguir.

## 4.2.3. ANÁLISE VISUAL

A imagem *TM/*Landsat em papel fotográfico correspondente à banda 4, foi apenas utilizada para o delineamento das feições geomorfológicas existentes na área de estudo. Esta banda foi selecionada por apresentar um melhor contraste entre as feições de interesse.

Inicialmente foi delimitada a drenagem da área e posteriormente foram medidos os interflúvios. Isto permitiu a delimitação de duas sub-unidades geomorfológicas, diferenciadas entre si pelas características de densidade, forma e distribuição de drenagem apresentadas.

## 4.2.4. TRATAMENTO DIGITAL

Esta etapa contempla a aplicação de uma série de técnicas de pré-processamento, realce, segmentação e classificação de imagens, visando obter uma melhor discriminação dos tipos de vegetação presentes na área.

## 4.2.4.1. PRÉ-PROCESSAMENTO

O pré-processamento da imagem consistiu na atenuação dos efeitos atmosféricos e a correção geométrica da mesma.

#### a) Atenuação dos Efeitos Atmosféricos

A atenuação dos efeitos atmosféricos, foi feita através da técnica de subtração do *pixel* escuro. Para isto, foram extraídos os níveis de cinza de cada banda, de uma janela de 5 x 5 *pixels*, correspondentes a áreas de baixa reflectância, distribuídas em diferentes regiões da imagem. Estas áreas de baixa reflectância corresponderam às áreas de água tomadas tanto da Baía de Caxiuanã como do rio com o mesmo nome, e a aquelas de sombras de nuvens, uma vez que não existiam sombras causadas pelo relevo, por ser uma área predominantemente plana.

Com o intuito de conhecer qual dos valores obtidos para cada uma das bandas se apresentava como o mais recomendável para realizar a correção, de maneira a atenuar os efeitos da atmosfera e não perder informação, foi feita uma limiarização dos níveis de cinza da imagem. Assim, foram criadas duas classes, a primeira compreendendo os valores de níveis de cinza de 0 até o valor obtido a ser testado, e a segunda englobando o resto dos níveis de cinza da imagem. Posteriormente foi visualizada cada classe, permitindo desta forma conferir se os níveis pertencentes à primeira classe correspondiam somente a áreas de água e sombra de nuvens; assim sendo o valor obtido correspondia ao *offset* a ser utilizado na fórmula, em caso contrário este valor era diminuído e feita uma nova limiarização.

Uma vez selecionado o valor de *offset* para cada banda, realizou-se a atenuação dos efeitos atmosféricos, através da aplicação da fórmula:

C´ = Ganho ∗ C – *Offset* onde:  $C'$  = banda corrigida  $Ganho = 1$  $C =$  banda original *Offset* = valor obtido para cada banda

b) Correção Geométrica

A correção geométrica foi realizada com base no método de reamostragem dos *pixels* em relação a uma base cartográfica (Roy et. al., 1991), através da função de registro de imagem-mapa implementada no SITIM. Para tanto utilizou-se a banda *TM* 4, por apresentar um melhor contraste e adicionalmente por permitir um melhor delineamento da área de contato vegetação-água, sendo esta a única feição com base a qual poderiam ser localizados os pontos de controle.

A base cartográfica utilizada foi a Carta Imagem Radar Preliminar de 1984, em escala 1:250.000. É importante mencionar que não se dispunha de uma base cartográfica confiável com uma escala mais detalhada.

Posteriormente foi utilizado um polinômio de primeiro grau para fazer o registro dos pontos com respeito à base cartográfica e posteriormente se realizou a reamostragem dos *pixels* da imagem através do método de vizinho mais próximo. Escolheu-se este método por ser o que altera menos os níveis de cinza da imagem. Uma vez observado o erro quadrático médio (*root mean square error*) obtido para cada ponto de controle, foram selecionados aqueles pontos que apresentavam menor erro e foi feito novamente o registro e a reamostragem sobre estes pontos. Este processo foi repetido até obter um erro menor do que 1 *pixel*, valor este considerado como aceitável.

## 4.2.4.2. REALCE

Os tipos de realce aplicados na imagem *TM/*Landsat foram o aumento linear de contraste e a transformação por componentes principais, já que estes se apresentaram como os mais indicados para destacar as feições de interesse da imagem.

#### a) Aumento Linear de Contraste

A fim de se obter uma imagem que apresentasse um bom contraste entre os diferentes tipos de vegetação assim como entre os outros alvos presentes na imagem, foi aplicado o aumento linear de contraste em cada uma das bandas. Assim, o histograma de distribuição dos números digitais de cada uma das bandas, apresentou a maior amplitude possível levando em consideração a resolução espectral do sensor *TM*/Landsat equivalente a 256 níveis de cinza, e os níveis de visualização disponíveis no equipamento equivalente também a 256 níveis de cinza (8 bits).

A partir destas bandas realçadas foi testada qual combinação de três bandas resulta mais apropriada para a discriminação dos tipos de vegetação presentes na área de estudo.

#### b) Transformação por Componentes Principais

A aplicação por componentes principais promove a redução da dimensionalidade das diferentes bandas disponíveis, através da redistribuição dos dados das bandas originais em um mesmo número de bandas não correlacionadas entre si. A somatória da variância das bandas originais é conservada após a transformação, não ocorrendo a perda de informação (Singh e Harrison, 1985).

Assim, foi aplicada a transformação por componentes principais sobre as bandas originais *TM* 1 a 5 e 7 a partir das amostras previamente definidas, conforme procedimento já utilizado por Horler e Ahern (1986); Beaubien (1994) e Paradella et al. (1994). Estas componentes principais foram geradas com alteração de contraste, ou seja, a média dos valores de cada banda foi deslocada para o valor 127 e a parte central da distribuição deve abranger ± 2,6 desvios padrões a partir da média. Desta maneira todas as componentes apresentam a mesma variância e os valores de níveis de cinza estão distribuídos entre 0 e 255 (INPE, 1995).

Posteriormente foi gerada uma composição colorida com base nas três primeiras componentes principais realçadas, a qual foi utilizada como auxílio na aquisição de amostras da classificação supervisionada.

## 4.2.4.3. SEGMENTAÇÃO

Através do algoritmo de segmentação de crescimento de regiões implementado no SPRING, foram segmentados três conjuntos de bandas, o primeiro contendo as bandas *TM* 1 a 5 e 7 sem realce, o segundo contendo as bandas 3 a 5 e 7 também sem realce, e o terceiro correspondente às três primeiras componentes principais realçadas.

Em cada caso foram testados diferentes valores para os limiares de similaridade e de área. No caso dos dois primeiros grupos contendo bandas originais *TM*, foram testados os limiares de similaridade 8, 6 e 4 mantendo o limiar de área em 10. Esta mudança no limiar de similaridade é justificada pois uma menor distância euclidiana entre as médias das classes, conduz a um maior número de classes espectrais.

No caso do triplete formado pelas primeiras componentes principais, os valores dos limiares de similaridade e de área foram muito altos quando comparados com aqueles aplicados nas bandas originais. Esta diferença se deve ao fato das componentes geradas serem realçadas, o que se traduz numa imagem com variância muito maior do que os dados originais.

As imagens segmentadas resultantes foram utilizadas no processo de classificação não-supervisionada por regiões - ISOSEG e adicionalmente contribuíram na seleção das áreas de treinamento e teste da classificação supervisionada.

## 4.2.5. TRABALHO DE CAMPO

O trabalho de campo foi realizado no período compreendido entre 13 de julho e 3 de agosto de 1994, com a finalidade de atingir principalmente três objetivos: fazer um sobrevôo de reconhecimento da área de interesse, adquirir dados sobre o meio físico, as características fisionômicaestruturais da vegetação, e comprovar a separabilidade das diferentes feições destacadas nos realces e transformações aplicados na imagem *TM/*Landsat.

O sobrevôo de reconhecimento permitiu o estabelecimento das correlações entre os tipos de vegetação existentes e as imagens *TM* (original e realçadas). Adicionalmente, foram tiradas fotografias coloridas 35 mm (papel e *slide)*, dos diferentes ambientes da área.

## 4.2.5.1. INVENTÁRIO FLORESTAL

A outra fase do trabalho de campo consistiu na aquisição de dados sobre o meio físico e das características fisionômica-estruturais da vegetação, tais como altura, diâmetro dos indivíduos arbóreos e a percentagem de cobertura das copas (projeção das copas). Para isto, foram selecionados os pontos amostrais com auxílio da imagem *TM* em formato digital e a composição colorida em papel fotográfico.

O critério para escolher os pontos amostrais foi subjetivo, baseando-se na tipologia vegetal da área de estudo e sua proximidade com os rios, em função da impossibilidade de acesso de grande parte da região.

No trabalho de campo, utilizou-se o *GPS* para adquirir as coordenadas geográficas das entradas das "picadas", uma vez que o elevado grau de cobertura do dossel impedia a coleta precisa das informações geográficas das parcelas. Posteriormente, com auxílio de uma bússola se definiu a direção do trajeto da referida "picada" e conseqüentemente, da parcela.

O tamanho das parcelas foi de 100 metros de extensão por 4 metros de largura no caso das áreas de florestas e 50 metros de comprimento e 4 metros de largura para as áreas de capoeiras. As medidas foram sempre realizadas à esquerda da picada.

Tradicionalmente os inventários florestais consideram parcelas com área de 1 hectare, porém nos últimos anos com o advento das técnicas de sensoriamento remoto, as áreas amostradas têm sido reduzidas sem prejuízo dos resultados, como descrito nos trabalhos de Brondizio et al. (1994b), Watrin (1994) e Santos et al. (1996). Adicionalmente, com estas dimensões mais reduzidas, podem ser elaborados os perfis fisionômico-estruturais da vegetação os quais permitem conhecer a arquitetura e a estrutura da cobertura vegetal, e facilitam a compreensão do comportamento espectral das diferentes tipologias vegetais nos dados de sensoriamento remoto.

Quanto ao diâmetro à altura do peito (DAP) mínimo, foi adotada a medida de 10 cm para as florestas e 3, 5, 6 ou 10 cm para as áreas de capoeiras, dependendo do estágio das mesmas, quanto mais recentes as capoeiras, menor o DAP.

Para cada parcela foram tomados os seguintes dados:

- « identificação botânica do indivíduo: família, gênero e espécie. Esta identificação foi feita com base na observação das folhas, eventuais flores e frutos, características da casca (estrutura, cheiro, coloração). Nos casos em que havia dúvida na identificação do indivíduo, foi coletado material botânico (galhos pequenos e amostras de madeira) para a sua identificação no herbário do Museu Emílio Goeldi, em Belém;
- « diâmetro à altura do peito: medido através de uma fita diamétrica. Quando uma árvore apresentava sapopema acima de 1,30 metros do solo, o DAP era medido logo acima desta;
- altura total; estimada subjetivamente;
- ♦ localização do indivíduo dentro da parcela: distância do indivíduo do início da parcela (x), assim como a distância do indivíduo à picada (y);
- ♦ projeção da copa: em sentido paralelo (x da copa) e perpendicular (y da copa) à picada.

Adicionalmente a estas medidas foram feitas anotações sobre características de interesse da parcela, como a identificação de espécies representativas da área que não constaram na parcela e inclusive aquelas espécies que, mesmo estando dentro da parcela, tinham o DAP menor do que o valor mínimo pre-estabelecido. No apêndice A, encontra-se um exemplo da planilha de campo utilizada.

A partir dos dados de DAP e altura tomados para cada indivíduo em campo, foi estimada a biomassa aérea de todos os indivíduos através da aplicação de equações alométricas.

Assim, para o caso das florestas primárias e a floresta de igapó, se aplicaram as equações propostas por Brown et al. (1989). Estes autores definiram três equações para o cálculo da biomassa: a primeira em função do DAP, a segunda depende do DAP e da altura total dos indivíduos e uma terceira utilizando o DAP, a altura total e a densidade de madeira de cada árvore. No presente trabalho foi utilizada a equação baseada no DAP e na altura:

$$
Y = 0.044 * (DAP2 * ALTURA)0.9719
$$

Para a estimativa da biomassa das capoeiras foi aplicada a equação geral de Uhl et al. (1988):

In Y = -2,17 + 1,02 In 
$$
(DAP)^2 + 0,39
$$
 In ALTURA

Em ambos os casos:

Y = biomassa aérea em peso seco (kg/árvore) DAP = diâmetro à altura do peito (cm) ALTURA = altura total do indivíduo (m)

## 4.2.5.2. FOTOINTERPRETAÇÃO AMOSTRAL

Em julho de 1994, foi realizado concomitante ao trabalho de campo, um aerolevantamento da área em estudo utilizando a aeronave Bandeirantes do INPE. Foram utilizados a Câmara Métrica Wild RC10 e o filme *Kodak Aerocolor Negative Film 2445 (estar base)*, para exposições diurnas; resultando em 168 fotos aéreas na escala de 1:20.000, que cobrem toda a área da Estação Científica Ferreira Penna.

Foi feita uma fotointerpretação amostral dos pares estereoscópios obtidos, com o intuito de estudar a variação espacial do dossel e auxiliar na seleção de amostras de treinamento da classificação supervisionada.

Assim, as áreas que apresentavam uma maior complexidade na diferenciação entre os tipos de cobertura vegetal nas imagens digitais, foram localizadas e posteriormente analisadas isoladamente nas fotografías aéreas, permitindo desta maneira, uma melhor escolha das amostras de treinamento e portanto, da classificação final.

#### 4.2.6. INTEGRAÇÃO DE DADOS

Para a integração dos dados resultantes da análise visual, do tratamento de imagens e do trabalho de campo se utilizou o SPRING. A vantagem de utilizar um sistema de informação geográfica para efetuar esta integração, consiste na possibilidade de combinar dados que se encontram em formatos diferentes como mapas, imagens e tabelas.

Assim, os planos de informação referentes a unidades geomorfológicas e drenagem estavam em mapas digitais, obtidos através da digitalização dos *overlays* resultantes da análise visual da imagem em papel fotográfico. Os dados em formato imagem correspondem à composição colorida das bandas *TM* 4, 5, 3 (*R, G, B*) com aumento linear de contraste, ao triplete das primeiras componentes principais, e à imagem segmentada das bandas *TM* 3 - 5 e 7. Os dados de campo ingressados no sistema, consistiram das coordenadas de entrada de cada parcela amostrada, obtidos através do *GPS*.

A integração destes planos de informação auxiliou na definição das áreas de treinamento e teste utilizadas no processo de classificação supervisionado.

## 4.2.7. CLASSIFICAÇÃO

## 4.2.7.1 CLASSIFICAÇÃO PELO MÉTODO DA MÁXIMA VEROSSIMILHANÇA

Para a classificação da imagem foi utilizado o método de classificação supervisionada da máxima verossimilhança (Hopkins et al., 1988; Saxena et al., 1992; Machado e Silva, 1993) nas bandas originais *TM* 3 - 5 e 7. As bandas *TM* 1 e 2 não foram utilizadas por apresentar *striping* de diferentes larguras, somente perceptível na imagem classificada resultante.

A escolha das áreas de treinamento foi feita a partir do conhecimento prévio da área (trabalho de campo e vôo de reconhecimento), da interpretação amostral das fotos aéreas, da integração dos dados no SPRING, e a partir da homogeneidade interna de cada classe na cena imageada.

Posteriormente foi analisado o desempenho de cada uma das amostras de aquisição e de teste selecionadas, a partir da matriz de classificação e da opção de análise de amostras fornecidas pelo programa. As amostras que apresentavam um desempenho baixo foram excluídas e foram tomadas novas amostras correspondentes a essas classes. Este processo interativo se repetiu até obter-se um bom desempenho de cada uma das

amostras selecionas, levando em consideração que cada classe estivesse representada por um número considerável de amostras.

Após a classificação foi aplicada a função de uniformização de temas implementada no SPRING, a fim de eliminar os pontos classificados isolados, e portanto melhorar visualmente a imagem classificada.

## 4.2.7.2 CLASSIFICAÇÃO NÃO SUPERVISIONADA POR REGIÕES - ISOSEG

Um outro algoritmo de classificação utilizado foi o ISOSEG, a partir da imagem segmentada das bandas *TM* 3 - 5 e 7. Após a extração das regiões, procedeu-se à classificação da imagem, testando os limiares de aceitação disponíveis (99%, 95%, 90%, 75% e 50%). O limiar de aceitação define o número de classes que serão geradas em cada caso.

## 4.2.8 GERAÇÃO DA CARTA TEMÁTICA

A carta temática correspondente aos tipos de vegetação da área de estudo, foi gerada com base na imagem resultante da classificação supervisionada através do módulo SPRINGCARTA do SPRING.

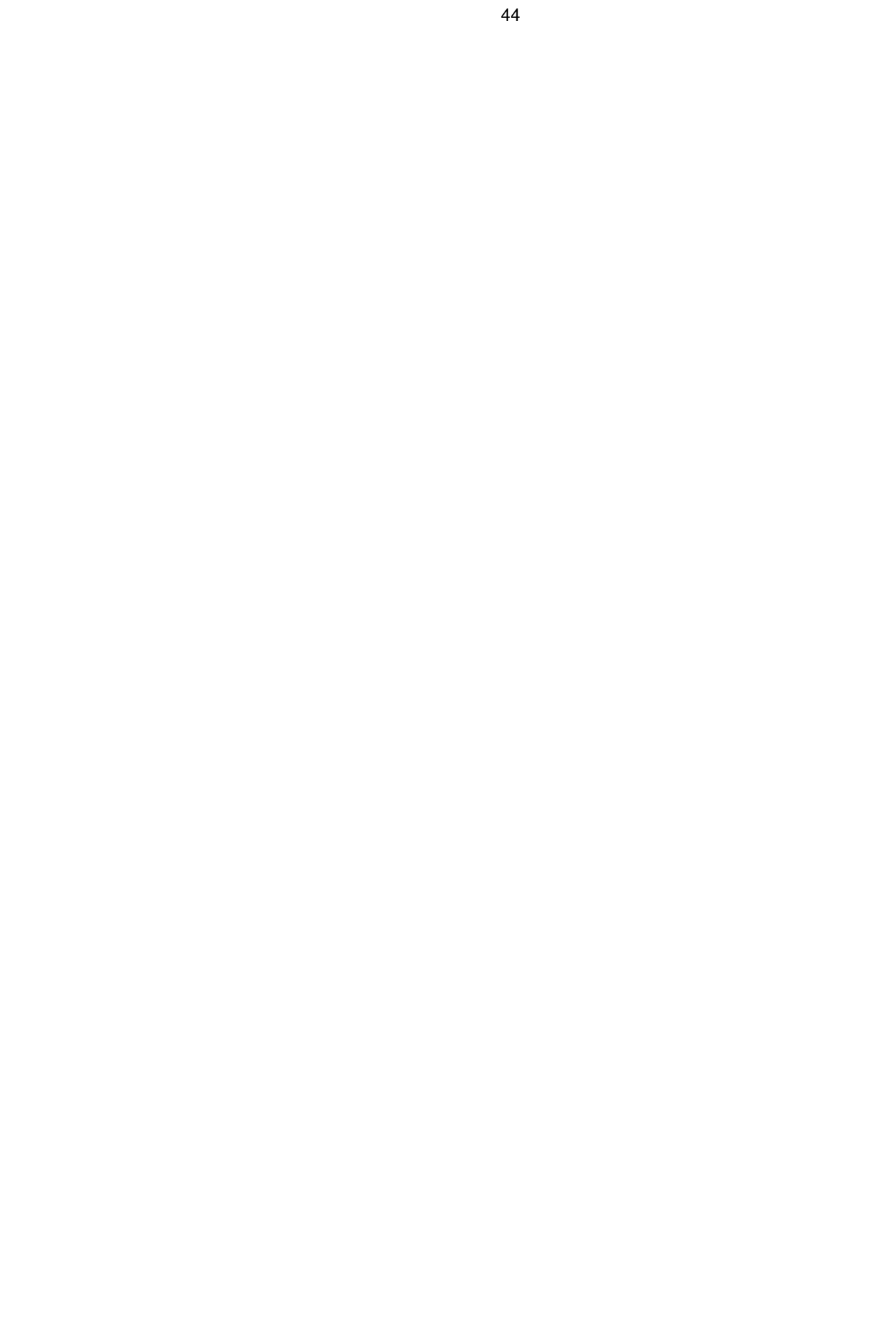

# CAPÍTULO 5

# RESULTADOS

Neste capítulo, serão apresentados e analisados os resultados obtidos nas diversas etapas da metodologia apresentada anteriormente.

## 5.1. DEFINIÇÃO E CARACTERIZAÇÃO DA LEGENDA TEMÁTICA

Tomando-se como base o tratamento e a classificação da imagem digital e o trabalho de campo efetuado, foram determinadas oito classes temáticas, sendo quatro delas relativas a formações vegetais:

Floresta de Terra Firme (três sub-unidades) Floresta de Igapó Floresta de Várzea (duas sub-unidades) Vegetação Secundária ou Capoeiras (duas sub-unidades) Lago com e sem macrófitas Água com e sem sedimentos Nuvem Sombra de nuvem

## 5.1.1. FLORESTA DE TERRA FIRME

Fisionomicamente, as florestas de terra firme apresentam uma paisagem uniforme, porém quando estudadas em detalhe mostram constante variação em função da sua composição botânica, a qual, varia em função das condições do meio ambiente, dos tipos de solo, da drenagem, da aeração e da disponibilidade de água superficial e profunda (Pires, 1973).

Na área de estudo, a floresta de terra firme é aquela de maior extensão e apresenta três sub-unidades. A diferença entre as três subunidades é dada principalmente pela composição florística, e em menor proporção pela percentagem de cobertura das copas, a estrutura e disponibilidade de água e a geomorfologia, não existindo um limite nítido entre cada tipologia. Em algumas áreas se comprovou a existência de cipós e lianas.

## 5.1.2. FLORESTA DE IGAPÓ

A presença deste tipo de floresta está inteiramente ligada a rios de águas transparentes, mesmo com coloração escura (rios de água preta), porém sem sedimentos (Pires, 1973). As florestas de igapó na área de estudo estão localizadas principalmente nas margens do rio Caxiuanã.

## 5.1.3. FLORESTA DE VÁRZEA

As florestas de várzeas estão situadas nas planícies de inundação dos rios ou nas regiões que sofrem a influência da flutuação dos níveis de água nos períodos de cheia e vazante. As várzeas têm uma biomassa mediana e são, em geral, de porte menor do que as florestas de terra firme (Braga, 1979).

Dentro da área estudada foram separadas duas sub-unidades deste tipo de floresta, sendo a primeira localizada nas planícies de inundação da maioria dos rios da área, e a segunda de distribuição bem mais restrita, situada nos pequenos afluentes dos lagos ou áreas alagadas próximas à margem oeste da Baia de Caxiuanã.

## 5.1.4. CAPOEIRAS (VEGETAÇÃO SECUNDÁRIA)

As capoeiras são áreas onde houve intervenção humana para uso da terra, quer seja com fins agrícolas, pecuários ou de mineração, descaracterizando a vegetação primária (Veloso et al., 1991).

De acordo com a fisionomia da vegetação e o histórico da área de estudo, as capoeiras foram agrupadas em três estágios de crescimento: 12, 20 e 35 anos, respectivamente. No entanto, através do realce e interpretação da imagem *TM/*Landsat, somente foi possível discriminar duas fases de desenvolvimento: uma fase intermediária e outra avançada.

## 5.1.5. LAGO COM E SEM MACRÓFITAS

No limite leste da estação científica, próximo à Baia de Caxiuanã, existem três áreas permanentemente alagadas, formando pequenos lagos. Estes lagos estão parcialmente cobertos por macrófitas nas bordas e nos pequenos afluentes de rios a eles interligados.

#### 5.1.6. ÁGUA COM E SEM SEDIMENTOS

A classe de água sem sedimentos representa a maior parte da área da Baia de Caxiuanã, o rio Caxiuanã e outros cursos de água menores que deságuam neste rio, como por exemplo: Curuá, Cacuri, Puraquecuara, Tijucacuara e Arauá. Já a classe de água com sedimentos se restringe basicamente a uma pequena faixa na margem esquerda da baia de Caxiuanã.

#### 5.1.7. NUVEM

Um dos maiores problemas na aquisição de imagens de sensores ópticos, é a presença de nuvens características em áreas tropicais e causadoras da perda de informação no processo de levantamento e

monitoramento dos recursos naturais. Durante a classificação digital, as nuvens geraram erros de confusão com outras classes.

#### 5.1.8. SOMBRA DE NUVEM

As sombras de nuvens formam outra classe de interferência, porém tendem a se confundir menos com as outras classes, sendo úteis no momento de realizar a atenuação dos efeitos atmosféricos através do método de subtração do *pixel* escuro.

#### 5.2. ANÁLISE VISUAL

A área de estudo se caracteriza por ter um relevo predominantemente plano, quase totalmente coberto por floresta densa. A área de contato "terra firme-água" não apresenta faixas de praia, e em alguns casos há áreas de floresta de igapó.

A análise visual da banda *TM* 4 em papel fotográfico, permitiu a determinação de duas unidades geomorfológicas: a planície de inundação e o planalto (Figura 5.1). A área correspondente à planície de inundação cobre uma pequena faixa não contínua em ambas margens do rio Caxiuanã, o qual atua como um grande coletor de água. Na parte leste da estação, a Baia de Caxiuanã tem uma maior influência sobre o terreno, sendo maior a faixa da planície de inundação.

No que se refere ao planalto, este abrange quase a totalidade da área. Apresenta um relevo com pequenas ondulações. Nesta unidade podem ainda, definir-se duas sub-unidades, segundo a densidade da drenagem.

A primeira sub-unidade corresponde a uma área com uma alta densidade de drenagem, padrão dendrítico radiculado, portanto mais dissecado, mais impermeável e mais susceptível à erosão. Esta sub-unidade se localiza na parte centro-norte da área de estudo.

A segunda sub-unidade apresenta uma drenagem de densidade moderada, representando uma área mais permeável e menos susceptível à erosão. Esta sub-unidade se localiza nos extremos leste e oeste da estação científica, mostrando uma diferença entre si, no que se refere ao padrão de drenagem: a porção ao leste apresenta uma drenagem digitada, enquanto que a porção ao oeste da estação tem um padrão subparalelo.

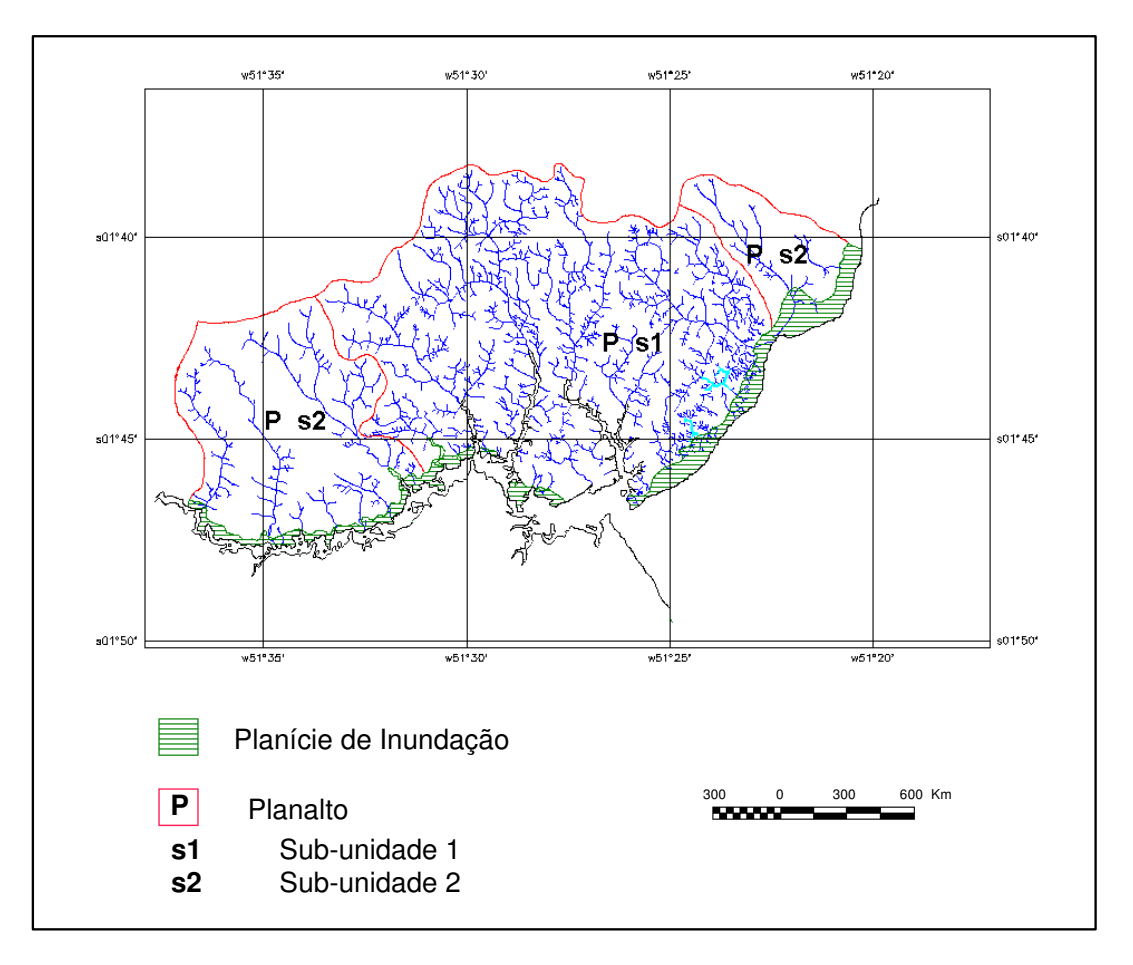

Fig. 5.1 - Mapa de unidades geomorfológicas da área de estudo.

Existe uma relação vegetação/geomorfologia, que define a localização de certas comunidades de plantas. Assim, a área de floresta de igapó está restrita à área correspondente a planície de inundação; já no planalto se encontram as unidades de floresta de terra firme, observando certa dominância da floresta de terra firme 2 na área com alta densidade de drenagem, e da floresta de terra firme 3 na área com padrão de drenagem subparalelo.

#### 5.3. TRATAMENTO DIGITAL

Através das técnicas de tratamento digital de imagens, foi possível a correção, realce, segmentação e classificação da imagem de trabalho a fim de atingir os objetivos propostos.

5.3.1. PRÉ-PROCESSAMENTO

#### 5.3.1.1. ATENUAÇÃO DOS EFEITOS ATMOSFÉRICOS

A atenuação dos efeitos atmosféricos foi realizada a partir do método de subtração do *pixel* escuro. Os valores obtidos (*offset*) a partir da leitura dos *pixels* em áreas de baixa reflectância, correspondentes a água e sombras de nuvens subtraídos de cada uma das bandas, são apresentados na Tabela 5.1.

## TABELA 5.1 - VALORES OBTIDOS (*OFFSET*) NA IMPLEMENTAÇÃO DA CORREÇÃO ATMOSFÉRICA PARA CADA BANDA *TM*

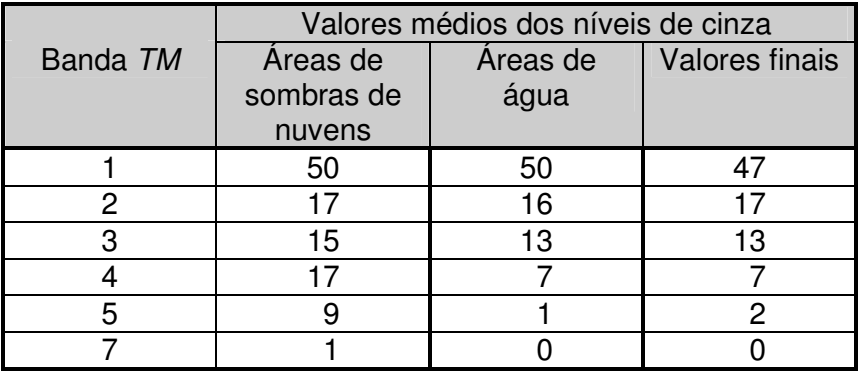

Ao comparar os *offsets* das áreas de sombras de nuvens e os das áreas de água, pode-se observar que são bastante próximos entre si. A pequena diferença entre eles, deve-se a que o sinal captado pelo sensor nas áreas de sombras de nuvens contém também uma pequena porcentagem de informação correspondente ao alvo que está coberto pela sombra. Este fato explica os elevados valores médios dos níveis de cinza obtidos na banda *TM* 4, considerando que a vegetação tem uma maior reflectância na banda *TM* 4 e que este alvo e o predominante na cena de trabalho.

Como era esperado, os maiores valores foram obtidos nas bandas espectrais *TM* 1, *TM* 2 e *TM* 3, correspondentes à região visível do espectro eletromagnético, onde ocorre o maior espalhamento da energia.

Posteriormente foi feita uma avaliação destes valores obtidos a fim de evitar a perda de informação da imagem. Para isto se utilizou a classificação pelo Método do Paralelepípedo aplicada a cada banda isoladamente, definindo em cada caso duas classes: uma primeira com valores de 0 até o valor obtido para a banda analisada, e a segunda compreendendo os níveis de cinza restantes. Na imagem classificada resultante, a primeira classe devia corresponder exclusivamente às áreas de sombras das nuvens e de água. Nos casos em que isto não acontecia, o valor de *offset* era diminuído

até a obtenção de um resultado satisfatório. Assim, foram definidos os valores finais subtraídos para cada uma das bandas, os quais são também apresentados na Tabela 5.1.

## 5.3.1.2. CORREÇÃO GEOMÉTRICA

Com a finalidade de restabelecer a geometria da imagem, foi feita a correção geométrica da imagem, para o qual foram selecionados 30 pontos de controle distribuídos por toda a imagem, representados por pontos de contato entre água e vegetação facilmente identificáveis tanto na imagem como na carta, devido à ausência de outras feições mais precisas.

A seguir fez-se o registro destes pontos utilizando um polinômio de primeiro grau, e a reamostragem dos *pixels* pelo método do vizinho mais próximo, obtendo-se o erro quadrático médio de cada ponto. Aqueles pontos que apresentaram um erro muito grande foram eliminados e se fez novamente o registro e a reamostragem com os pontos restantes. Este processo foi reiterativo até que todos os pontos estivessem dentro do limite de precisão cartográfica, correspondente a 0,2 mm da escala da carta topográfica tomada como referência.

Sendo a carta topográfica utilizada na escala 1:250.000, o erro de mapeamento do conjunto de pontos deve ser menor que 50 metros o que equivale a 1,67 *pixels* considerando a resolução espacial do *Thematic Mapper* de 30 metros. O erro de mapeamento final obtido foi de 24,63 metros (0,821 *pixels*), resultado este, dentro dos limites de precisão cartográfica, como é apresentado na Tabela 5.2.

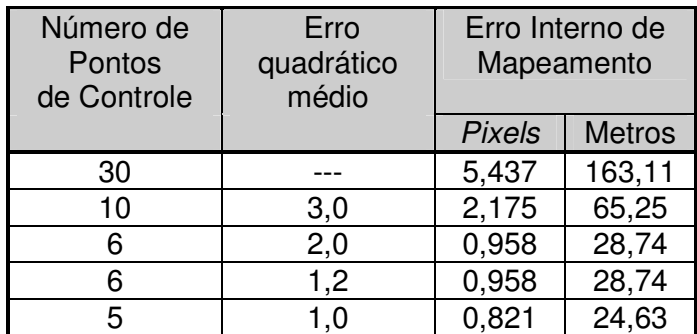

## TABELA 5.2 - RESÍDUO MÁXIMO E ERRO INTERNO DE MAPEAMENTO OBTIDO NO PROCESSO DE CORREÇÃO GEOMÉTRICA

#### 5.4. REALCE

É de conhecimento geral que as técnicas de realce visam detectar e contrastar melhor as diferentes feições presentes na imagem. Neste caso foram aplicadas as técnicas de aumento linear de contraste, a transformação por componentes principais, o realce por decorrelação e a transformação IHS *(Intensity, Hue, Saturation*). As duas primeiras foram aquelas que apresentaram um melhor desempenho baseado em um maior número de classes estratificáveis, motivo pelo qual no presente trabalho foram levadas em consideração somente estas duas técnicas.

#### 5.4.1. AUMENTO LINEAR DE CONTRASTE

O realce por aumento linear de contraste foi aplicado individualmente a cada uma das bandas, permitindo assim a discriminação de algumas feições principalmente nas bandas *TM* 1, 2 e 3 que estavam excessivamente escuras.

Posteriormente, foram associadas as cores vermelho, verde e azul às possíveis combinações de três bandas, com a finalidade de selecionar a composição colorida que permitisse uma melhor discriminação das feições de interesse. Assim, a composição formada pelas bandas 4,5,3 (R,G,B) resultou a melhor, confirmando que a seleção de uma banda de cada zona espectral, neste caso infravermelho próximo, visível e infravermelho respectivamente, permite uma boa separabilidade entre tipos de florestas (Shen et al., 1985). Benson e De Gloria (1985) e Ahern e Sirois (1989) obtiveram também bons resultados utilizando esta combinação de bandas para estudos de vegetação.

#### 5.4.2. TRANSFORMAÇÃO POR COMPONENTES PRINCIPAIS

A partir da aplicação da transformação por componentes principais sobre as 6 bandas originais, foi gerado um novo conjunto de 6 bandas não correlacionadas entre si.

A Figura 5.2 mostra a distribuição da variância da cena para cada uma das bandas *TM*/Landsat. A banda 4 é a que apresenta a maior variância (41,09%), seguida pela banda *TM* 5 (35,45%) e *TM* 1 (9,09%). Isto confirma em parte, a seleção do triplete das bandas 4, 5 e 3 como a melhor composição colorida para este caso de estudo, excetuando-se a banda *TM* 1, a qual apresenta uma grande interferência atmosférica devido ao seu posicionamento no espectro electromagnético.

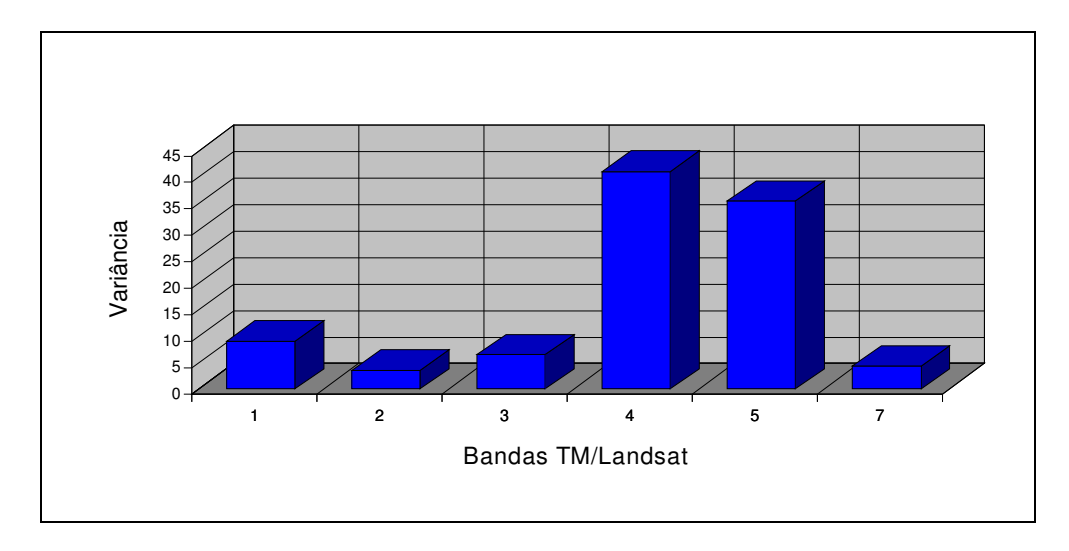

Fig. 5.2 - Distribuição da variância da cena em cada uma das bandas *TM*/Landsat.

A Tabela 5.3 mostra os autovalores, que representam a contribuição de cada banda original na composição de cada uma das componentes principais. Pode-se observar que na primeira componente está contida 78,52% da variância total da imagem, sendo que o conjunto das três primeiras componentes apresentam 99,19% da variância total da cena. Este valor é superior ao da soma das variâncias das bandas 3, 4 e 5 (83,03% da variância total), utilizadas na composição colorida da banda original.

| Componente     | Autovalores |       | <b>Bandas Espectrais</b>         |                 |                 |                 |                 |                 |
|----------------|-------------|-------|----------------------------------|-----------------|-----------------|-----------------|-----------------|-----------------|
| Principal      | Variância   | (% )  | TM1                              | TM <sub>2</sub> | TM <sub>3</sub> | TM <sub>4</sub> | TM <sub>5</sub> | TM <sub>7</sub> |
|                |             |       | Autovetores<br>$(* 100)$         |                 |                 |                 |                 |                 |
|                | 256,85      | 78,52 | 20,53                            | 14,85           | 18,42           | 66,53           | 65,11           | 18,80           |
| 2              | 55,77       | 17,05 | 54,48                            | 29,55           | 44,66           | $-56,81$        | 13,57           | 27,43           |
| 3              | 11,84       | 3,62  | 37,85                            | 22,54           | 25,46           | 47,84           | $-71,27$        | 6,58            |
| $\overline{4}$ | 1,28        | 0,39  | $-69,90$                         | 35,11           | 62,15           | 0,05            | 4,00<br>-       | 1,72            |
| 5              | 0,95        | 0,29  | $-16, 14$                        | 9,64            | $-16,71$        | 6,57            | $-21,86$        | 94,06           |
| 6              | 0,43        | 0, 13 | 5,58<br>$\overline{\phantom{0}}$ | 84,10           | $-53,63$        | 3,84            | 2,00            | 1,13            |

TABELA 5.3 - MATRIZ DE AUTOVALORES E AUTOVETORES DA IMAGEM *TM*/LANDSAT

Associado a cada autovalor existe um autovetor que define a contribuição de cada banda original para cada uma das componentes principais. Como pode ser observado, a primeira componente corresponde a uma soma de todas as bandas (todos os autovetores apresentam valores positivos), sendo as bandas *TM* 4 e *TM* 5 aquelas com maior contribuição, permitindo a discriminação entre tipos florestais diferentes em termos de estrutura, biomassa e conteúdo de umidade.
A segunda componente principal apresentou contribuição negativa da banda 4 e positiva das demais, tornando possível a diferenciação entre alguns tipos de vegetação de porte florestal. Já a terceira componente principal apresentou uma contribuição das bandas do visível e do infravermelho próximo, oferecendo informação sobre tipos vegetais a partir da estrutura, composição florística, biomassa, mas não pelo conteúdo de umidade das mesmas.

Ao visualizar cada componente, pode-se observar que a primeira componente realça bem a drenagem e portanto permite obter uma idéia da topografia. Adicionalmente, permite uma boa separação das áreas de capoeira, tanto em fase intermediária como avançada, com relação às outras unidades de vegetação. Outras feições bem diferenciáveis são os lagos com respeito a água da baía e do rio Caxiuanã.

Com referência à vegetação primária, nesta componente não é possível discriminar diversas feições de floresta de terra firme, porém esta unidade é bem diferenciada da floresta de igapó e das florestas de várzea, que se apresentam com uma textura lisa em contraste com a aparência rugosa da floresta de terra firme. Os dois estágios de capoeiras aparecem bem diferenciados entre si e com o resto das tipologias vegetais.

Na segunda componente aparecem bem separados o tipo de floresta de várzea 1 e a floresta de igapó, da vegetação restante. As florestas de terra firme se apresentam como uma única unidade, com pequenas áreas caracterizadas por tonalidades diferentes. Esta banda também permite a diferenciação das áreas de capoeira em fase intermediária, entretanto as capoeiras em fase avançada não apresentam uma boa separabilidade. Adicionalmente, nesta banda pode-se discriminar entre lagos com e sem macrófitas.

A terceira componente, da mesma forma como ocorre com a anterior, apresenta uma boa separabilidade entre a floresta de igapó, as florestas de várzea e os outros tipos de vegetação. No que se refere às florestas de terra firme, apresentam-se como uma unidade, porém nesta banda pode-se observar algumas diferenciações a mais entre as classes deste tipo de floresta, que não são ainda suficientemente marcantes para sua individualização. Nesta componente não é possível distinguir as áreas de capoeiras.

Ao analisar a composição colorida das três bandas CP1, CP2, CP3 (RGB) a floresta de terra firme aparece em verde claro com algumas diferenciações em uma tonalidade mais claro e lilás. A capoeira em fase intermediária aparece em amarelo, a capoeira em fase avançada em tons avermelhados, a floresta de igapó em violeta e a floresta de várzea 1 em lilás e tons roxos e a várzea 2, em azul claro.

# 5.5. SEGMENTAÇÃO

O conjunto das 6 bandas originais, foi segmentado utilizando como limiar de similaridade 8 e limiar de área igual a 10. Pelo fato de não serem discriminadas pelo segmentador algumas feições de interesse claramente separáveis à primeira vista, se repetiu o processo de segmentação mudando o limiar de similaridade para 6 e posteriormente para 4, mantendo fixo o limiar de área em 10.

A segmentação utilizando 4 como limiar de similaridade, apresentou resultados muito satisfatórios ao permitir a delimitação de classes espectrais de interesse, sendo portanto utilizada para auxiliar na definição de amostras de treinamento e teste utilizadas no processo de classificação supervisionada.

Resultado similar ao anterior foi obtido ao aplicar o algoritmo sobre o conjunto das bandas *TM* 3 - 5 e 7, o qual foi utilizado posteriormente para a classificação não supervisionada.

As três primeiras componentes principais também foram segmentadas. Como estas bandas estavam realçadas, tiveram que ser testados novos limiares de similaridade e de área, resultando os valores de 30 e 20 respectivamente os mais adequados. No entanto, este resultado não foi satisfatório devido à confusão que se apresentava entre alguns alvos bem diferenciados nas imagens segmentadas correspondentes às bandas originais, como foi o caso da floresta de igapó e as florestas de várzea, dentre outros.

## 5.6. TRABALHO DE CAMPO

O trabalho de campo permitiu a obtenção de dados sobre o meio físico ao nível de terreno e aéreo. No primeiro caso, foram adquiridos dados de inventário florestal em 27 parcelas, o que totalizou 8.200 m<sup>2</sup> de área amostrada. Nestas parcelas foram identificados botanicamente e levantados dados dendrométricos de 640 indivíduos. Ao nível aéreo, foi realizado um aerolevantamento no qual foram obtidas 168 cenas em cor na escala 1:20.000 e adicionalmente foi realizado um vôo de reconhecimento que permitiu tomar fotos convencionais em 35 mm da área em estudo.

# 5.6.1. CARACTERIZAÇÃO FISIONÔMICO-ESTRUTURAL DA COBERTURA VEGETAL

Com os dados coletados no inventário florestal e as observações feitas em campo, foi possível elaborar uma caracterização fisionômica-estrutural da cobertura vegetal. Para isto, foram selecionados 38 pontos para serem amostrados em campo. Uma vez na área, só foi possível atingir 8 destes pontos devido à impossibilidade de acesso, sendo preciso redefinir novos pontos amostrais.

A redefinição de 19 novos pontos amostrais foi feita com base nas imagens disponíveis (composição colorida a escala 1:250.000, fotografias da tela do computador, correspondentes à imagem realçada e à composição colorida das três primeiras componentes principais), e também a partir do conhecimento da área por parte do pessoal de campo do Museu Paraense Emílio Goeldi.

No inventário florestal foram levantadas informações correspondentes a 27 parcelas, sendo 20 em floresta de terra firme, 1 em floresta de igapó e 6 em capoeiras (vegetação secundária), em três fases de desenvolvimento.

O tamanho das parcelas de floresta de terra firme estabelecido inicialmente foi de 100 x 4 metros, no entanto em alguns casos o tamanho das parcelas diminuiu para 50 x 4 metros.

#### 5.6.1.1. FLORESTA DE TERRA FIRME

Foram inventariadas 20 parcelas correspondentes a floresta de terra firme, perfazendo uma área total amostrada de 6.600 m<sup>2</sup> e considerando todos os indivíduos com DAP mínimo de 10 cm, o qual se mostrou apropriado para estudos de vegetação em florestas primárias (Boom, 1986; Uhl et al., 1988; Baitello et al., 1993; Watrin, 1994)

Desta forma, foram amostrados 412 indivíduos, pertencentes a 39 famílias, 105 gêneros e 180 espécies, além de quatro indivíduos não identificados botanicamente.

As famílias representativas são: *Leguminosae* e *Lecythidaceae* cada uma com 56 indivíduos, sendo que *Leguminosae* apresenta 18 gêneros e 30 espécies diferentes e *Lecythidaceae* 3 gêneros y 9 espécies diferentes. Outras famílias com grande número de indivíduos são: *Burseraceae* (40 indivíduos, 3 gêneros e 9 espécies), *Chrysobalanaceae* (33 indivíduos, 3 gêneros, 14 espécies) e *Sapotaceae* (24 indivíduos, 5 gêneros e 16 espécies).

As espécies mais freqüentes em número de indivíduos foram: *Tetragastris panamensis, Eschweilera grandiflora, Lecythis idatimon, Maximiliana maripa* e *Rinoria guianensis.*

A curva de espécies por área (Figura 5.3), gerada a partir dos dados das parcelas de tamanho de 100 x 4 metros, apresenta certa tendência de crescimento, indicando portanto que é preciso amostrar áreas maiores a fim

de se obter uma melhor representatividade dos indivíduos arbóreos que compõem a floresta de terra firme da área.

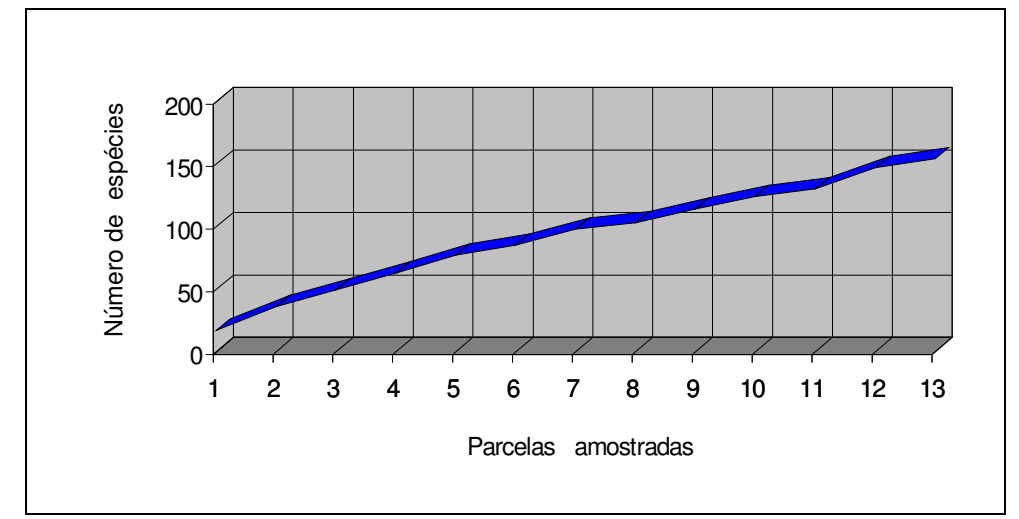

Fig. 5.3 - Curva de espécies por área das parcelas de Floresta de Terra Firme com tamanho de 100 x 4 metros.

A partir da revisão da literatura, encontrou-se o tamanho de 1 hectare como o mais utilizado para inventários florísticos na Amazônia, porém este tamanho de área amostral resultou ainda insuficiente em conseqüência da alta diversidade de espécies, sugerindo-se uma amostragem maior (Salomão e Lisboa, 1988; Maciel e Lisboa, 1989; Silva et al., 1992).

Analisando-se os perfis fisionômico-estruturais das parcelas de floresta de terra firme, pode-se observar que estas apresentam, em geral, uma alta percentagem de cobertura das copas, destacando-se 4 parcelas com valores maiores do que 90% e 6 com um percentual de 80 a 90 %. A parcela que apresenta um dossel mais rarefeito tem 63,43 % de cobertura. É preciso destacar que estes valores foram calculados com base nos dados coletados em campo, correspondendo àqueles indivíduos com DAP mínimo de 10 cm, sem levar em consideração os estratos inferiores. A Figura 5.4 mostra um perfil fisionômico-estrutural de uma das parcelas correspondentes a floresta de terra firme.

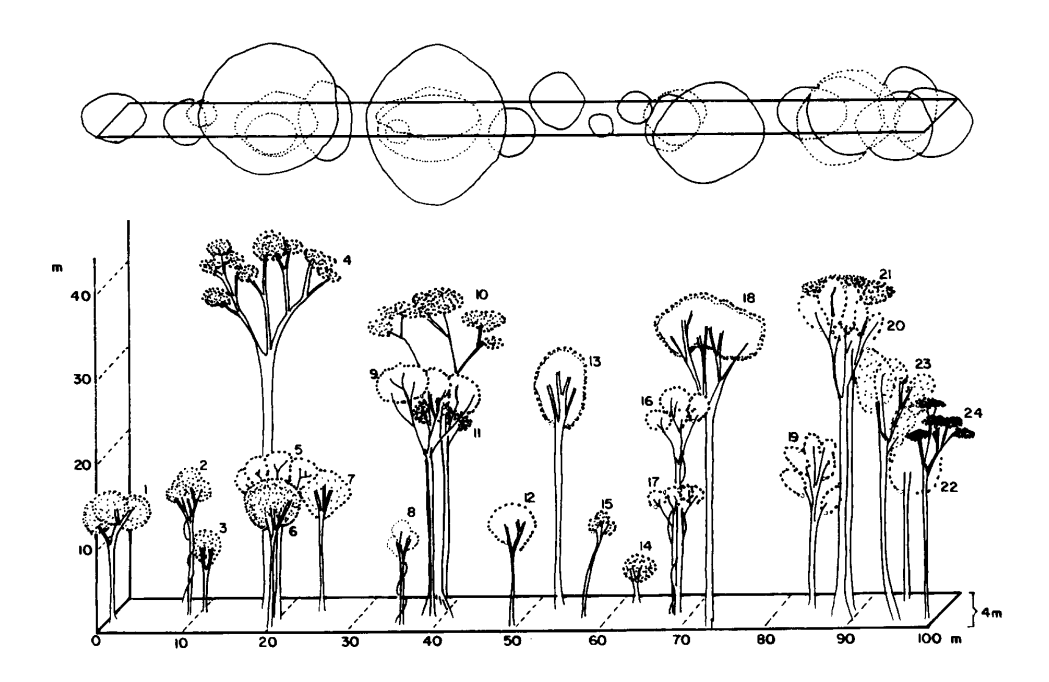

Fig. 5.4 - Perfil fisionômico-estrutural de uma parcela de Floresta de Terra Firme na Estação Científica Ferreira Penna em Caxiuanã (DAP ≥ 10 cm). 1. *Emmotun* cf. *acuminatum*; 2. *Couratari* sp.; 3. *Franchetella* sp.; 4. *Dinizia excelsa* Ducke; 5. *Tetragastris panamensis* (Engl.) O. Kuntze; 6. *Licania* cf. *huberii* Prance; 7. *Franchetella* cf. *jariensis* Pires; 8. *Theobroma sericeum* Willd.; 9. *Protium* cf. *decandrum* (Aubl.) Marchand.; 10. *Dinizia* ex*c*elsa Ducke; 11. *Tetragastris panamensis* (Engl.) O. Kuntze; 12. Indeterminado; 13. *Manilkara amazonica* (Huber) Standley; 14. *Lacmellea aculeata* (Ducke) Monach.; 15. *Inga* cf. *graciliflora* Benth.; 16. *Tetragastris panamensis* (Engl.) O. Kuntze; 17. *Tetragastris panamensis* (Engl.) O. Kuntze; 18. *Manilkara amazonica* (Huber) Standley; 19. *Duguetia* sp.; 20. *Duguetia* sp.; 21. *Clusia grandiflora* Splitz; 22. *Ocotea* sp. 1; 23. *Virola michelii* Heckel; 24. *Pithecellobium racemosum* Ducke.

Em algumas parcelas foi possível destacar um estrato bem definido entre 14 e 17 metros com algumas árvores emergentes. Em outros casos, as árvores se apresentavam em grupos deixando espaços sem vegetação de porte arbóreo entre os diferentes grupos dentro de uma mesma parcela.

A Figura 5.5 mostra o gráfico de distribuição das espécies por classes de diâmetro à altura do peito, neste gráfico pode-se observar que a classe correspondente a 10 - 19,9 cm de DAP apresenta o maior número de indivíduos (58,15 % do total).

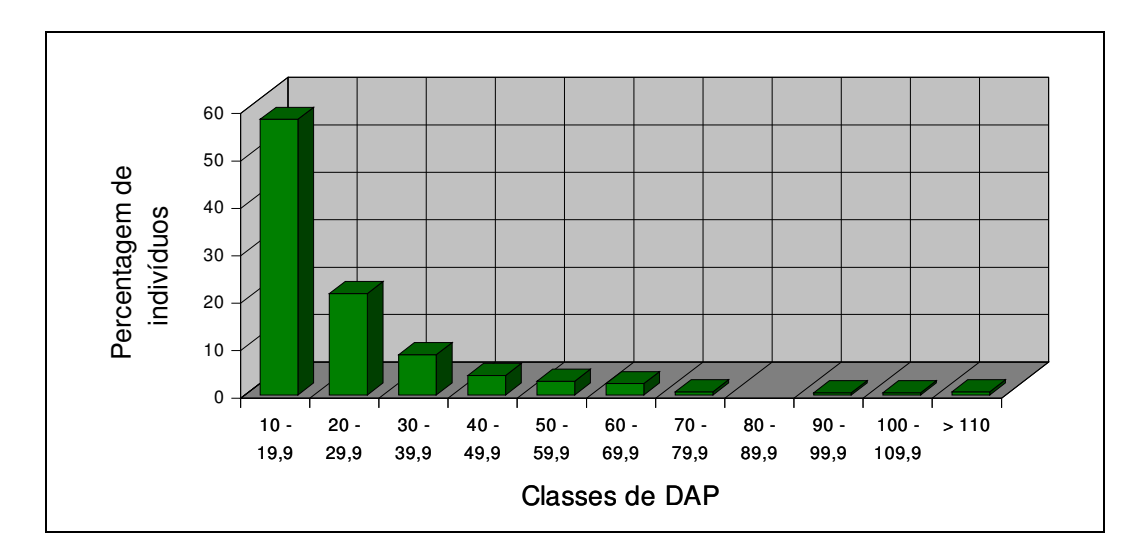

Fig 5.5 - Distribuição percentual dos indivíduos das parcelas de Floresta de Terra Firme, em classes de diâmetro à altura do peito.

Os indivíduos que apresentavam maior DAP foram *Dinizia excelsa (Leguminosae-Mimosoideae)* com 110,0 cm; *Hymenolobium petraeum (Leguminosae-Papilionoideae)* com 111,1 cm e *Parkia pendula (Leguminosae-Mimosoideae)* com 170,0 cm.

Já a distribuição dos indivíduos em classes de altura total (Figura 5.6), a classe de 10 a 19 metros é a que apresenta maior número de indivíduos (54,13 %). Os indivíduos que apresentaram uma maior altura foram *Dinizia excelsa (Leguminosae-Mimosoideae)* e *Osteophloeum platyspermum (Myristicaceae)* com 60 e 50 metros respectivamente.

Para cada uma destas parcelas foi calculada a biomassa aérea a partir da equação de Brown et al. (1989), em função do DAP e da altura total dos indivíduos (Tabela 5.4).

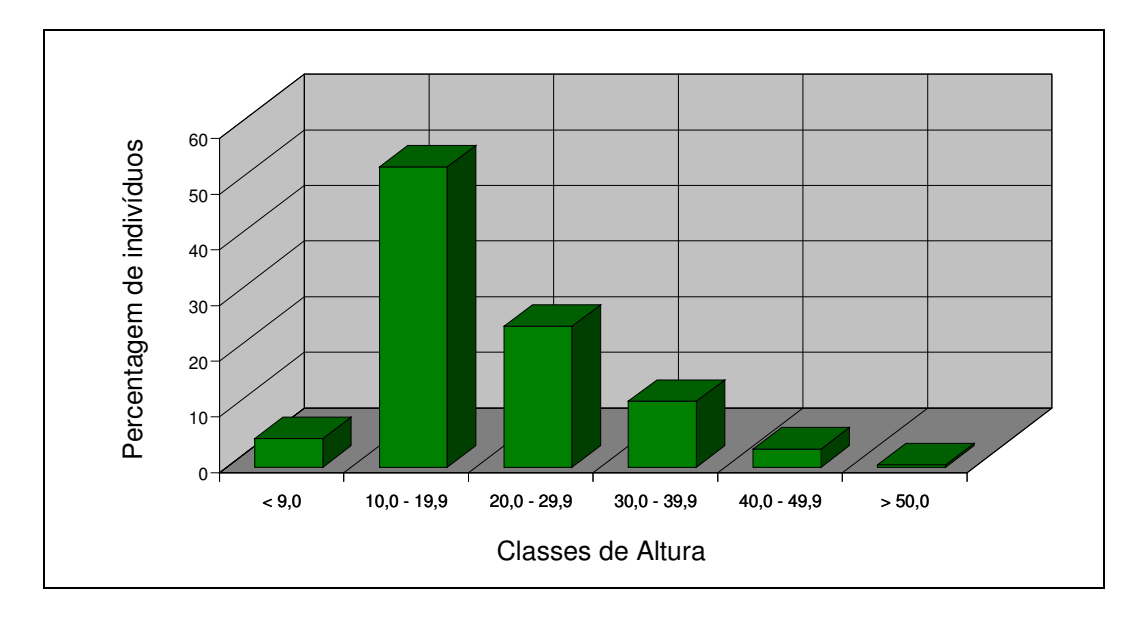

Fig. 5.6 - Distribuição percentual dos indivíduos das parcelas de Floresta de Terra Firme, em classes de altura.

Um aspecto importante a esclarecer, é que os resultados obtidos estão expressos em tonelada/400 m<sup>2</sup> ou tonelada/200 m<sup>2</sup> dependendo do tamanho da parcela e estes valores não podem ser simplesmente extrapolados em ton/ha sem fazer uma análise prévia dos indivíduos que se encontram dentro da parcela.

Tomando como exemplo a parcela 25, o resultado do cálculo da biomassa foi 34,39 ton/200 m<sup>2</sup>. No momento de extrapolar para ton/ha, obteria-se 859,64 ton/ha, valor este muito alto quando comparado com os obtidos por Uhl et al. (1988) e Brown e Lugo (1992) em florestas primárias na Amazônia brasileira. Ao fazer uma análise dos indivíduos da parcela, observase que um deles se destaca por apresentar valores de DAP e altura muito maiores do que os demais: 111,1 cm e 47 m respectivamente, sendo os valores médios destes parâmetros para toda a parcela: 22,28 cm para o DAP e 18,82 metros para a altura. Desta maneira, ao fazer a extrapolação para ton/ha, está se considerando que em um hectare existem 50 indivíduos *outliers* 1 dessa espécie, com a mesmas características de DAP, altura e adicionalmente a existência de uma repetitividade de espécies dentro da área de 1 hectare, o que na realidade não acontece.

Exemplos como o mencionado anteriormente, aconteceram também no caso das parcelas 1, 9, 11, 17, 18, 19, 25 e 26.

Outliers: são observações extremas, ou seja pontos localizados a aproximadamente quatro ou mais desvios padrões da média (Neter e Wasserman, 1974).

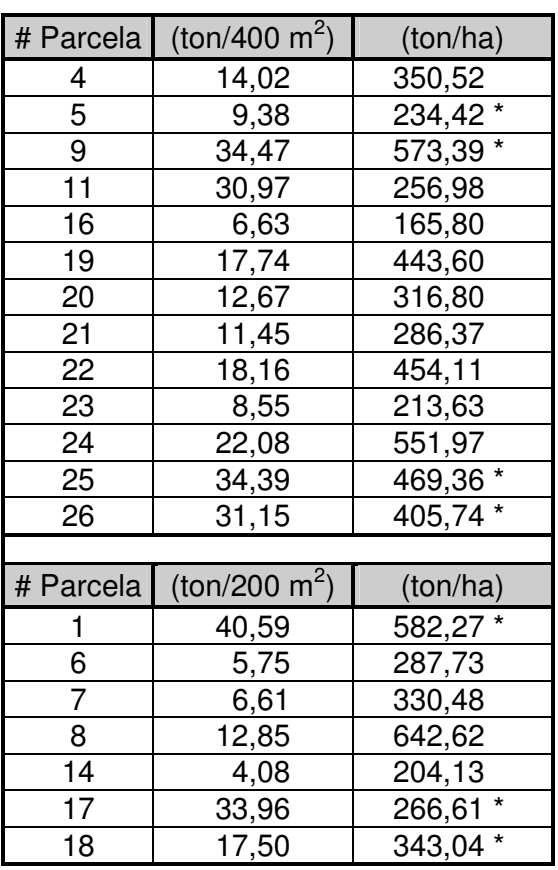

# TABELA 5.4 - ESTIMATIVA DE BIOMASSA AÉREA DAS PARCELAS DE FLORESTA DE TERRA FIRME AMOSTRADAS

\* parcelas com presença de indivíduos *outliers*

Algumas alternativas para contornar este problema seriam: considerar os indivíduos *outliers* uma só vez no momento da extrapolação; segundo Brown e Lugo (1992), agrupar todos os indivíduos de grande porte e estimar a biomassa dos mesmos, tomando como DAP para cada um deles, o valor central do intervalo entre o maior e o menor valor; ou por último, realizar a extrapolação considerando o número médio de indivíduos com essas características de DAP, reportados em diferentes estudos de floresta de terra firme na Amazônia.

Neste estudo optou-se pela terceira alternativa anteriormente exposta, considerando 4 indivíduos com DAP entre 70 e 80 cm, 1 indivíduo no intervalo entre 80 e 90 cm, 3 indivíduos com DAP entre 90 e 100 cm, 3 indivíduos para o intervalo entre 100 e 110 cm, e 3 indivíduos com DAP maior do que 110 cm. Estes números de indivíduos para cada intervalo de DAP foram definidos em função dos valores reportados por Salomão e Lisboa (1988),

Salomão et al. (1988) e Salomão (1994) em levantamentos de 1 hectare de florestas de terra firme.

Os resultados das estimativas de biomassa aérea das parcelas de 400 m<sup>2</sup> variam de 6,63 a 34,47 ton/400 m<sup>2</sup> correspondentes às parcelas 16 e 9 respectivamente, sendo a média igual a 19,36 ton/400 m<sup>2</sup>. Para as parcelas de 200 m<sup>2</sup>, o intervalo entre os valores mínimo e máximo é maior que nas de 400 m<sup>2</sup>, sendo os valores obtidos 4,08 e 40,59 ton/200 m<sup>2</sup> e média de 19,09 ton/200 $\,$ m<sup>2</sup>.

A grande diferença entre os valores mínimos e máximos em ambos os casos, demonstra a alta variabilidade existente dentro desta floresta de terra firme. Esta alta variabilidade pode ser atribuída, em parte, às diferentes associações inter-espécies.

Os valores de biomassa estimados neste trabalho, são concordantes com aqueles obtidos em estudos similares em florestas de terra firme e também com dados obtidos através de medições diretas de biomassa em parcelas de floresta de terra firme na bacia Amazônica, reportadas por alguns autores. Klinge e Rodrígues (1974) calcularam a biomassa aérea fresca de 367 árvores com DAP maior de 3 cm em um inventário de floresta sempre verde próxima a Manaus, obtendo 125,8 ton/2000 m<sup>2</sup>. Brown e Lugo (1992) obtiveram valores entre 300 e 410 ton/ha.

Uhl et al. (1988) obtiveram valores de biomassa iguais a 327,6 e 284,7 ton/ha respectivamente, em duas parcelas de floresta tropical sempre verde em Paragominas (Pará). Adicionalmente, estes autores calcularam a biomassa de três árvores dentro da área amostrada, pelo método destrutivo, resultando em valores  $\pm$  10 % dos estimados.

As estimativas de biomassa realizadas por Brown e Lugo (1992) a partir de dados de inventários florestais na Amazônia Legal, elaborados por diferentes autores, em sua maioria entre os anos de 1954 e 1960, variam entre 175 e 397 ton/ha. No mesmo trabalho foi estimada a biomassa de florestas densas da Amazônia, partindo dos dados gerados pelo projeto RADAMBRASIL, obtendo valores entre 166 e 332 ton/ha.

Luckman et al. (1995) estimaram a biomassa aérea a partir de equações alométricas de 386 ton/ha em uma floresta primária em Tapajós, utilizando DAP mínimo de 15 cm e uma parcela amostral de 0,05 ha.

Salomão (1994) calculou a biomassa de três parcelas de 1 hectare cada um de floresta primária no estado Pará, a partir da equação alométrica de Brown et al. (1989) baseada no DAP. Em um primeiro passo estimou a biomassa dos indivíduos com DAP mínimo de 5 cm, resultando em 271, 257 e 269 ton/ha respectivamente. Em um segundo passo, utilizou 10 cm como DAP mínimo, obtendo 261, 235 e 253 ton/ha respectivamente, permitindo desta forma, observar que o aporte de biomassa dos indivíduos entre 5 e 10 cm de DAP foi só do 6 %.

Analisando em conjunto os resultados obtidos nestas parcelas de floresta de terra firme, no que se refere à estrutura tanto horizontal quanto vertical, ao percentual de cobertura das copas, às estimativas de biomassa, e à composição florística, é possível discriminar sub-unidades bem definidas, as quais respondem com comportamentos espectrais diferentes, como é discutido no item 5.8.1.

## 5.6.1.2. FLORESTA DE IGAPÓ

Foi amostrada uma parcela de Floresta de Igapó com extensão de 50 x 4 metros. Esta parcela apresentou 19 indivíduos com DAP mínimo de 10 cm, distribuídos em 8 famílias, 12 gêneros e 13 espécies.

As famílias representadas com um maior número de indivíduos foram *Leguminosae* (5 indivíduos) e *Euphorbiaceae* (4 indivíduos), sendo a espécie mais freqüente *Podocalix loranthoides* pertencente a esta última família.

Os indivíduos desta parcela apresentaram um DAP médio de 19,09 cm, destacando-se dois indivíduos de *Diplotropis martiusii (Leguminosae-Papilionoideae)* com DAP igual a 55,0 e 63,2 cm respectivamente. Estes indivíduos foram também os que apresentaram a maior altura da parcela, 30 metros. A Figura 5.7 apresenta o perfil fisionômicoestrutural desta parcela, no qual pode ser observado melhor a distribuição das árvores dentro da parcela.

A partir do perfil fisionômico-estrutural da floresta de igapó, (Figura 5.7) pode-se comprovar que esta parcela apresentou uma distribuição regularmente uniforme dos indivíduos com algumas poucas áreas mais abertas. A altura média das árvores é de 16 metros. A parcela apresentou um percentual de cobertura das copas de 84,79 %.

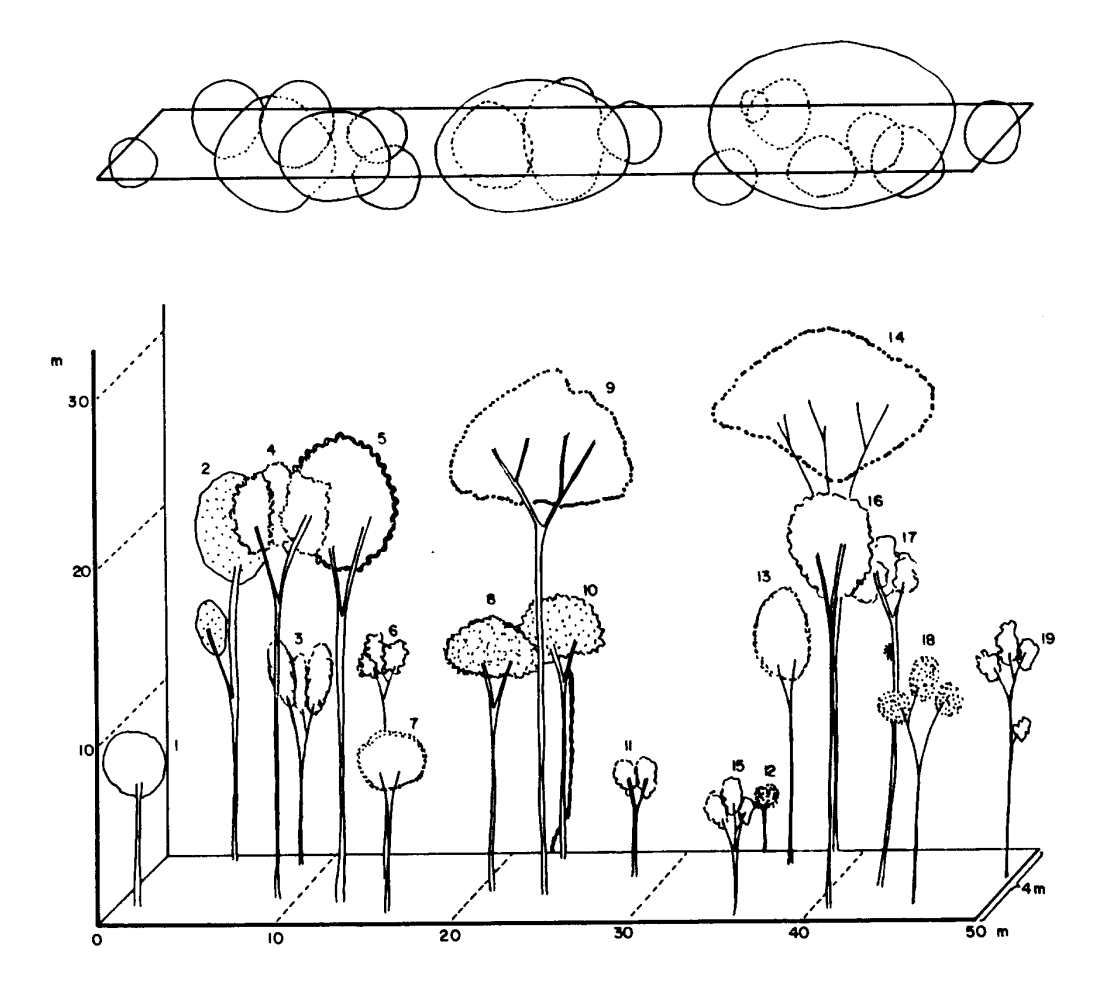

Fig. 5.7 - Perfil fisionômico-estrutural de uma parcela de Floresta de Igapó na Estação Científica Ferreira Penna em Caxiuanã (DAP ≥ 10 cm). 1. *Paypayrola grandiflora* Tul.; 2. *Pera bicolor* (KL) M. Arg.; 3. *Chamaecrista adiantifolia* (Benth.) I&B; 4. *Licania heteromorpha* Benth.; 5. *Licania micrantha* Miq.; 6. *Podocalix loranthoides* Kl.; 7. *Mouriri crassifolia* Sagot.; 8. *Swartzia racemosa* Benth.; 9. *Diplotropis martiusii* Benth.; 10. *Swartzia racemosa* Benth.; 11. *Licania heteromorpha* Benth.; 12. *Pouteria* cf. *lasiocarpa* (Mart.) Radlk.; 13. *Saccoglottis guianensis* Benth.; 14. *Diplotropis martiusii* Benth.; 15. *Podocalix loranthoides* Kl.; 16. *Sarcaulus brasiliensis* (A. DC.) Eyma; 17. *Qualea acuminata* Spr. ex. Warm.; 18. *Pouteria* cf. *lasiocarpa* (Mart.) Radlk; 19. *Podocalix loranthoides* Kl.

O cálculo de biomassa aérea desta parcela foi feito igual àquelas parcelas de terra firme, a partir da equação de Brown et al. (1989) para florestas primárias, baseada no DAP e na altura. Os resultados obtidos são apresentados na Tabela 5.5.

# TABELA 5.5 - ESTIMATIVA DE BIOMASSA AÉREA DA PARCELA DE FLORESTA DE IGAPÓ AMOSTRADA

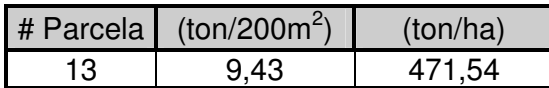

Cárdenas et al., (1981) calcularam a biomassa de uma área amostral de floresta de igapó a partir do método direto, obtendo uma biomassa total de 355,78 ton/ha.

Espectralmente as florestas de igapó apresentam uma resposta similar às de floresta de terra firme, diferenciando-se pelo comportamento espectral no infravermelho próximo e médio, em função da estrutura e do conteúdo de umidade.

#### 5.6.1.3. CAPOEIRAS

Foram amostradas 6 parcelas correspondentes a capoeiras em diferentes estágios de crescimento, as quais foram agrupadas em três categorias: capoeira de 12 anos (uma parcela), capoeira de 20 (três parcelas) e capoeira de 35 anos (duas parcelas).

O tamanho das parcelas de capoeira foi de 50 x 4 metros, a exceção de uma parcela que, pelo estágio de desenvolvimento apresentado em campo, foi amostrada uma área de 100 x 4 metros.

No caso de capoeira de 12 anos, foi amostrada uma parcela na qual foram considerados todos os indivíduos com DAP maior ou igual a 3 cm. Desta maneira, foram amostrados 84 indivíduos distribuídos em 23 famílias, 29 gêneros, 36 espécies e adicionalmente um indivíduo indeterminado. A parcela apresentou um alto índice de diversidade de espécies, próximo às 20 espécies/100 m<sup>2</sup> reportado por Uhl et al. (1988).

As famílias com maior número de indivíduos são *Leguminosae* e *Sapindaceae*, cada uma com 13 indivíduos. Na Figura 5.8 pode-se observar o perfil fisionômico-estrutural correspondente desta parcela.

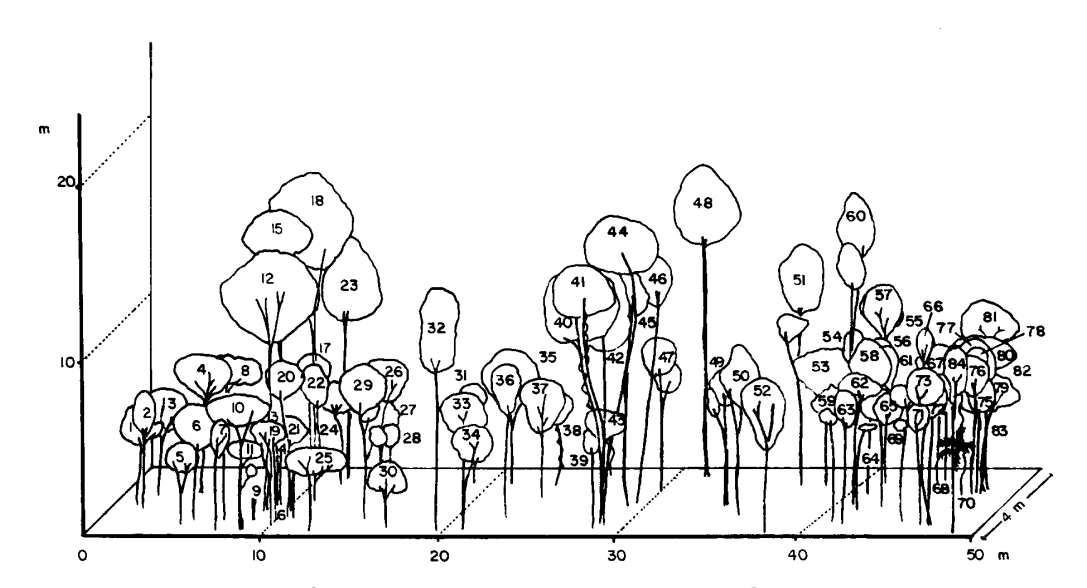

Fig. 5.8 - Perfil fisionômico-estrutural da parcela de Capoeira de 12 anos na Estação Científica Ferreira Penna em Caxiuanã (DAP ≥ 3 cm). 1. *Lacistema aggregatum* (Berg.) Rusby; 2. *Maprounea guianensis* Aubl.; 3. *Myrcia atramentifera* Barb. Rodrigues; 4. *Ambelania acida* Aubl.; 5. *Casearia javitensis* H.B.K.; 6. *Myrcia fallax* (Rich.) DC.; 7. *Guarea* cf. *carinata* Ducke; 8. *Myrcia fallax* (Rich.) DC.; 9. *Machaerium quinatum* (Aubl.) Sandw.; 10. *Brosimum guianense* (Aubl.) Huber; 11, 12, 13, 14, 15, 16. *Inga* cf. *velutina* Willd.; 17. *Didymopanax morototoni* (Aubl.) Dcne. et Planch.; 18. *Inga* cf. *velutina* Willd.; 19. *Brosimum guianense* (Aubl.) Huber; 20, 21. *Cupania* cf. *diphylla* Vahl.; 22. *Inga* cf. *velutina* Willd.; 23. *Parkia nitida* Miq.; 24. *Neea* sp.; 25. *Eschweilera grandiflora* (Aubl.) Sandw.; 26. *Miconia* cf. *gratissima* Benth.; 27. *Cupania* cf. *scrobiculata* (L.C. Rich); 28. *Cassipourea peruviana* Alston; 29. *Miconia* pr*a*sina (Sw) DC.; 30. *Lacistema aggregatum* (Berg.) Rusby; 31. *Posoqueria* sp.; 32. *Didymopanax morototoni* (Aubl.) Dcne. et Planch.; 33, 34. *Ambelania* acida Aubl.; 35. *Miconia prasina* (Sw) DC., 36. *Myrcia fallax* (Rich.) DC.; 37. *Ambelania acida* Aubl., 38. *Richeria grandis* Vahl., 39. *Pogonophora schomburgkiana* Miers ex Benth.; 40, 41, 42, 43, 44. *Neea* sp.; 45. *Cordia exaltata* Lam.; 46. *Ocotea guianensis* Aubl.; 47. *Mabea caudata* Pax. & Hoffmann; 48. *Aspidosperma album* (Valh) R. Benoist; 49. Myrcia *fallax* (Rich.) DC.; 50. *Lacistema aggregatum* (Berg.) Rusby; 51. Inga *heterophyla* Benth.; 52. *Myrcia fallax* (Rich.) DC.; 53. *Miconia gratissima* Benth.; 54. *Myrcia fallax* (Rich.) DC.; 55. *Parkia pendula* (Willd.) Benth. ex Walpers; 56, 57. *Neea* sp.; 58. *Lacistema aggregatum* (Berg.) Rusby; 59. *Cupania* cf. *diphylla* Vahl.; 60, 61. *Lacistema polystachyum* Schulz; 62. Indeterminado; 63. *Lacistema polystachyum* Schulz; 64, 65. *Ouratea* sp.; 66. *Thyrsodium paraense Huber*; 67. *Stryphnodendron pulcherrimum* (Willd.) Hoche.; 68. *Trattinickia burserifolia* Mart.; 69. *Thyrsodium paraense* Huber; 70. *Astrocaryum mumbaca* Mart.; 71. *Thyrsodium paraense* Huber; 72, 73, 74. *Sloanea* sp.; 75, 76, 77, 78, 79, 80, 81, 82, 83. *Cupania* cf. *diphylla* Vahl.; 84. Goupia glabra Aubl.

Ao analisar o perfil fisionômico-estrutural da capoeira de 12 anos, pode-se verificar um estrato bem denso, de porte médio, com aproximadamente 8 metros de altura, com algumas árvores emergentes que atingem 18,5 metros de altura, sendo a altura média para a parcela de 8,77 metros. A percentagem de cobertura das copas desta parcela foi de 89,43 %, a qual é alta quando comparada com os valores obtidos para as parcelas de capoeira em estágios mais desenvolvidos, e ainda ao ser comparada com algumas parcelas de floresta primária. Esta disparidade pode ser explicada pela grande quantidade de indivíduos com DAP entre 3,0 e 5,0 cm (55,95 %).

Para a categoria de capoeiras de 20 anos foram amostradas 3 parcelas de 50 x 4 metros, considerando em duas delas um DAP mínimo de 5 cm, e 6 cm para a terceira, perfazendo um total de 81 indivíduos distribuídos em 18 famílias, 27 gêneros e 34 espécies.

A família *Leguminosae* é a que apresenta um maior número de indivíduos (30,86 %), assim como a espécie mais freqüente nestas parcelas, a *Poecilanthe effusa*.

Na Figura 5.9 pode-se observar a estrutura e fisionomia de uma parcela de capoeira com 20 anos de idade. Analisando os perfis fisionômico-estruturais das três parcelas que compõem esta unidade, não se verifica um estrato contínuo como no caso da parcela de capoeira de 12 anos, com alturas médias de 10,38; 11,41 e 15,14 metros respectivamente, sendo 22 metros a altura máxima dos indivíduos destas parcelas. Em alguns casos, há grupos de indivíduos separados por um pequeno espaço entre grupos. O percentual de cobertura das copas destas parcelas é de 65,13; 55,13 e 61,90 % respectivamente, valores aproximados aos menores percentuais encontrados para as parcelas de floresta de terra firme.

Por último, foram amostradas duas parcelas de capoeira com aproximadamente 35 anos, a primeira com extensão de 100 x 4 metros e DAP mínimo de 10 cm e a segunda com extensão de 50 x 4 metros e DAP mínimo de 6 cm. Nestas parcelas foram identificados 44 indivíduos pertencentes a 14 famílias, 16 gêneros e 18 espécies, sendo *Chrysobalanaceae* a família com maior número de indivíduos.

A Figura 5.10 corresponde ao perfil fisionômico-estrutural de uma parcela de capoeira de 35 anos, a qual apresenta um estrato bem definido nos 10 metros e árvores emergentes com altura de até 28 metros. O percentual de cobertura das copas das parcelas de mais de 35 anos foi de 61,82 e 79,54%. Estes valores, como era de se esperar, são um pouco maiores do que os valores obtidos para as parcelas de 20 anos.

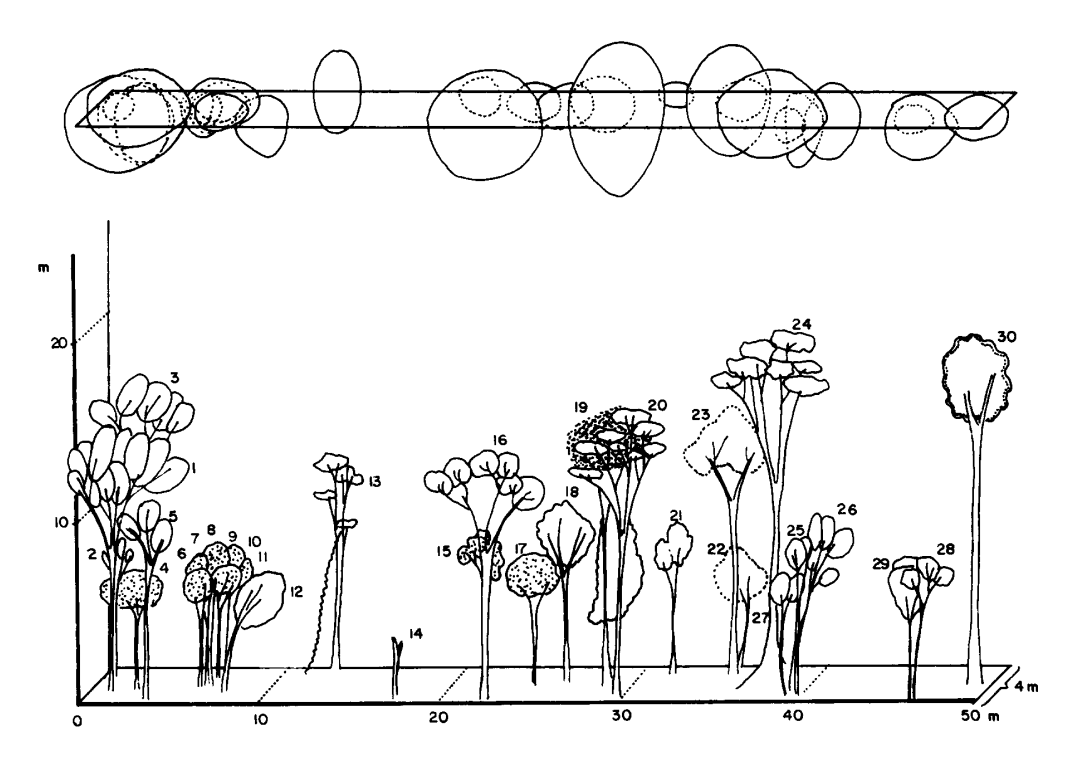

Fig. 5.9 - Perfil fisionômico-estrutural de uma parcela de Capoeira de 20 anos na Estação Científica Ferreira Penna em Caxiuanã (DAP ≥ 5 cm). 1. *Dipteryx odorata* (Aubl.) Willd.; 2. *Dipteryx odorata* (Aubl.) Willd; 3. *Dipteryx odorata* (Aubl.) Willd.; 4. *Poecilanthe effusa* (Huber) Ducke; 5. *Dipteryx odorata* (Aubl.) Willd.; 6. *Poecilanthe effusa* (Huber) Ducke; 7. *Poecilanthe effusa* (Huber) Ducke; 8. *Poecilanthe effusa* (Huber); 9. *Poecilanthe effusa* (Huber); 10. *Poecilanthe effusa* (Huber) Ducke; 11. *Poecilanthe effusa* (Huber) Ducke; 12. *Vismia latifolia* Choisy; 13. *Stryphnodendron* cf. *pulcherrimum* (Willd.) Hoechne; 14. *Byrsonima* sp.; 15. *Cordia exaltata* Lam.; 16. *Maprounea guianensis* Aubl.; 17. *Poecilanthe effusa* (Huber); 18. *Talisia mollis* Cambs; 19. *Lacistema polystachyum*; 20. *Stryphnodendron* cf. *pulcherrimum* (Willd.) Hoechne; 21. *Ocotea glomerata* (Nees) Mez.; 22. *Goupia glabra* Aubl; 23. *Goupia glabra* Aubl.; 24. *Stryphnodendron* cf. *pulcherrimum* (Willd.) Hoechne; 25. *Dipteryx odorata* (Aubl.) Willd; 26. *Dipteryx odorata* (Aubl.) Willd.; 27. *Dipteryx odorata* (Aubl.) Willd.; 28. *Thyrsodium paraense* Huber; 29. *Hevea brasiliensis* (Willd. ex Juss.) Muell. Arg.; 30. *Jacaranda copaia* (Aubl.) D.

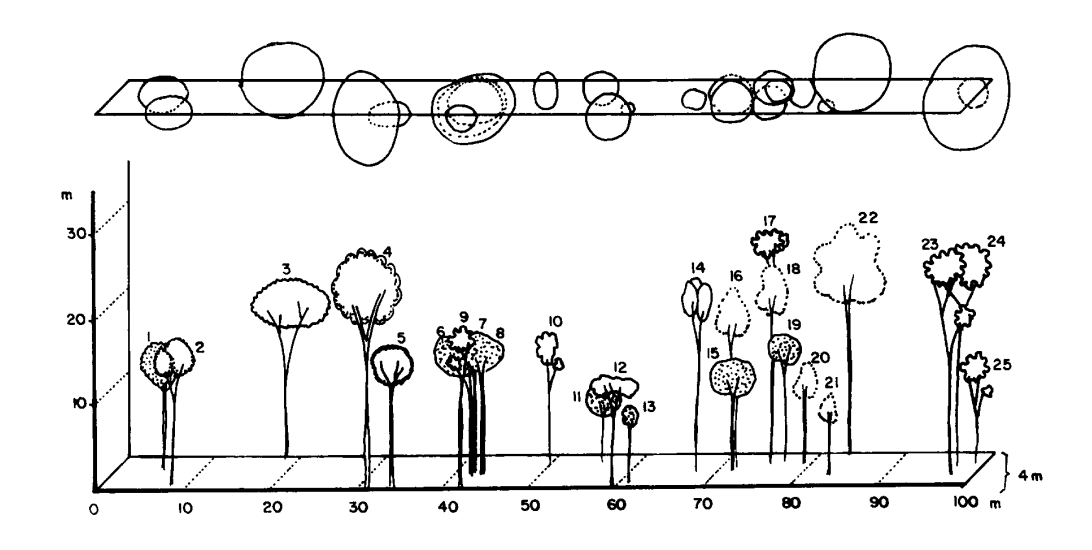

Fig. 5.10 - Perfil fisionômico-estrutural de uma parcela de Capoeira de 35 anos na Estação Científica Ferreira Penna em Caxiuanã (DAP ≥ 10 cm). 1. *Myrcia* cf. *atramentifera* Barb. Rodrigues; 2. *Buchenavia* sp.; 3. *Myrcia fallax* (Rich.) DC.; 4. *Byrsonima* sp.; 5. *Geissospermum sericeum* Benth. ex Hook; 6. *Poecilanthe effusa* (Huber) Ducke; 7. *Poecilanthe effusa* (Huber) Ducke; 8. *Poecilanthe effusa* (Huber) Ducke; 9. *Laetia procera* Aubl.; 10. *Laetia procera* Aubl.; 11. *Poecilanthe effusa* (Huber) Ducke; 12. *Casearia arborea* (L.C. Rich.) Urban; 13. *Poecilanthe effusa* (Huber) Ducke; 14. Dipteryx *odorata* (Aubl.) Willd.; 15. *Poecilanthe effusa* (Huber) Ducke; 16. *Goupia glabra* Aubl.; 17. *Laetia procera* Aubl.; 18. *Goupia glabra* Aubl.; 19. *Poecilanthe* eff*u*sa (Huber) Ducke; 20. *Goupia glabra* Aubl.; 21. *Goupia glabra* Aubl.; 22. *Goupia glabra* Aubl.; 23. *Laetia procera* Aubl.; 24. *Laetia procera* Aubl.; 25. *Laetia procera* Aubl.

Ao comparar os três grupos de capoeiras, pode-se observar que a espécie *Poecilanthe effusa (Leguminosae-Papilionoideae)*, freqüente neste tipo de formação vegetal, não foi encontrada na parcela de capoeira de 12 anos.

No que se refere a estrutura, a Figura 5.11 mostra a distribuição dos indivíduos das diferentes parcelas de capoeira, classificados segundo o DAP. Neste gráfico pode-se observar claramente a diferença no desenvolvimento das capoeiras, já que na capoeira mais recente (12 anos) os indivíduos estão distribuídos nas primeiras quatro classes de DAP, sendo que 57 % destes indivíduos estão concentrados na primeira classe.

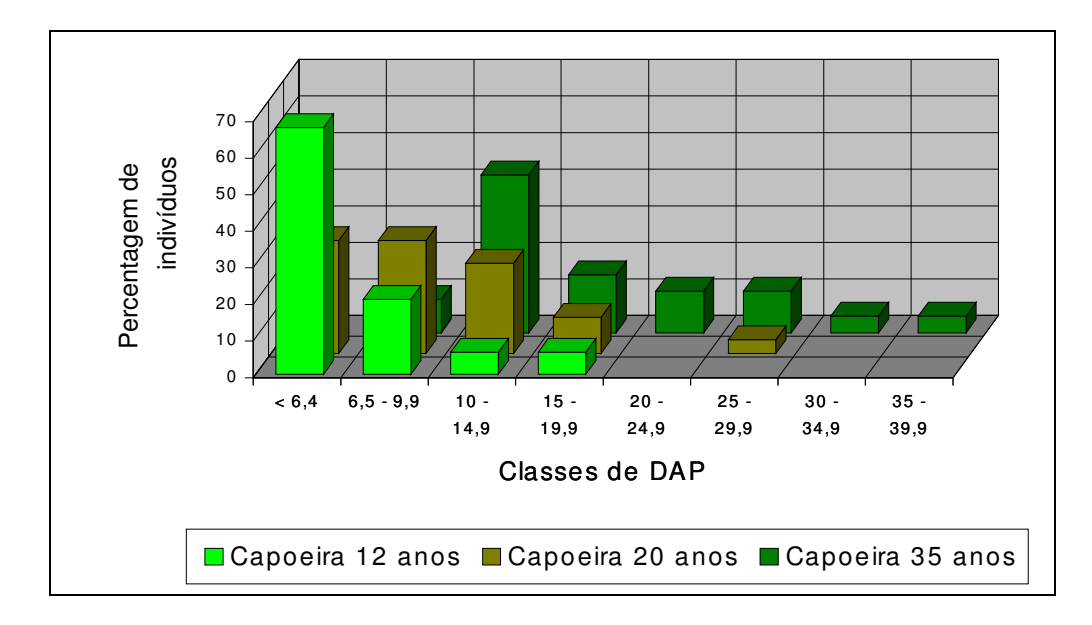

Fig. 5.11 - Distribuição percentual dos indivíduos das parcelas de Capoeira de 12, 20 e 35 anos, em classes de diâmetro à altura do peito.

No caso das capoeiras de aproximadamente 20 anos, a distribuição dos indivíduos nas primeiras três categorias é mais eqüitativa. Nas capoeiras de 35 anos, as árvores estão distribuídas na totalidade das classes diamétricas a exceção da primeira, sendo a classe de 10 a 14,9 cm a que concentra mais indivíduos (19 %). As últimas quatro classes de DAP, que vão de 20 até 39,9 cm apresentam quase exclusivamente indivíduos das parcelas de capoeira mais avançada.

A Figura 5.12 mostra a distribuição dos indivíduos das parcelas de capoeiras nos diferentes estágios, agrupados em classes de altura. Neste gráfico pode-se apreciar que 71,08 % dos indivíduos da capoeira de 12 anos, estão concentrados na classe de 5,0 a 9,9 metros. No caso da capoeira de 20 anos, 87,34 % dos exemplares estão quase eqüitativamente distribuídos nas três classes que vão de 5 a 19,9 metros.

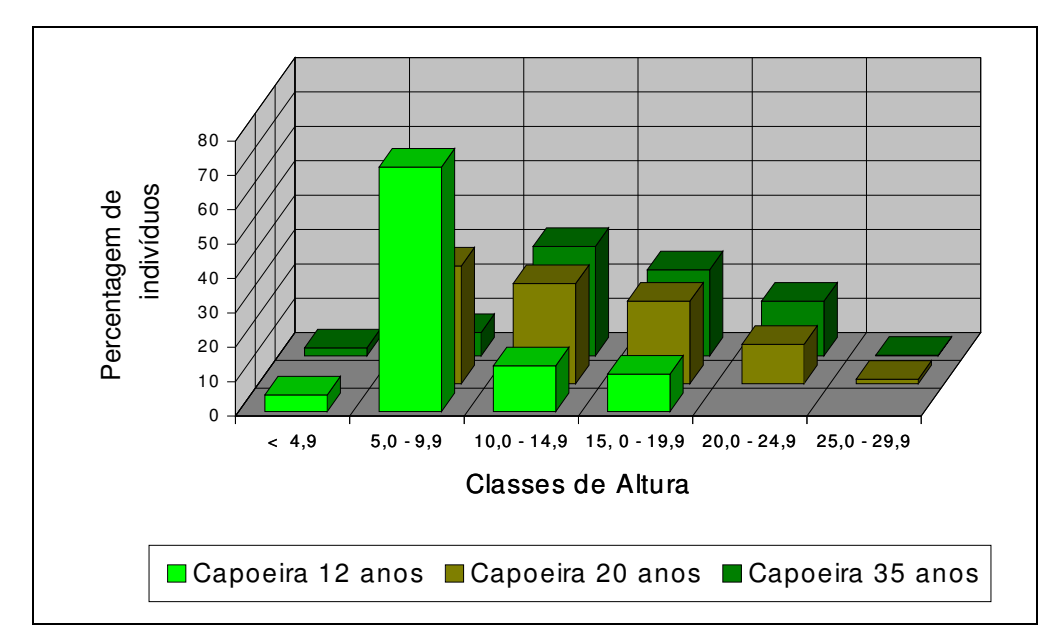

Fig. 5.12 - Distribuição percentual dos indivíduos das parcelas de Capoeira de 12, 20 e 35 anos, em classes de altura.

Os indivíduos da capoeira de 35 anos estão mais dispersos nas diferentes classes de altura, sendo que a maior percentagem (72,73 %) nas classes 10,0 a 14,9, 15,0 a 19,9 e 20,0 a 24,9 metros.

No que se refere à estimativa da biomassa para as capoeiras nos diferentes estágios de desenvolvimento, a Tabela 5.6 apresenta os resultados obtidos ao aplicar a equação alométrica geral de Uhl et al. (1988).

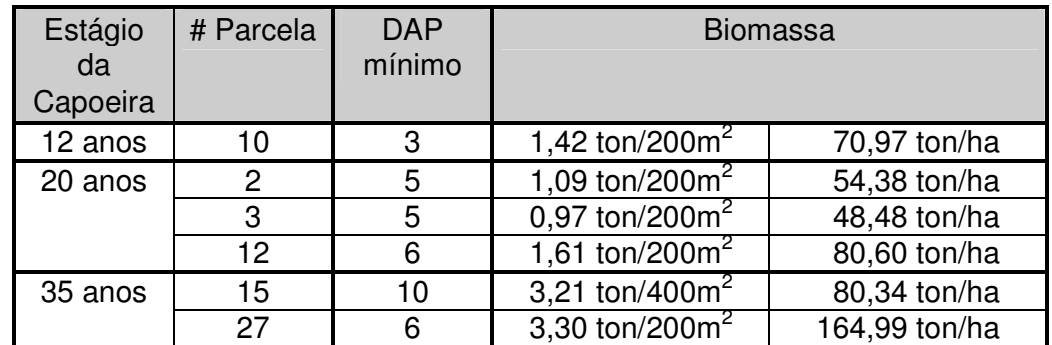

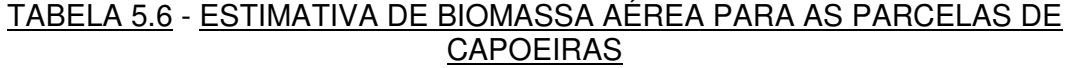

A fim de estabelecer comparações entre as diferentes parcelas de capoeiras, considerando que só uma delas teve uma extensão de 400 m<sup>2</sup>, fez-se tal relação a partir da extrapolação dos valores obtidos para toneladas/hectare, sendo que não existiam indivíduos *outlaiers* que pudessem superestimar os cálculos.

Assim, os valores obtidos da estimativa de biomassa aérea das capoeiras variam de 48,48 a 164,99 ton/ha, sendo que a biomassa da capoeira de 12 anos foi de 70,97 ton/ha, e a média das estimativas das parcelas de 20 e de 35 anos, foi de 60,82 e 122,66 ton/ha respectivamente.

O elevado valor obtido para a capoeira de 12 anos, deve-se em grande parte, à estrutura da vegetação, à associação inter-espécie e à velocidade de regeneração das capoeiras mais recentes, sendo que a contribuição dos indivíduos com DAP entre 3 e 5 cm nesta parcela de 12 anos foi de 12,44 %. É importante mencionar que históricamente não foram constatadas brocas nas áreas de capoeiras dentro da área de estudo.

A velocidade de regeneração da vegetação secundária depende em grande parte, do tipo e da intensidade de uso do solo dado anteriormente àquela área. Uhl et al. (1988) compararam a biomassa obtida nas parcelas de capoeira depois de 8 anos de abandonadas com intensidade de uso diferente, observando que as áreas com uso mais intenso tinham uma biomassa de 4,7 ton/ha e aquelas de uso moderado, tinham uma regeneração muito lenta e biomassa de 32,8 ton/ha. Finalmente, as duas parcelas de capoeiras com uso pouco intenso se regeneraram rapidamente e tinham uma biomassa de 81,1 e 88,9 ton/ha respectivamente, o qual corresponde a 25 % da biomassa de florestas primárias, estimadas no mesmo estudo.

Salomão (1994) reportou estimativas de biomassa para capoeiras de 10 e 20 anos, no Município de Peixe-Boi (Pará), de 44 e 81 ton/ha respectivamente.

Dependendo da idade e das suas características fisionômicoestruturais, é possível discriminar espectralmente as áreas de capoeira com o restante da vegetação. Em geral, a vegetação secundária apresenta uma alta resposta espectral em detrimento da estrutura mais aberta e por conseguinte menor percentual de sombreamento e menor biomassa com grande capacidade de armazenamento de água.

# 5.6.2. FOTOINTERPRETAÇÃO AMOSTRAL

Realizou-se uma missão de aerolevantamento da área correspondente à Estação Científica Ferreira Penna, na qual se obtiveram 168 fotografias coloridas, em escala 1:20.000.

Foram selecionadas 28 destas cenas para realizar a fotointerpretação daquelas áreas que se apresentavam mais complexas na interpretação da imagem *TM.* Assim, a partir desta fotointerpretação amostral

puderam ser definidas melhor as variações espaciais do dossel e a sua relação com as classes previamente definidas na legenda temática. A Figura 5.13 mostra uma das fotografias aéreas na qual foram indicadas algumas áreas correspondentes às diferentes classes consideradas.

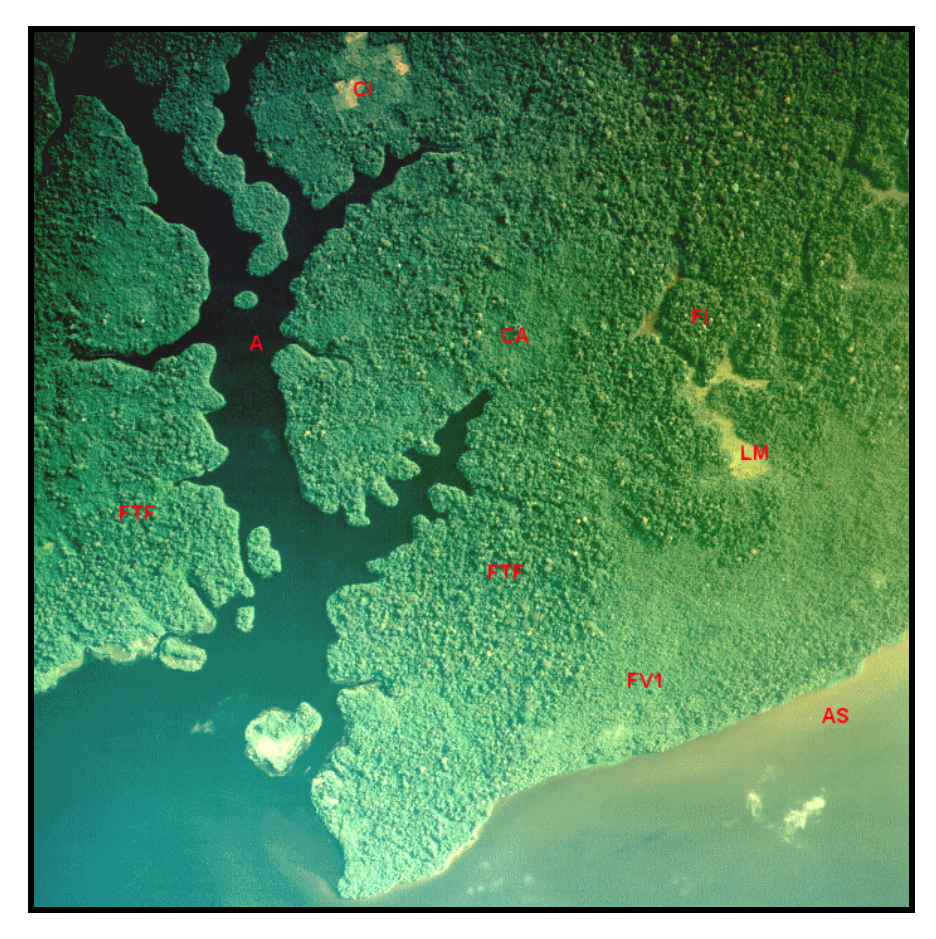

Fig. 5.13 - Fotografia aérea com a demarcação de algumas classes. FTF = Floresta de Terra Firme; FI = Floresta de Igapó; FV1 = Floresta de Várzea 1; CI = Capoeira em Fase Intermediária; CA = Capoeira em Fase Avançada; LM = Lago com Macrófitas; AS = Água com sedimentos;  $A = \hat{A}$ gua sem Sedimentos.

As áreas com floresta de terra firme aparecem com uma textura grossa e porte alto. As copas das árvores são perfeitamente individualizadas, não apresentando espaços entre si, ocorrendo em alguns casos, árvores emergentes. A partir das fotos aéreas não foi possível discriminar entre subclasses de floresta de terra firme, sendo que essa diferenciação responde mais a características espectrais.

A floresta de igapó se mostra com uma textura média e de porte médio-alto com árvores emergentes ocorrendo com freqüência. A floresta de várzea se apresenta com uma textura fina, podendo-se diferenciar dois tipos de várzea pela altura do dossel: a várzea 1 tem um porte médio, similar em alguns casos com a floresta de igapó, entretanto a floresta de várzea 2 tem uma extensão muito mais restrita e porte menor do que a floresta de várzea 1.

As áreas de capoeiras são melhor discrimináveis devido aos formatos mais regulares e pela densidade, porte e alteração apresentada pela vegetação. Dentre estas áreas é possível distinguir dosséis de alturas diferentes, com textura fina a média e até em alguns casos, pequenas áreas com solo pouco coberto de vegetação.

# 5.7. INTEGRAÇÃO DE DADOS

A partir da integração dos dados provenientes da análise visual da imagem, do trabalho de campo, dos realces e segmentação efetuados na imagem digital, foi possível caracterizar melhor as diferentes unidades de vegetação presentes na área, e as subdivisões que apresentam. Esta integração foi feita utilizando o SPRING, sistema que atende perfeitamente as necessidades de processamento propostas neste trabalho.

Os mapas de drenagem e de unidades geomorfológicas da área de estudo, elaborados a partir da análise visual da imagem em papel fotográfico, foram digitalizados através da mesa digitalizadora.

Por outro lado, as coordenadas de entrada das parcelas amostradas em campo, obtidas com o GPS também formaram um novo plano de informação. Os valores de coordenadas foram introduzidos num arquivo ASCII, o qual foi importado para o SPRING como pontos isolados de um modelo numérico de terreno.

Através do SPRING foram visualizados e sobrepostos estes planos de informação, assim como a imagem realçada, os componentes principais e o produto da segmentação, destacando-se as feições de interesse, que, junto com a fotointerpretação amostral, permitiu delimitar com maior precisão as áreas de treinamento e teste utilizadas no processo de classificação supervisionada.

# 5.8. CLASSIFICAÇÃO

No que se refere à classificação da imagem, foram aplicados dois métodos: o método supervisionado da máxima verossimilhança e o não supervisionado por regiões - ISOSEG.

# 5.8.1. COMPORTAMENTO ESPECTRAL DOS TIPOS DE VEGETAÇÃO DISCRIMINADOS NO PROCESSO DE CLASSIFICAÇÃO SUPERVISIONADA

A partir dos níveis de cinza das amostras de treinamento definidas para as classes de vegetação, se obteve o valor médio de cada classe nas bandas utilizadas no processo de classificação. Com estes valores foi gerado um gráfico do comportamento radiométrico das classes de vegetação discriminadas na área de estudo (Figura 5.14).

É importante lembrar que cada uma das bandas passou por um processo de atenuação dos efeitos da atmosfera, no qual foi subtraído um determinado *offset* aos valores de níveis de cinza de cada banda, conforme explicado no item 5.8.1.

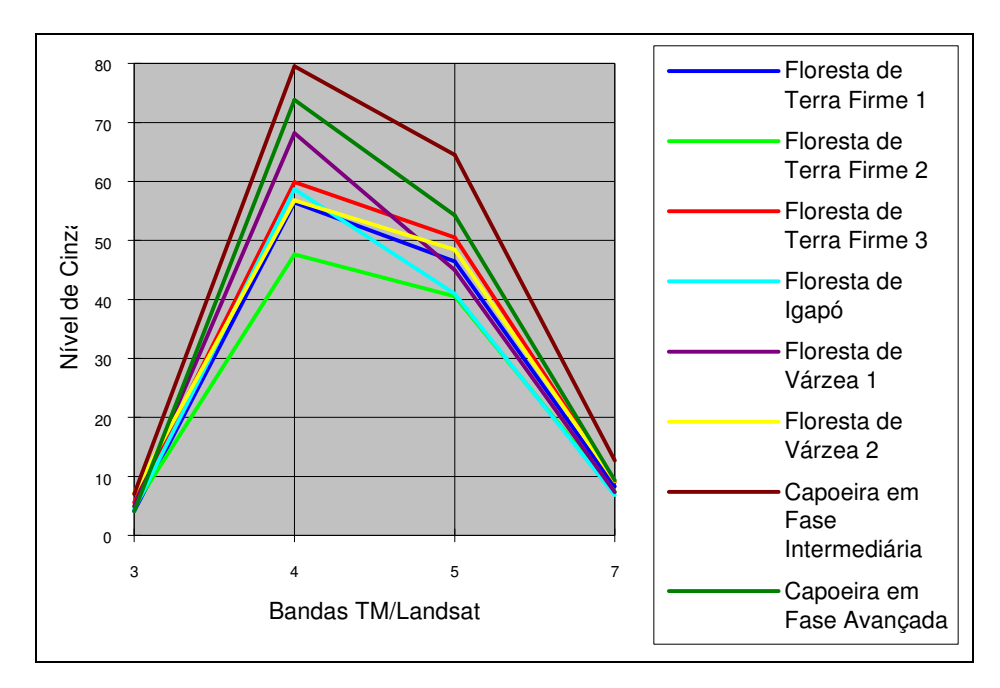

Fig. 5.14 - Comportamento radiométrico das classes de cobertura vegetal encontradas na área da Estação Científica Ferreira Penna.

As curvas espectrais das classes consideradas apresentam o formato padrão da vegetação. Como pode ser observado na referida figura, o comportamento radiométrico destas classes se apresenta muito próximo na banda *TM* 7 e especialmente na banda *TM* 3, impossibilitando portanto, uma boa discriminação entre as classes nestas bandas.

Os valores mais altos para todas as classes de vegetação consideradas, são aqueles da banda *TM* 4, correspondente à região de maior reflectância da vegetação. Esta banda também apresenta a melhor separação

entre as classes, seguida pela banda *TM* 5, resultando mais recomendável fazer uma análise conjunta destas duas bandas, a fim de discriminar melhor algumas classes que ainda aparecem confusas nas bandas isoladas.

As diferenças no comportamento radiométrico das coberturas vegetais, estão relacionadas com a absorção de clorofila, o conteúdo de água, e a estrutura da vegetação, dependendo desta última a quantidade de luz que penetra no dossel e as sombras produzidas pelos componentes da vegetação (Brondizio et al., 1994a). A banda *TM* 3 sofre grande influência pela absorção exercida pela clorofila, por conseguinte, as unidades com vegetação verde vigorosa e cobrindo totalmente o solo terão uma baixa resposta nesta banda.

A resposta da banda *TM* 4 é influenciada pela reflectância do mesófilo e a absorção de água. É de se esperar que tipos de vegetação com grande biomassa terão mais estruturas do mesófilo refletindo e conseqüentemente uma maior resposta espectral, porém existem outros fatores que influenciam esta resposta espectral, como a estrutura da vegetação e a geometria das plantas, as quais estão relacionadas com a quantidade de sombras captadas pelo sensor.

Uma baixa resposta espectral nas bandas *TM* 5 e 7, está relacionada com uma grande quantidade de água armazenada pelos componentes da vegetação.

Em geral, as florestas variam espectralmente dependendo das características específicas de cada tipologia, contudo apresentam uma baixa resposta espectral em todos os comprimentos de onda, quando comparadas com outros tipos de vegetação (Mausel et al., 1993; Brondizio et al., 1994a).

Ao analisar as curvas correspondentes à floresta de terra firme, pode-se apreciar que as três apresentam o mesmo padrão, sendo a floresta de terra firme 3 aquela que apresenta os valores mais elevados nas quatro bandas consideradas. A floresta de terra firme 1 tem os valores mais baixos de nível de cinza em todas as bandas, a exceção da *TM* 3 onde o menor valor corresponde à floresta de terra firme 2.

A diferença espectral entre os tipos de floresta de terra firme é dada pela estrutura e composição florísticas das unidades e pelo conteúdo de umidade. Assim a floresta de terra firme 2, tem uma estrutura mais fechada e armazena um maior conteúdo de água quando comparada com os outros dois tipos de terra firme.

Ao comparar a floresta de igapó com as floresta de terra firme, pode-se verificar claramente que existe uma semelhança na estrutura da floresta de igapó com as florestas de terra firme 1 e 3. No que se refere ao

conteúdo de água armazenada, a floresta de igapó apresenta valores muito próximos, nas bandas *TM* 5 e 7, aos do tipo 2 de terra firme.

As florestas de várzea por sua vez, têm características próprias muito relevantes. Este tipo de vegetação se caracteriza por apresentar um dossel mais uniforme do que as florestas de terra firme, o qual é facilmente verificável através da textura lisa com que aparecem na imagem TM e nas fotografias aéreas. Assim, a maior diferença existente entre os dois tipos de várzeas presentes na área é dada pela biomassa, sendo que a floresta de várzea 1 tem uma biomassa maior e portanto uma resposta também maior na banda *TM* 4. Esta biomassa maior também permite armazenar uma quantidade de água maior, o qual explica a baixa resposta na banda *TM* 5, quando comparada com a floresta de várzea 2.

Durante o trabalho de campo foram separadas as capoeiras em três grupos segundo o seu estágio de desenvolvimento. Espectralmente foram discriminados somente duas classes de capoeiras: uma em estágio intermediário de desenvolvimento, na qual estão incluídas as capoeiras próximas aos 12 anos, e outra em estágio avançado, na qual estão compreendidas as capoeiras com 20 anos ou mais. Estas duas classes mostram uma boa separabilidade tanto entre si como entre as restantes, apresentando os valores de reflectância mais elevados de todas as unidades de vegetação analisadas.

A capoeira em fase intermediária se apresenta com uma estrutura mais aberta, mais espaçamento entre os indivíduos e maior resposta da sub-floresta, o que resulta em uma alta resposta na banda *TM* 4. Já a capoeira em fase avançada tem uma estrutura mais fechada, sem chegar à fisionomia de floresta de terra firme, tendo por conseguinte, uma resposta na banda *TM* 4 média em comparação com as florestas de terra firme e com a capoeira em fase intermediária.

Em geral, as capoeiras tem uma biomassa menor do que as outras unidades de vegetação analisadas, e portanto uma capacidade de armazenamento de água menor, o qual explica a resposta espectral deste tipo de vegetação na banda *TM* 5, muito superior às unidades restantes.

# 5.8.2. CLASSIFICAÇÃO PELO MÉTODO DA MÁXIMA VEROSSIMILHANÇA

Através da aplicação do algoritmo de classificação por máxima verossimilhança, foram discriminadas as oito categorias definidas na legenda temática, a partir da aquisição de mais de 600 amostras de treinamento e teste. Estas amostras foram selecionadas com base no conhecimento da área, nos resultados obtidos na análise visual, no realce e segmentação da imagem digital e na fotointerpretação amostral.

A Tabela 5.7 apresenta a matriz de confusão resultante do processo de classificação com limiar de aceitação de 95%. Este limiar de aceitação indica a percentagem de *pixels* da distribuição de probabilidade considerados na classificação.

O desempenho médio indica a porcentagem de pontos classificados corretamente; a abstenção média, corresponde ao percentual de pontos não classificados; e a confusão média, refere-se à porcentagem de pontos de cada classe, classificados erroneamente. O desempenho médio obtido neste caso foi 98,82 %, sendo a abstenção média igual a 0,48 % e a confusão média de 0,70 %.

A floresta de várzea 2 foi a que apresentou o desempenho mais baixo das classes de vegetação (88,2 %), devido à pouca extensão contínua desta classe, o que impossibilitou obter um número representativo de amostras que alcançassem o tamanho mínimo requerido pelo algoritmo (10 *pixels*) ou amostras com pouca percentagem de *pixels* puros pertencentes a esta classe. Da mesma forma, a classe lago com macrófitas apresentou um baixo desempenho e a maior percentagem de *pixels* não classificados (6,0%).

# TABELA 5.7 - MATRIZ DE CLASSIFICAÇÃO MAXVER UTILIZANDO <sup>O</sup> LIMIAR DE ACEITAÇÃO DE 95%

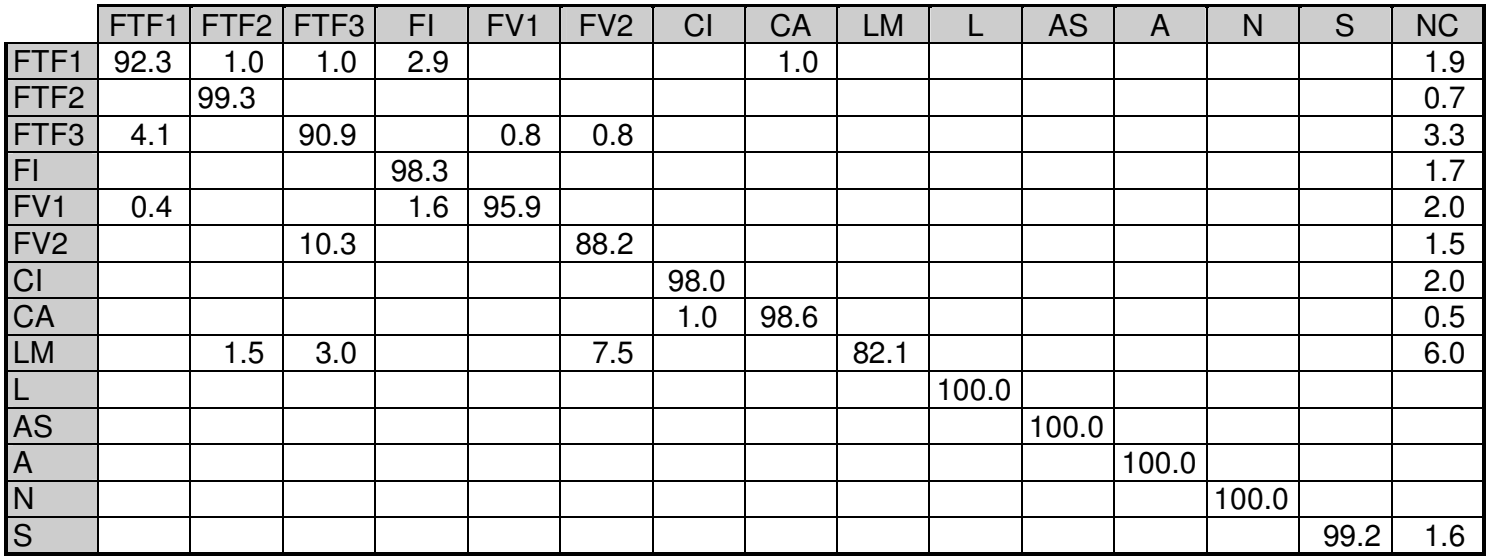

- FTF1 <sup>=</sup> Floresta de Terra Firme 1 FTF2 <sup>=</sup> Floresta de Terra Firme 2 FTF3 <sup>=</sup> Floresta de Terra Firme 3 FI <sup>=</sup> Floresta de Igapó FV1 <sup>=</sup> Floresta de Várzea 1 FV2 <sup>=</sup> Floresta de Várzea 2 CI <sup>=</sup> Capoeira em Fase Intermediária
- CA <sup>=</sup> Capoeira em Fase Avançada
- LM <sup>=</sup> Lago com Macrófitas
- L <sup>=</sup> Lago sem Macrófitas
- AS <sup>=</sup> Água com sedimentos
- A <sup>=</sup> Água sem Sedimentos
- N <sup>=</sup> Nuvem
- S <sup>=</sup> Sombra de Nuvem
- NC <sup>=</sup> Não Classificado

A imagem resultante desta classificação permitiu a separabilidade de todas as classes propostas. No entanto, em alguns casos estas classes apresentam alguns *pixels* isolados não classificados ou pertencentes a outras classes. A fim de se obter uma imagem visualmente melhor e com o objetivo de eliminar estes pontos isolados, foi utilizada a função de uniformização de temas.

A Figura 5.15 mostra a percentagem da extensão de cada uma das classes definidas na legenda temática, obtida a partir da classificação da imagem. Estes valores correspondem à totalidade da sub-cena de trabalho, que engloba a Estação Científica Ferreira Penna.

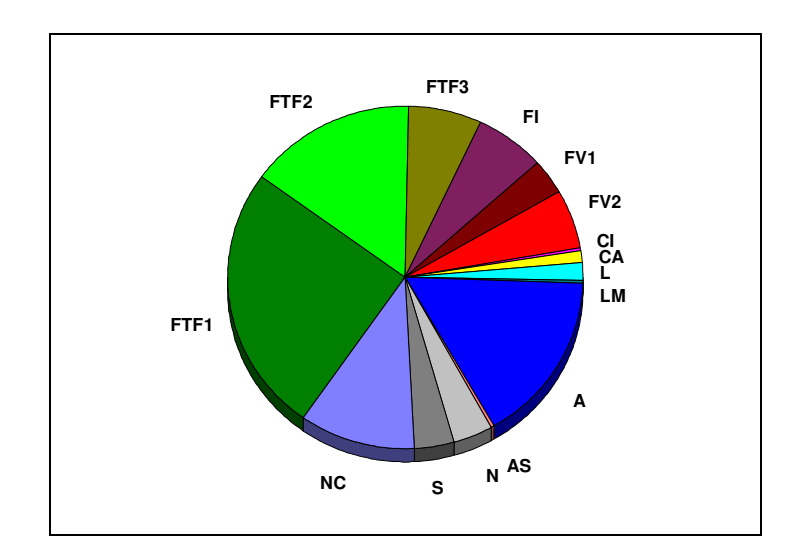

Figura 5.15 - Percentagem de extensão das classes consideradas na classificação maxver. FTF1 = Floresta de Terra Firme 1; FTF2 = Floresta de Terra Firme 2; FTF3 = Floresta de Terra Firme 3; FI = Floresta de Igapó; FV1 = Floresta de Várzea 1; FV2 = Floresta de Várzea 2; CI = Capoeira em Fase Intermediária; CA = Capoeira em Fase Avançada; L = Lago sem Macrófitas; LM = Lago com Macrófitas; A = Água sem Sedimentos; AS = Água com sedimentos; N = Nuvem; S = Sombra de Nuvem; NC = Não Classificado.

Considerando os resultados alcançados na classificação supervisionada, pode-se afirmar que as amostras definidas foram adequadas tanto em número como em qualidade. Estes resultados mostram uma boa separabilidade entre as classes definidas previamente e uma excelente correspondência com as observações de campo e com as fotografias aéreas.

# 5.8.3. CLASSIFICAÇÃO NÃO-SUPERVISIONADA POR REGIÕES - ISOSEG

A partir da segmentação da imagem não realçada, correspondente às bandas 3, 4, 5 e 7, aplicou-se o algoritmo de classificação ISOSEG, utilizando os limiares de aceitação de 95%, 90% e 75%, resultando em 32, 38 e 44 classes, respectivamente.

Ao analisar a imagem classificada com limiar de 95%, observou-se que foram basicamente discriminadas vegetação primária, vegetação secundária, água, lago, nuvem e sombras de nuvem. Ao visualizar as imagens com limiar 90% e 75%, pôde-se observar que estas não apresentaram maiores detalhes das classes de vegetação em geral, sendo que as novas classes geradas (6 e 8 respectivamente para os limiares 90% e 75%) continham basicamente informação correspondente a nuvens.

Com a finalidade de melhor avaliar o desempenho do ISOSEG, foram cruzados o plano de informação correspondente à classificação MAXVER das bandas *TM* 3, 4, 5, e 7 não realçadas e com limiar de aceitação 95%, e o plano resultante da classificação ISOSEG das mesmas bandas *TM* não realçadas, utilizando o nível de significância 95%. Este cruzamento foi feito através da opção de tabulação cruzada implementada no SPRING, resultando em uma lista da área em comum entre cada combinação de classes MAXVER - ISOSEG.

Posteriormente, foi calculada a percentagem dos valores de área comum obtidos, considerando tanto a quantidade de cada classe ISOSEG contida em uma classe MAXVER como o caso inverso. A Tabela 5.8 apresenta o resultado desta tabulação cruzada, onde as linhas correspondem às classes MAXVER (em branco) e as colunas, às classes ISOSEG (em cinza). Os números em negrito destacam aquelas classes que são mais representativas no que se refere a área.

De maneira geral, das 32 classes obtidas pelo ISOSEG, 4 representam principalmente floresta primária, 1 vegetação secundária, 1 lago (com e sem macrófitas), 1 água (com e sem sedimentos), 21 nuvens, 1 sombra de nuvens e 3 correspondem aos *pixels* não classificados pelo MAXVER.

Analisando a Tabela 5.8, pode-se observar que a classe 2 do ISOSEG representa quase a totalidade dos três tipos de floresta de terra firme, da floresta de igapó e das duas classes de floresta de várzea, discriminados pelo MAXVER. Adicionalmente, esta classe 2 contém alguma porção das classes restantes, com exceção das classes de água com e sem sedimentos. A classe 7 contém uma percentagem considerável da classe de floresta de terra firme 2, assim como as classes 17 e 27 contém informação da classe floresta de várzea 2.

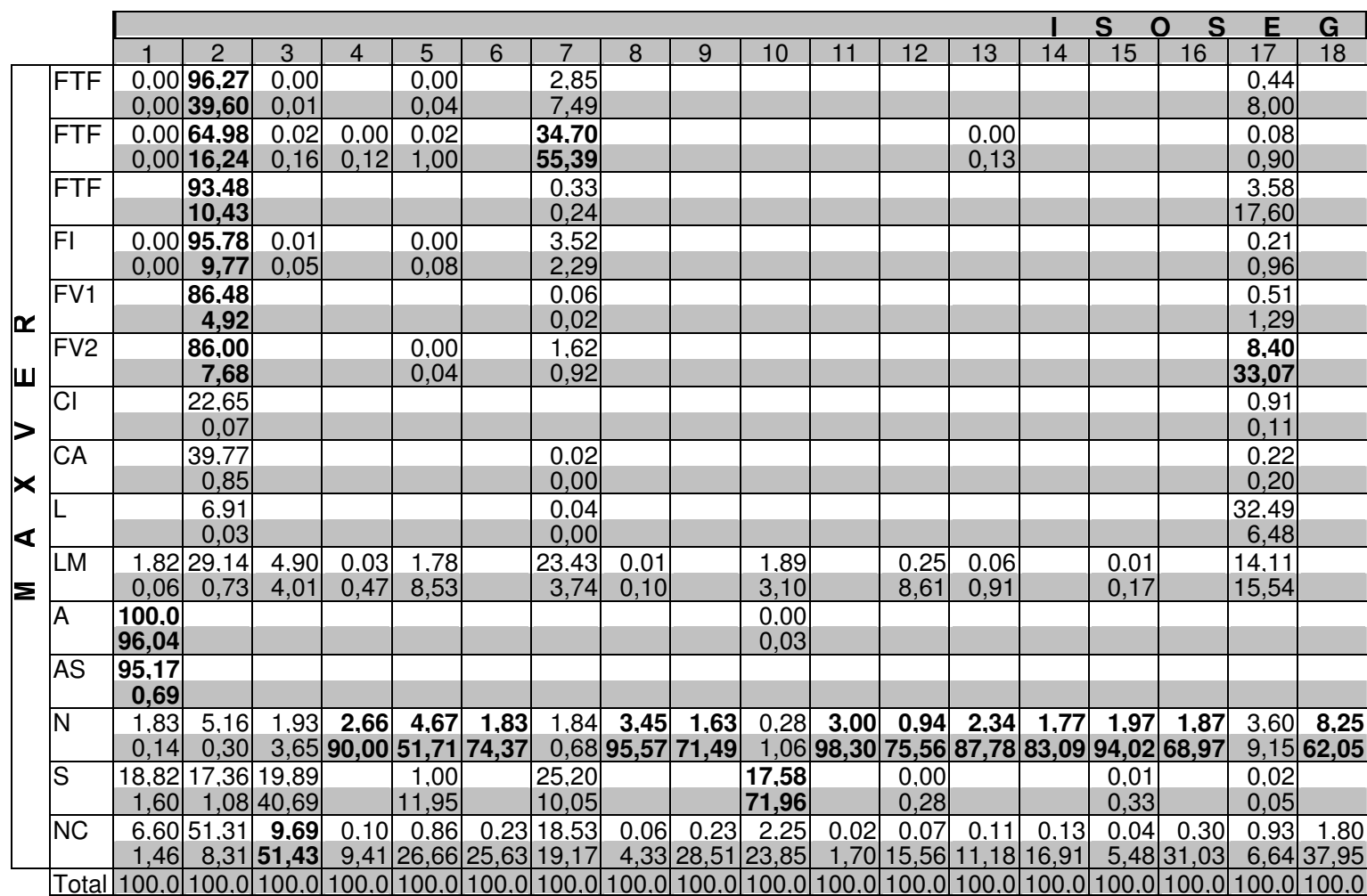

# TABELA 5.8 - COMPARAÇÃO DO DESEMPENHO

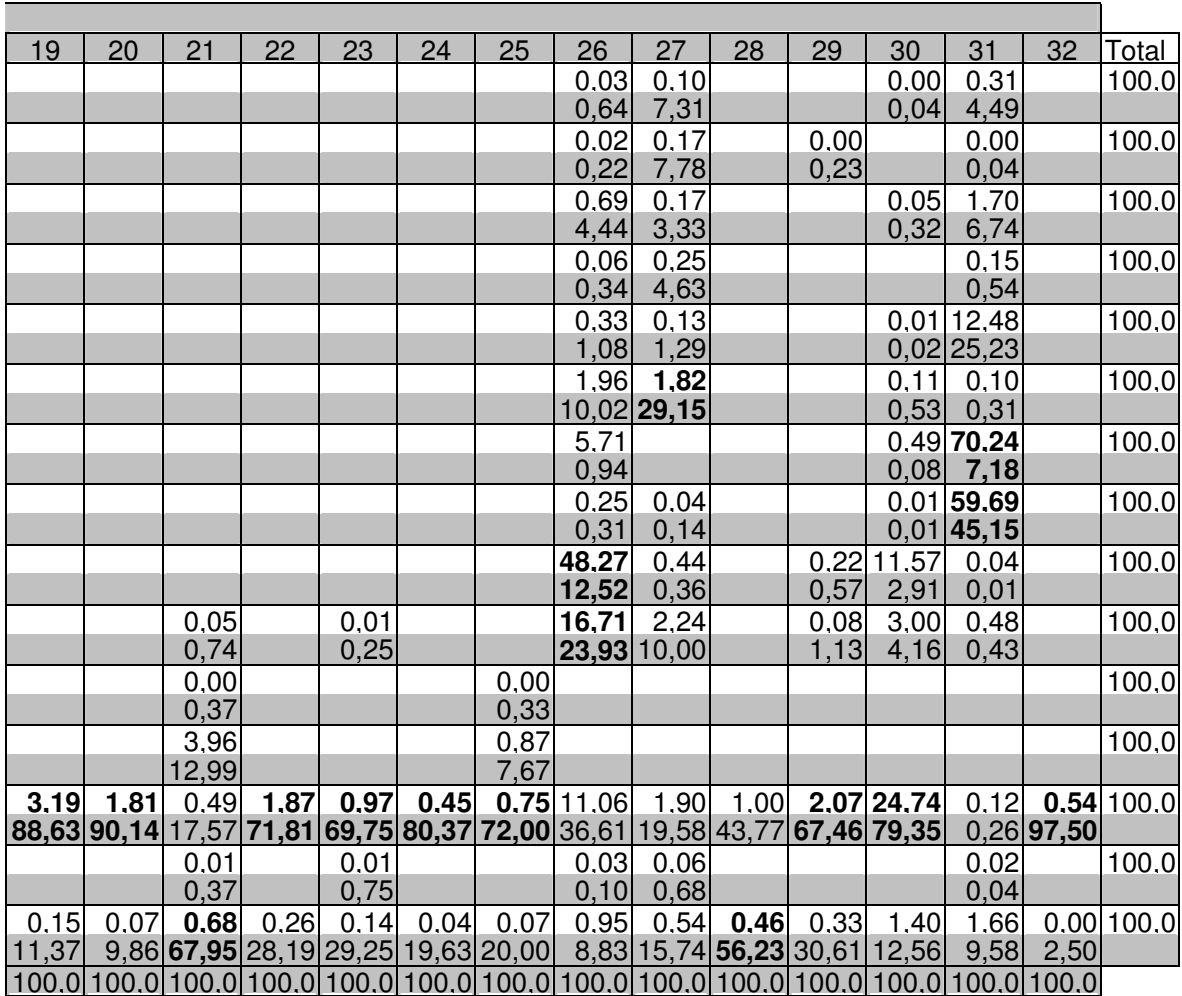

#### DAS CLASSIFICAÇÕES MAXVER <sup>E</sup> ISOSEG

As classes correspondentes às capoeiras em fases intermediária e avançada são representadas principalmente pela classe 31, não sendo possível a separabilidade entre elas.

Com estes resultados pode-se concluir que o ISOSEG é apropriado para estudos que visam o mapeamento do uso da terra como o trabalho de Venturieri (1996) ou outros tipos de estudos nos quais o interesse é somente a separabilidade entre unidades gerais, sem caracterizar a tipologia vegetal em detalhe

Para o caso de pesquisas similares esta, para as quais há necessidade de um maior detalhemento das unidades de cobertura vegetal, como por exemplo, a discriminação entre tipos de floresta primária ou de capoeiras, este método não apresenta resultados satisfatórios, sendo que os limites entre estas unidades foram bem separados pela segmentação utilizada como base para a classificação por regiões.

# 5.9. AVALIAÇÃO DA SEPARABILIDADE DOS TIPOS DE VEGETAÇÃO A PARTIR DOS PROCESSAMENTOS APLICADOS.

Com o intuito de analisar a contribuição dos diferentes processamentos aplicados na imagem, para a discriminação das diferentes unidades de vegetação, foram comparados os resultados obtidos em cada caso (Tabela 5.10).

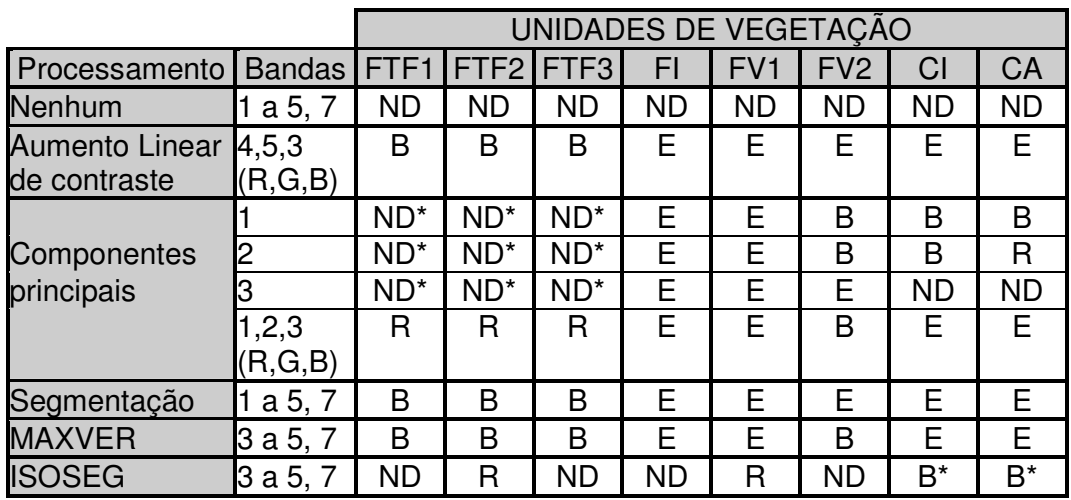

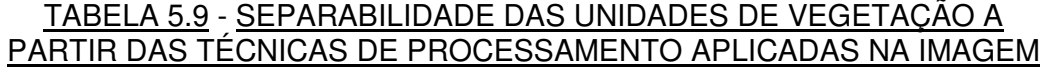

 $E =$  excelente  $B =$  boa  $R =$  regular  $ND =$  não discriminável \* = não é possível discriminar esta sub-unidade, mas a nível de unidade é separável das unidades restantes.

FTF1 = Floresta de Terra Firme 1 FTF2 = Floresta de Terra Firme 2 FTF3 = Floresta de Terra Firme 3 FI = Floresta de Igapó

FV1 = Floresta de Várzea 1 FV2 = Floresta de Várzea 2 CI = Capoeira em Fase Intermédia CA = Capoeira em Fase Avançada

Como pode ser observado através da análise da Tabela 5.9 as técnicas que apresentaram uma melhor discriminação das unidades de vegetação foram: o aumento linear de contraste, a segmentação e a classificação MAXVER.

No que diz respeito às unidades de vegetação, a floresta de terra firme apresentou a maior dificuldade de discriminação sendo, em muitos casos, possível a separação desta unidade mas não das sub-unidades que a compõem. Por outro lado, a floresta de várzea 2, em alguns casos também foi de difícil individualização. A floresta de igapó e a várzea 1, tal como as áreas de capoeiras, mostraram em geral, uma boa separabilidade das unidades restantes.

## 5.10. GERAÇÃO DA CARTA TEMÁTICA DE COBERTURA VEGETAL.

A carta temática correspondente aos tipos de cobertura vegetal que compõem a área de estudo foi feita a partir da imagem resultante da classificação MAXVER. Visando eliminar pequenos pontos presentes no contexto das classes, correspondentes a grupos isolados de *pixels* pertencentes a outras classes que não foram eliminados através da

uniformização de temas, foi preciso utilizar a função de edição de imagens temáticas. Esta função permite, através de um processo interativo com o usuário, associar cada *pixel* a uma nova classe conforme com a realidade.

É importante mencionar que grande parte destes grupos de pixels isolados se encontravam em áreas correspondentes a nuvens e sombras de nuvens, devido a alta variabilidade espectral apresentada por estas classes.

Desta maneira foi gerada a carta em escala 1:100.000 com as unidades de vegetação presentes na área da Estação Científica Ferreira Penna em Caxiuanã (Figura 5.16). Esta carta permitirá orientar futuras ações de coleta de dados fisionômico-estruturais necessários ao conhecimento da paisagem da citada estação.

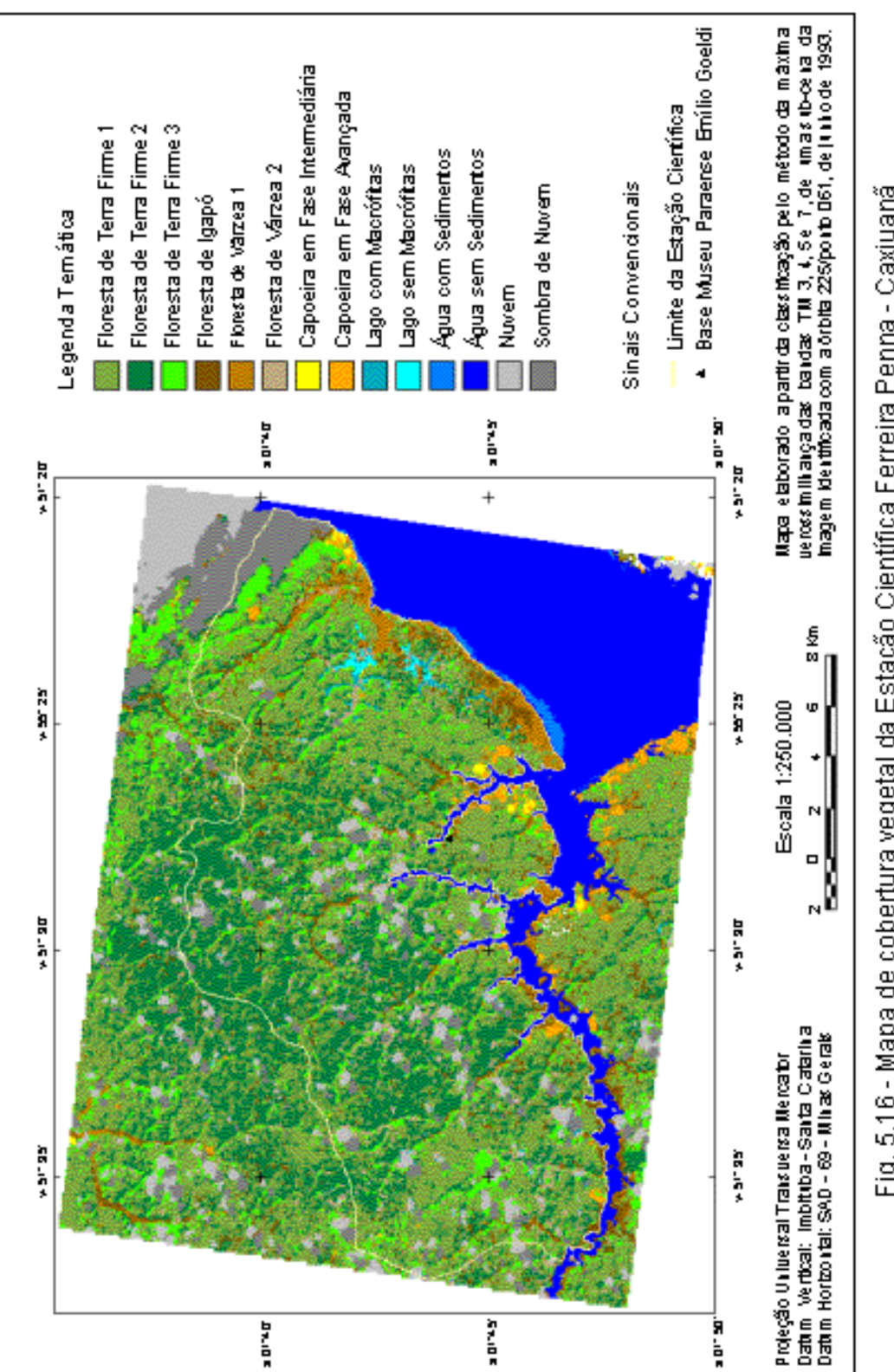

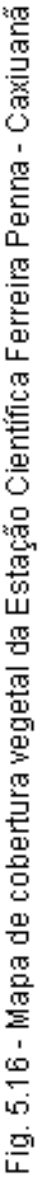

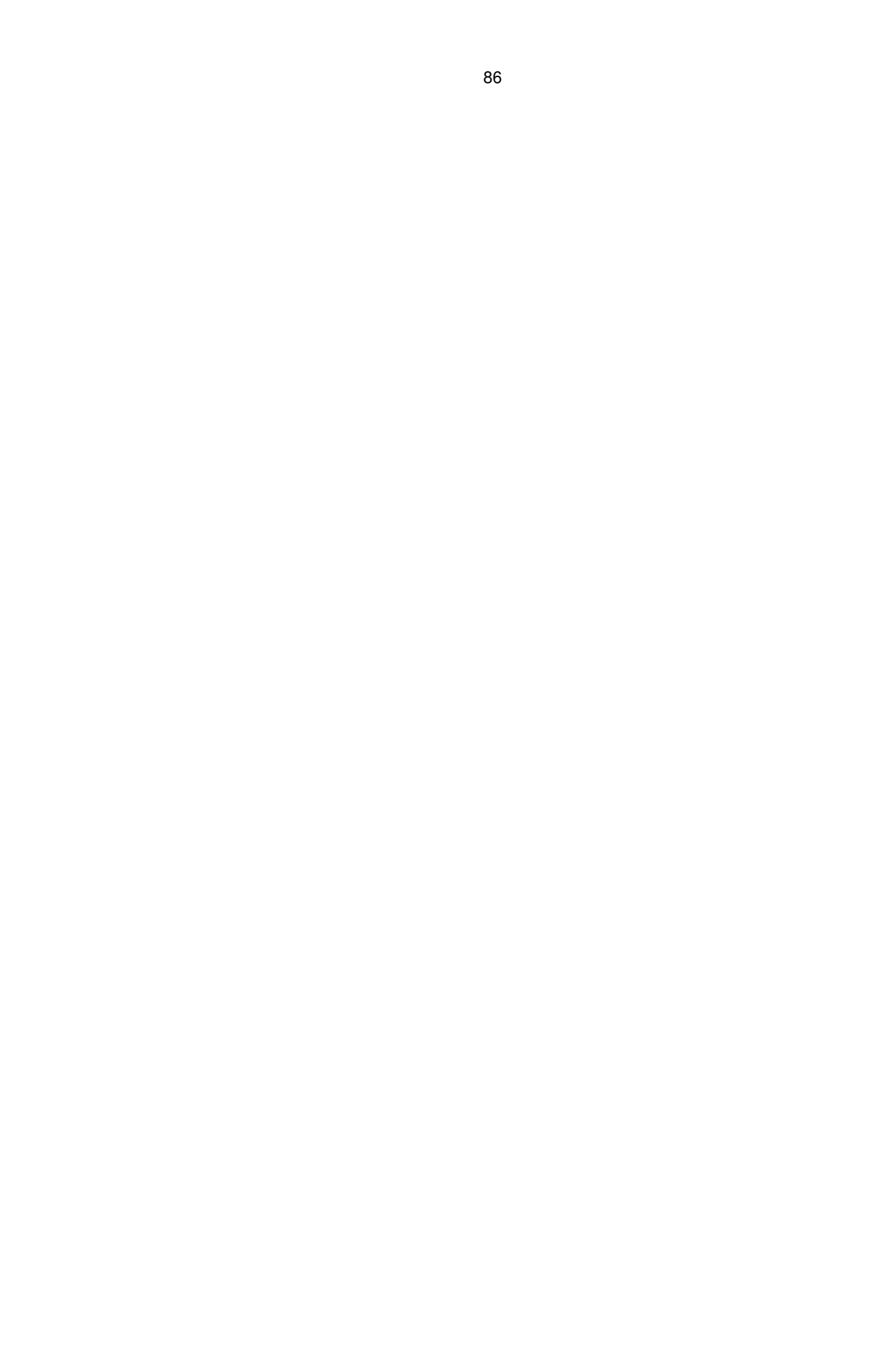

#### CAPITULO 6

## CONCLUSÕES E RECOMENDAÇÕES

Através dos resultados obtidos nesta pesquisa, pode-se concluir que foram alcançados os objetivos estabelecidos, mostrando-se adequada a metodologia de trabalho utilizada. No entanto, existe uma série de conclusões específicas, assim como algumas recomendações que servirão para o desenvolvimento de trabalhos futuros relativos à definição de áreas representativas para inventários florestais, a partir da integração de dados multi-nível.

## 6.1. CONCLUSÕES

Dentre as principais conclusões destacam-se:

- 1) A definição de unidades geomorfológicas, a partir da análise visual da imagem, permitiu extrapolar informações, tendo como base a associação vegetação/geomorfologia, o qual contribuiu para a estratificação da tipologia florestal presente na área de estudo.
- 2) Dentre as técnicas de realce empregadas, as de transformação por componentes principais e o aumento linear de contraste foram as que apresentaram melhores resultados na discriminação das feições de interesse da imagem e portanto, contribuíram significativamente na definição das amostras de treinamento para a classificação supervisionada.
- 3) A segmentação da imagem original, utilizando os limiares de similaridade e de área de 4 e 10 respectivamente, mostrou um bom desempenho no auxílio da delimitação das feições de interesse. A utilização de limiares de similaridade de 6 ou 8, conservando-se o limiar de área em 10, resultou em segmentos que compreendiam feições espectralmente diferentes. Já o resultado da segmentação sobre as três primeiras componentes principais mostrou um desempenho pouco satisfatório, devido à existência de regiões que envolviam diferentes alvos bem diferenciados na segmentação da imagem original.
- 4) O algoritmo de classificação não-supervisionada por regiões, ISOSEG, apresentou um desempenho pouco satisfatório, devido à geração de um grande número de classes sem correspondência com a verdade terrestre, sendo que em uma mesma classe estavam representadas várias unidades de vegetação com comportamento espectral bem diferenciado. A utilização de um limiar de aceitação menor, permite a geração de um maior número de classes, sendo que estas novas classes
geradas não melhoraram a discriminação das unidades de vegetação, por corresponder em sua totalidade, a áreas de nuvens.

- 5) A classificação utilizando o algoritmo da máxima verosimilhança mostrou um excelente desempenho médio (98,82 %), permitindo a discriminação das unidades de vegetação definidas na legenda temática e o posterior mapeamento da cobertura vegetal da Estação Científica Ferreira Penna. O bom desempenho apresentado por este algoritmo de classificação vem em detrimento da quantidade e qualidade das amostras de treinamento e teste definidas, que por sua vez dependem da integração da informação de campo com os diferentes realces aplicados na imagem e com a fotointerpretação amostral.
- 6) A partir das áreas amostradas no trabalho de campo, foi possível fazer a caracterização fisionômica-estrutural da vegetação a qual permitiu entender melhor o comportamento espectral das diferentes unidades de vegetação presentes na área. Por outro lado, o tamanho e o número das parcelas amostradas permitiu uma boa representatividade dos tipos de vegetação presentes na área.
- 7) Adicionalmente, com os dados obtidos em campo, realizou-se uma estimativa de biomassa a partir de equações alométricas. Os resultados obtidos concordaram com os de outros estudos realizados na região amazônica, tanto para as áreas de floresta de terra firme e de igapó, como para as capoeiras nos diferentes estágios de desenvolvimento.
- 8) A carta temática produzida a partir da classificação da imagem permitirá, de forma eficiente e precisa, orientar o processo de seleção de amostras no inventário florestal, de maneira a obter uma representatividade das unidades de vegetação presentes na área, assim como um bom conhecimento das espécies de plantas que compõem estas unidades.

## 6.2. RECOMENDAÇÕES

Considerando as limitações e os resultados obtidos na realização deste trabalho, é preciso estabelecer algumas recomendações para futuros estudos que utilizem esta metodologia ou parte dela.

A aplicação desta metodologia de trabalho em outras áreas da Amazônia é de grande importância para a validação da metodologia em si, como para a comparação dos resultados obtidos.

É de conhecimento geral que a elevada frequëncia de nuvens característica da Amazônia, e em geral das florestas tropicais, ocasiona uma perda de informação, interferindo, dessa forma, nos processos de classificação. A fim de resolver este problema, recomenda-se a integração de dados de

sensores ópticos e de microondas. Além disso, seria importante conhecer qual o aporte das diferentes bandas e polarizações destas imagens de radar, quando combinadas com imagens de sensores ópticos, na discriminação de tipos de vegetação, assim como estabelecer relações entre a resposta do radar com as características fisionômico-estruturais da vegetação e a biomassa.

Considerando o excelente resultado obtido na segmentação da imagem e o baixo desempenho do classificador ISOSEG, sugere-se a utilização de um classificador supervisionado por regiões, de maneira que o usuário possa definir as classes a serem consideradas, e atribuir os segmentos com características espectrais semelhantes a estas classes.

Levando-se em conta o grande volume de informações que atualmente está sendo gerado sobre a Estação Científica Ferreira Penna, seria de grande utilidade o armazenamento e manipulação de todos estes dados através da utilização de um sistema de informação geográfica. Isto permitiria integrar os dados disponíveis para gerar novos planos de informação de grande interesse como por exemplo: distribuição de uma dada espécie dentro da reserva ou mapeamento das áreas amostradas no inventário florestal. Por outro lado, o uso destes sistemas permitiria manter organizada todas aa informações em uma base de dados, disponível a qualquer interessado em trabalhar na área.

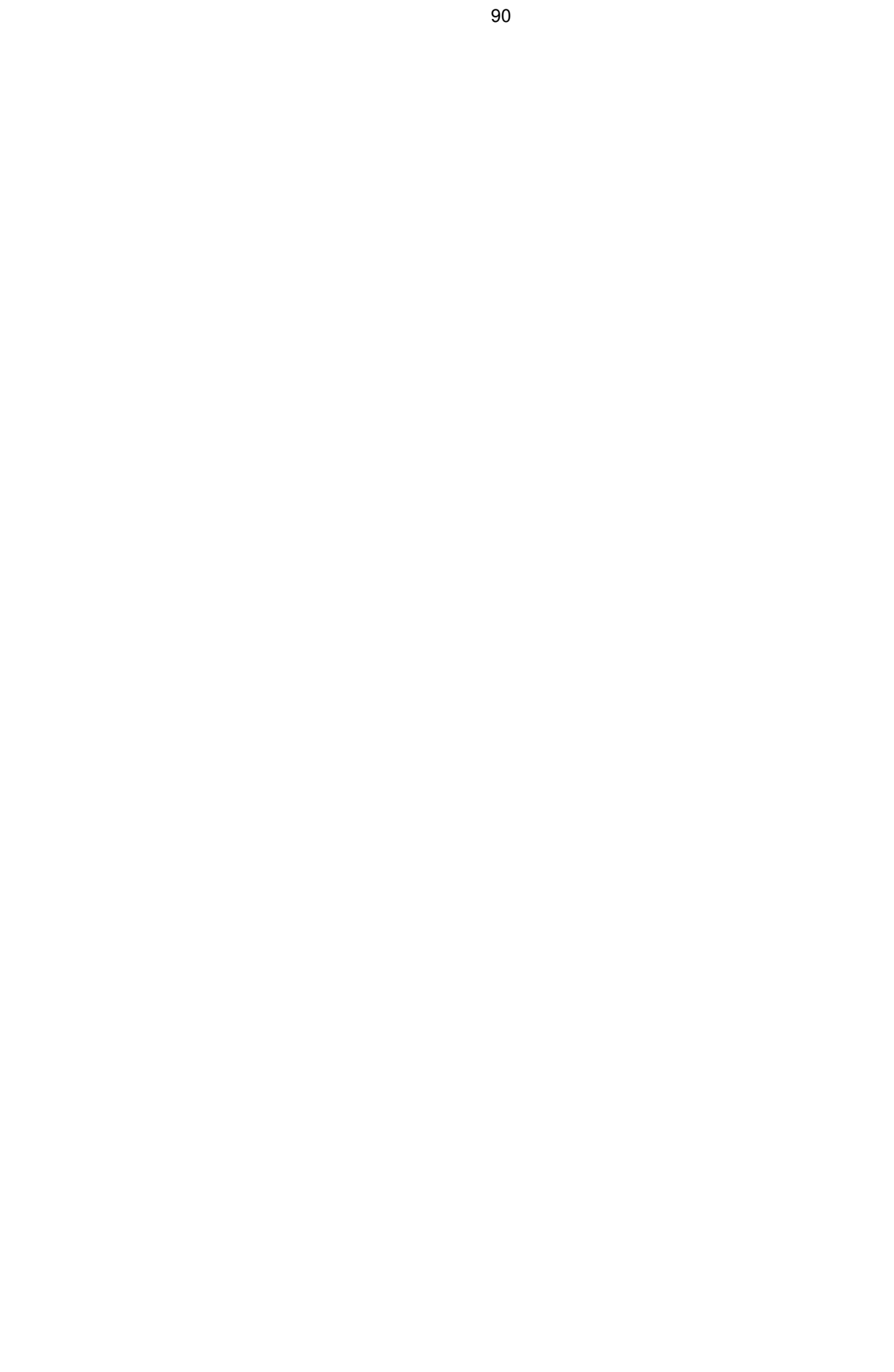

## REFERÊNCIAS BIBLIOGRÁFICAS

- Ahern, F.J.; Sirois, J. Reflectance enhancements for the Thematic Mapper: an efficient way to produce images of consistently high quality. **Photogrammetric Engineering and Remote Sensing,** 55(1):61-67, Jan. 1989.
- Archibald, P.D. GIS and remote sensing data integration. **Geocarto International,** 2(3):67-73, Sept. 1987.
- Asrar, G. **Theory and applications of optical remote sensing.** New York, John Wiley, 1989. 734 p.
- Baitello, J.B.; Aguiar, O.T.; Rocha, F.T.; Pastore, J.A. Esteves, R. Estrutura fitossociológica da vegetação arbórea da Serra da Cantareira (SP) - Núcleo Pinheirinho. **Revista do Instituto Florestal**, 5(2):131-161, 1993.
- Beaubien, J. Landsat TM satellite images of forests: from enhancement to classification. **Canadian Journal of Remote Sensing**, 20(1):17-26, Jan.- Feb. 1994.
- Benson, A.S.; DeGloria, S.D. Interpretation of Landsat-4 Thematic Mapper and Multispectral Scanner Data for Forest Surveys. **Photogrammetric Engineering and Remote Sensing,** 51(9):1281-1289, Sept. 1985.
- Bins, L.S.; Erthal, G.J.; Fonseca, L.M.G. Um método de classificação não supervisionado por regiões. In: SIBGRAPI 93 Simpósio Brasileiro de Computação Gráfica e Processamento de Imagens, 6., Recife, out. 1993. **Anais.** Recife, UFPe, 1993. Comunicações, p. 65-68.
- Boom, B.M. A forest inventory in Amazonian Bolivia. **Biotropica,** 18(4):287- 294, Dec. 1986.
- Bowker, D.E.; Davis, R.E.; Myrick, D.E.; Stacy, K.; Jones, W.T. **Spectral reflectances of natural targets for use in remote sensing studies.** Washington, D.C., NASA, 1985. 184 p. (NASA Reference Publication, 1139).
- Braga, P.I.S. Subdivisão fitogeográfica, tipos de vegetação, conservação e inventário florístico da floresta amazônica. **Acta Amazônica,** 9(4):53-80, dez. 1979. Suplemento.
- Brondizio, E.S.; Moran, E.F. **Tamanho das parcelas de amostragens.** São José dos Campos, 1994. Comunicação pessoal.
- Brondizio, E.S.; Moran, E.F.; Mausel, P.; Wu, Y. Land use change in the Amazon estuary: patterns of caboclo settlement and landscape management. **Human Ecology**, 22 (3):249-278, Sept. 1994a.
- Brondizio, E.S.; Moran, E.F.; Siqueira, A.D.; Mausel, P.; Wu, Y.; Li, Y. Mapping anthropogenic forest: using remote sensing in a multi-level approach to estimate production and distribution of managed palm forest (*Euterpe oleracea*) in the Amazon Estuary. In: International Symposium on Resource and Environmental Monitoring. ISPRS Comission VII, Rio de Janeiro, set. 1994, 30(7a). **Proceedings**. São José dos Campos, INPE, 1994b, p. 184- 191.
- Brown, S.; Gillespie, A.J.R.; Lugo, A.E. Biomass estimation methods for tropical forest with applications to forest inventory data. **Forest Science**, 35(4):881-902, 1989.
- Brown, S.; Lugo, A.E. Aboveground biomass estimates for tropical moist forests of the Brazilian Amazon. **Interciencia**, 17(1):8-18, Jan-Feb. 1992.
- Burrough, P.A. **Principles of geographical information systems for land resources assessment**. 2 ed. Oxford, Clarendon Press, 1987. 193 p.
- Cain. S.A.; Castro, G.M.A.; Pires, J.M.; Silva, N.T. Aplication of some phytosociological techniques to brazilian rain forest. **American Journal of Botany**, 43:911-941, 1956.
- Câmara, G. Anatomia de sistemas de informações geográficas: visão atual e perspectivas de evolução. In: Assad, E.D.; Sano, E.E., ed. **Sistemas de informação geográficas:** aplicações na agricultura. Brasília, EMBRAPA, 1993, cap. 1, p. 15-37.
- Campbell, D.G. Quantitative inventory of tropical forest. In: **Floristic Inventory of Tropical Countries.** s.n.t. p. 524-533.
- Campbell, D.G.; Dally, D.C.: Prance, G.T.; Maciel, U.N. Quantitative ecological inventory of terra firme and varzea tropical forest on the Rio Xingu, Brazilian Amazon. **Brittonia,** 38(4):369-393, 1986.
- Cárdenas, J.D.R.; Hahn, F.L.; Guillaumet, J.L.; Maciel, U.N. **Estimativa da fitomassa do reservatório de UHE de Tucuruí**. Brasília, ELETRONORTE/SEPLAN/CNPq/INPA, 1981. 266 p. Relatório semestral.
- Chuvieco, E. **Fundamentos de teledetección espacial.** Madrid, Rialp, 1990. 453 p.
- Conese, C.; Maracchi, G.; Miglietta, F.; Maselli, F. Forestal classification by principal component analysis of TM data. **International Journal of Remote Sensing, 9(10-11):1597-1612, Oct. - Nov. 1988.**
- Dutra, L.V.; Frery, A.C.; Krug, T.; Mascarenhas, N.D.A.; Sant'Anna, S.J.S.; Yanasse, C.C.F. Alguns aspectos de modelagem estatística de dados de sensoriamento remoto. In: Simpósio Brasilero de Sensoriamento Remoto, 7., Curitiba, 10-14 maio, 1993. **Tutorial 1.** São José dos Campos, INPE, 1993, 25 p. Notas do curso ministrado no simpósio.
- Elliot, C. Tropical forest conservation. Gland, Switzerland, Word Wildlife Fund WWF, 1991. 26 p. (WWF Position Paper, 7).
- Ehlers, M.; Edwards, G.; Bedard, Y. Integration of remote sensing with geographical information systems: a necessary evolution. **Photogrammetric Engineering and Remote Sensing,** 55(11):1619-1627, Nov. 1989.
- Erthal, G.J.; Fonseca, L.M.G.; Bins, L.S.; Velasco, F.R.D.; Monteiro, A.M.V. Um sistema de segmentação e classificação de imagens de satélite. In: SIBGRAPI 91 Simpósio Brasileiro de Computação Gráfica e Processamento de Imagens, 4., São Paulo, jul. 1991. **Anais.** São Paulo, EPUSP, 1991, v. 1, p. 237-240.
- Falconer, A.; Cross, M.D.; Orr, D.G. Procedures for woody vegetation survey in the Kazgail Rural Council area, Sudan. **Geocarto International,** 5(3):49-58, Sept. 1990.
- Felgueiras, C.A.; Erthal, G.J.; Paiva, J.A.C.; Alves, D.S. Metodologias de integração de dados em sistemas de informação geográfica. In: Simpósio Brasileiro de Sensoriamento Remoto, 6., Manaus, 24-29 jun. 1990. **Anais**. São José dos Campos, INPE, 1990, v. 3, p. 732-735.
- Franco, G.A.D.C.; Aguiar, O.T.; Rocha, F.T. Vegetação: composição e estrutura. **Curso de manejo de bacias hidrográficas na área florestal.** São Paulo, Instituto Florestal, 1990.
- Garcia, G. **Sensoriamento remoto:** princípios e interpretação de imagens. São Paulo, Nobel, 1982. 357 p.
- Gausman, H.W. Leaf reflectance of near-infrared. **Photogrammetric Engineering and Remote Sensing,** 51(11):1725-1734, Nov. 1985.
- Gonzalez, R.C.; Woods, R.E. **Digital image processing.** Reading, Addison Wesley, 1992. 716 p.
- Gordon, D.K.; Philipson, W.R. Philpot, W.D. Fruit tree inventory with Landsat Thematic Mapper data. **Photogrammetric Engineering and Remote Sensing,** 52(12):1871-1876, Dec. 1986.
- Guyot, G.; Guyon, D.; Riom, J. Factors affecting the spectral response of forest canopies: a review. **Geocarto International,** 4(3):3-18, Sept. 1989.
- Hegyi, F.; Walker, P.A. Remote sensing and GIS applications to resource inventory in Canada. In: ISPRS International Symposium on Primary Data Acquisition, Manaus, 24 - 29 June 1990. **Proceedings.** Internacional Archives of Photogrammetry and Remote Sensing, ISPRS-TC1, 1990, v. 28, part 1, p. 228-236.
- Higuchi, N.; Santos, J.; Jardim, F.C.S. Tamanho de parcela amostral para inventários florestais. **Acta Amazonica,** 12(1):91-103, mar. 1982.
- Hopkins, P.F.; Maclean, A.L.; Lillesand, T.M. Assessment of Thematic Mapper imagery for forestry applications under Lake States conditions. **Photogrammetric Engineering and Remote Sensing,** 54(1):61-68, Jan. 1988.
- Horler, D.N.; Ahern, F.J. Forestry information content on Thematic Mapper Data. **International Journal of Remote Sensing,** 7(3):405-428, Mar. 1986.
- Horler, D.N.H.; Dockray, M.; Barber, J. The red edge of plant leaf reflectance. **International Journal of Remote Sensing,** 4(2):273-288, Apr. - June 1983.
- Huete, A.R. **Soil spectral effects on vegetation discrimination.** (Doctoral Dissertation) - University of Arizona, Tucson, 1984. 208 p.
- Fundação Instituto Brasileiro de Geografia e Estatística. Departamento de Recursos Naturais e Estudos Ambientais (IBGE). **Manual técnico da vegetação brasileira.** Rio de Janeiro, 1992. 92 p. (Manuais Técnicos em Geociências, 1).
- Instituto Nacional de Pesquisas Espaciais (INPE). **Manual do SPRING.** Versão 1.0. (Diskette 3.5"). São José dos Campos, 1995.
- Unión Mundial para la Conservación de la Naturaleza/Programa de Naciones Unidas para el Medio Ambiente/Fondo Mundial para la Naturaleza (IUCN/PNUMA/WWF). **Sustentabilidad:** una estrategia para el cuidado del planeta. Segundo borrador. Unión Mundial para la Naturaleza, Programa de las Naciones Unidas para el Medio Ambiente y Fondo Mundial para la Naturaleza. 1990. 289 p.
- Jackson, R.D.; Pinter Jr., P.J. Spectral response of architecturally different wheat canopies. **Remote Sensing of Environment,** 20(1):43-56, Aug. 1986
- Jimenez Sendin, J.; García Santos, N. **Introducción al tratamiento digital de imágenes.** Madrid, UAM/IBM, 1982. 113 p.
- Jordan, C.F.; Uhl, C. Biomass os a "tierra firme" forest of the Amazon Basin. **Ecology Plants,** 13(4):387-400, 1978.
- Kern, D.C.; Costa, M.L. Aspectos geoquímicos do fósforo em solos arqueológicos na Reserva Florestal de Caxiuanã - PA. In: Simpósio de Geologia da Amazônia, 4, Belém - Pará, maio 1994. **Boletim de Resumos Expandidos**. Belém, Sociedade Brasileira de Geologia - Núcleo Norte, 1994. p. 265 - 267
- Kimes, D.S.; Kirchner, J.A. Diurnal variation of vegetation canopy structure. **International Journal of Remote Sensing,** 4(2):257-271, Apr. - June, 1983.
- Klinge, H. Rodrigues, W.A. Phytomass estimation in a central amazonian rain forest. In: **IUFRO biomass studies**. Maine, H. E. Young Univ. Press, 1974. p. 339 - 350.
- Kumar, R. **Radiation from plants-reflection and emission:** a review. Lafayette, Purdue Research Foundation, 1972. 88 p. (Research Project, 5543).
- Lillesand, T.M.; Kiefer, R.W. **Remote sensing and image interpretation**. 2. ed. New York, John Wiley, 1987. 721 p.
- Lintz, J.; Simonett, D.S. **Remote Sensing of Environment.** 2. ed. Reading, Addison-Wesley, 1976. 694 p.
- Liporace, F. dos S. **Um sistema neural para monitoração do deflorestamento na Região Amazônica utilizando Imagens do Landsat.** (Dissertação de Mestrado em Engenharia Elétrica) - Universidade Federal do Rio de Janeiro. Rio de Janeiro, 1994, 122 p.
- Luckman, A.; Baker, J.; Kuplich, T.M.; Yanasse, C.C.F.; Frery, A.C. A study of the relationship between radar backscatter and regenerating tropical forest biomass for spaceborne SAR instruments. Submitted to **Remote Sensing of Environment,** 1995.
- Machado e Silva, A.J.F. Seleção de bandas para classificação de imagens. In: SIBGRAPI 93 Simpósio Brasileiro de Computação Gráfica e Processamento de Imagens, 6., Recife, out. 1993. **Anais.** Recife, UFPe, 1993. p. 147-154.
- Maciel, U.N.; Lisboa, P.L.B. Estudo florístico de 1 hectare de mata de terra firme no km 15 da rodovia Presidente Médici - Costa Marques (RO-429), Rondônia. **Boletim do Museu Paraense Emílio Goeldi**, 5(1):203-258, 1989. (Série Botânica).
- Mascarenhas, N.D.A.; Velasco, F.R.D. **Processamento digital de imagens.** São José dos Campos, INPE, 1984. 315 p.
- Mather, P.M. **Computer processing of remotely sensed images:** an introduction. Edmundsbury Press, 1987. 352 p.
- Mattos, M.M.; Nepstad, D.C.; Vieira, I.C. **Cartilha sobre mapeamento de área, cubagem de madeira e inventário florestal.** Belém, (s. ed). 1992. Curso sobre "Avaliação e quantificação dos recursos florestais.
- Mausel, P.; Wu, Y.; Li, Y.; Moran, E.F.; Brondizio, E. Spectral identification of successional stages following deforesation in the Amazon. **Geocarto International**, 8(4):61-71, 1993.
- Mohie El Deen, F.A. The use of GIS, GPS and satellite remote sensing to map woody vegetation in Kazgail area, Sudan. **ITC Journal,** 1: 3-10, 1991.
- Mueller-Dombois, D.; Ellenberg, H. **Aims and methods of vegetation ecology.** New York, John Wiley, 1974. 547 p.
- Neter, J.; Wasserman, W. **Applied linear statistical models**: regresion, analysis of variance, and experimental designs. Homewood, Richard D. Irwin, 1974. 842 p.
- Oliveira Filho, A.T.; Ratter, J.A.; Shepherd, G.J. Floristic composition and community structure of a central Brazilian gallery forest. **Flora,** (194):103- 117, 1990.
- Paradella, W.R.; Silva, M.F.F. da; Rosa, N. de A.; Kushigbor, C.A. A geobotanical approach to the tropical rain forest environment of the Carajás Mineral Province (Amazon Region, Brazil), based on digital TM-Landsat and DEM data. **International Journal of Remote Sensing**, 15(8):1633-1648, 1994.
- Pilon, P.G. Wiart, R.J. Operational forest inventory applications using Landsat TM data: the British Columbia experience. **Geocarto International,** 5(1):25- 30, Mar. 1990.
- Pires, J.M. Tipos de vegetação da Amazônia. In: **O Museu Goeldi no ano do sequicentenário.** Belém, Museu Paraense Emílio Goeldi, 1973, p. 179-202 (MPEG. Publicações Avulsas, 20).
- Qiu, Z.C.; Goldberg, M. A new classification scheme based upon segmentation for remote sensing. **Canadian Journal of Remote Sensing,** 11(1):59-69, July, 1985.
- RADAMBRASIL. **Folha SA.22. Belém**: geologia, geomorfologia, solos, vegetação e uso potencial da terra. Rio de Janeiro, 1974. (Levantamento de Recursos Naturais, 3)
- Reeves, R.G.; Anson, A.; Landen, D. **Manual of remote sensing.** Fall Church, ASP, 1975. v. 2.
- Richards, J.A. **Remote sensing digital image analysis:** an introduction. Berlin, Springer-Verlag, 1986. 281 p.
- Roy, P.S.; Ranganath, B.K.; Diwakar, P.G.; Vohra, T.P.S.; Bhan, S.K.; Singh, I.J. Pandian, V.C. Tropical forest type mapping and monitoring using remote sensing. **International Journal of Remote Sensing,** 12(11):2205-2225, Nov. 1991.
- Salomão, R.P. **Estimativas de biomassa e avaliação do estoque de carbono da vegetação de florestas primárias e secundárias de diversas idades (capoeiras) na Amazônia Oriental, Peixe-Boi, Pará.** (Dissertação de Mestrado em Ciências Biológicas) - Universidade Federal do Pará - Museu Paraense Emílio Goeldi, Belém, 1994. 55 p.
- Salomão, R.P.; Lisboa, P.L.B. Análise ecológica da vegetação de uma floresta pluvial tropical de terra firme, Rondônia. **Boletim do Museu Paraense Emílio Goeldi**, 4(2):195-234, 1988. (Série Botânica).
- Salomão, R.P.; Silva, M.F.F.; Rosa, N.A. Inventário ecológico em floresta pluvial tropical de terra firme, Serra Norte, Carajás, Pará. **Boletim do Museu Paraense Emílio Goeldi**, 4(1):1-45, 1988. (Série Botânica).
- Santos, J.R.; Kux, H.J.H.; Keil, M.; Pardi Lacruz, M.S.; Scales, D.R. Interactive analysis of polarimetric SIR-C and Landsat-TM data for the spectral and textural characterization of the land cover in SW Amazonia, Brazil. In: International Society of Photogrammetry and Remote Sensng Congress, 18., Vienna, Austria, july, 1996. Archieves. Vienna, ISPRS, 1996. p. 209 - 213.
- Santos, J.R.; Venturieri, A.; Bernardes, S.; Krug, T.; Erthal, G.J.; Bins, L.S. Uso do SGI na avaliação do desempenho de classificação baseada em segmentos para a caracterização de uso da terra na Amazônia Brasileira. In: Simposio Latinoamericano de Percepción Remota, 6., Cartagena. 1993. **Resúmenes**. Cartagena, 1993, p. 54.
- Saxena, K.G.; Tiwari, A.K.; Porwal, M.C.; Menon, A.R.R. Vegetation maps, mapping needs and scope of digital processing of Landsat Thematic Mapper data in tropical region of south-west India. **International Journal of Remote Sensing**,13(11):2017-2037, 1992.
- Schowengerdt, R.A**. Techniques for image processing and classification in remote sensing.** Orlando, Academic Press, 1983. 249 p.
- Schubart, H.O.R. Dinâmica de ecossistemas. In: **Carajás:** desafio político, ecologia e desenvolvimento. São Paulo, Brasiliense, 1986. cap. 3, p. 30 - 58.
- Shen, S.S.; Badhwar, G.D.; Carnes, J.G. Separability of boreal forest species in the Lake Jennette area, Minnesota. **Photogrammetric Engineering and Remote Sensing,** 51(11):1775-1783, Nov. 1985.
- Silva, A.S.L.; Lisboa, P.L.B.; Maciel, U.N. Diversidade florística e estrutural em floresta densa da bacia do rio Jaruá-AM. **Boletim do Museu Paraense Emílio Goeldi**, 8(2):203-258, 1992. (Série Botânica).
- Singh, A.; Harrison, A. Standarized principal components. **International Journal of Remote Sensing**, 6(6):833-896, June, 1985.
- Superintendência de Desenvolvimento da Amazônia (SUDAM). **Levantamentos florestais realizados pala missão FAO na Amazônia.** Trad. por O.H. Knowles. Belém, 1974, 705 p. v. 1-2.
- Superintendência do Desenvolvimento da Amazônia. Projeto de hidrologia e climatologia da Amazônia (SUDAM/PHCA). **Atlas climatológico da Amazônia brasilera.** Belém, 1984. (Publicação, 39).
- Swain, P.H.; Davis, S.M., ed. **Remote sensing:** the quantitative approach. New York, McGraw-Hill, 1978. 396 p.
- Takeuchi, M. A estrutura da vegetação na Amazônia. **Boletim do Museu Paraense Emílio Goeldi**, 6:1-17, 1960. (Série Botânica).
- Uhl, C.; Buschbacher, R.; Serrão, E.A.S. Abandonned pastures in eastern Amazonia. I: patterns of plant sucession. **Journal of Ecology**, 76:663 - 681, 1988.
- Valeriano, D.M. **Interações da radiação solar com a vegetação.** São José dos Campos, set. 1988, 31p. (INPE-4697-MD/038).
- Veloso, H.P.; Rangel Filho, A.L.R.; Lima, J.C.A. **Classificação da vegetação brasileira adaptada a um sistema universal.** Rio de Janeiro, Fundação Instituto Brasileiro de Geografia e Estatística (IBGE), 1991. 123 p.
- Venturieri, A. **Segmentação de imagens e lógica nebulosa para treinamento de uma rede neural artificial na caracterização do uso da terra na região de Tucuruí (PA).** (Tese de Mestrado em Sensoriamento Remoto defendida no Instituto Nacional de Pesquisas Espaciais, São José dos Campos, fev. 1996. 116 p. A ser publicada.
- von Humboldt, A. **Personal narrative of travels to the equinoctial regions of the new continent, during the years 1799 - 1804.** Longman, London, 1821.
- Watrin, O.S. **Estudo da dinâmica na paisagem da Amazônia oriental através de técnicas de geoprocessamento.** (Tese de Mestrado em Sensoriamento Remoto) - Instituto Nacional de Pesquisas Espaciais, São José dos Campos, dez. 1994. 151 p. (INPE-5631-TDI/555).
- Zee, D.; Huizing, H. Automated cartography and electronic geographic information systems. In: Kuchler, A.W.; Zonneveld, I.S., ed. **Handbook of vegetation science.** Dordrecht, 1988, cap. 14, p. 163-190.

APÊNDICE A

PLANILHA UTILIZADA NO TRABALHO DE CAMPO

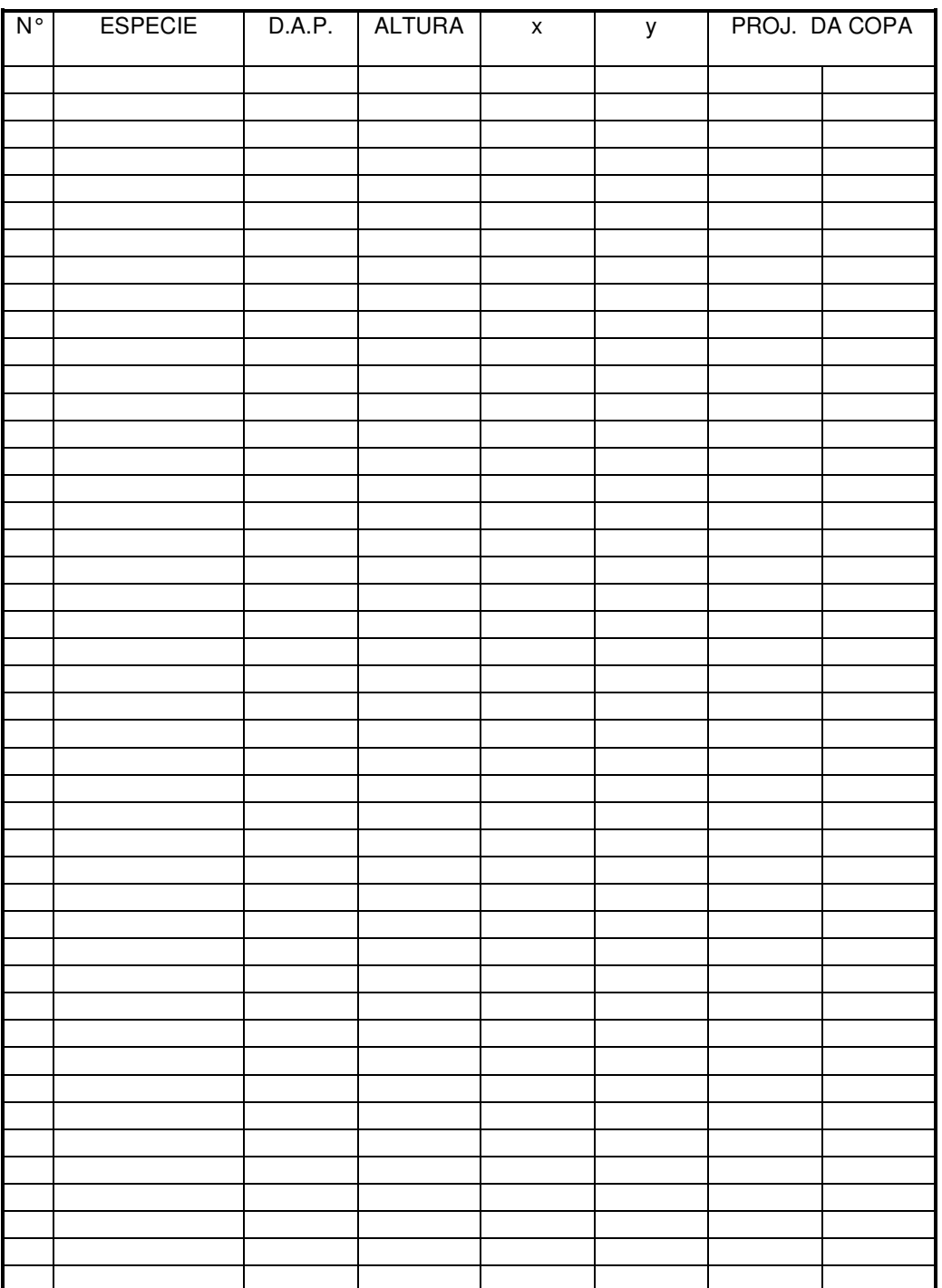

## APÊNDICE B

## <u>LISTA DE FAMÍLIAS, GÊNEROS E NOME VULGAR DOS INDIVÍDUOS<br>AMOSTRADOS NO TRABALHO DE CAMPO</u>

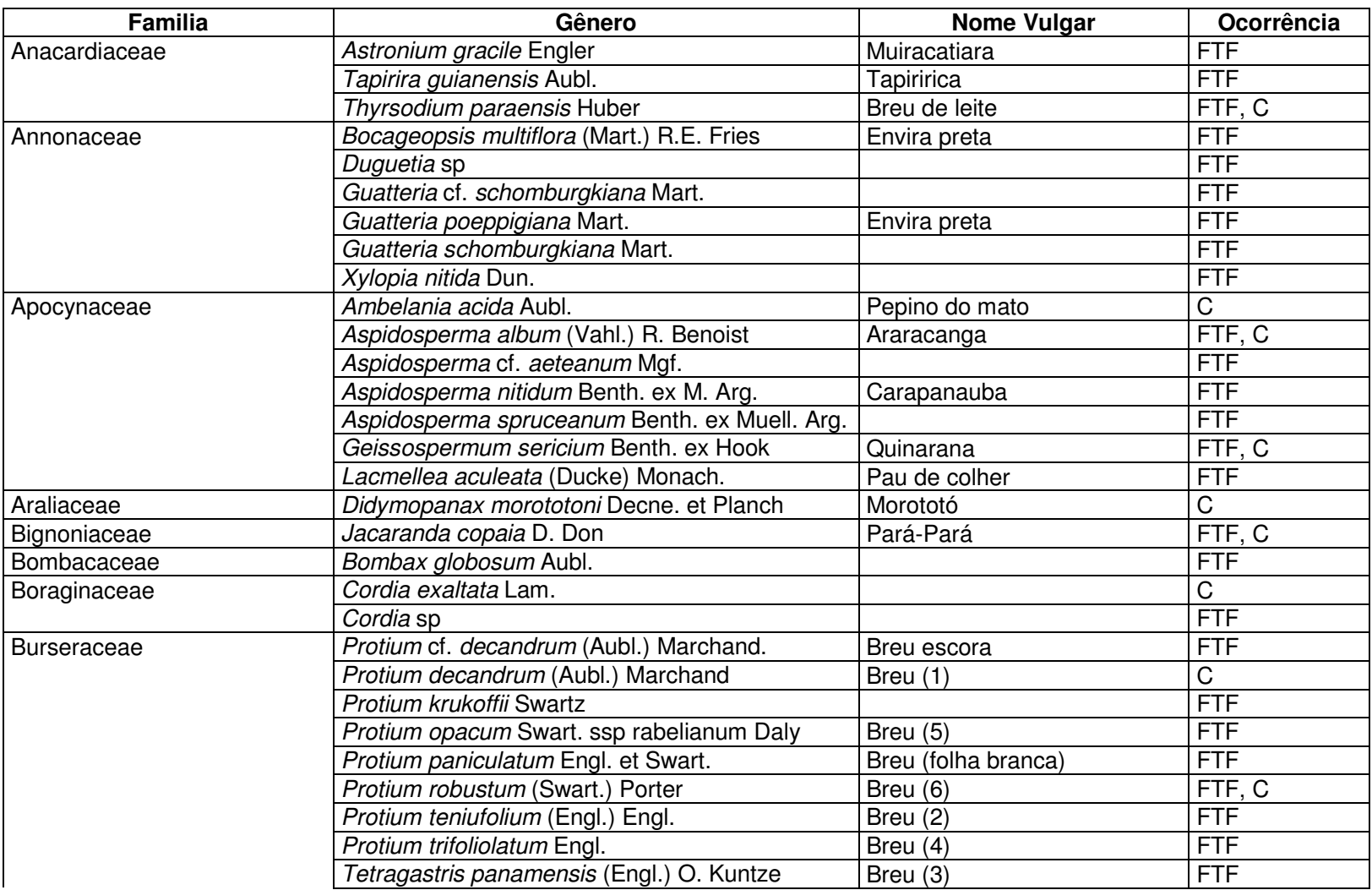

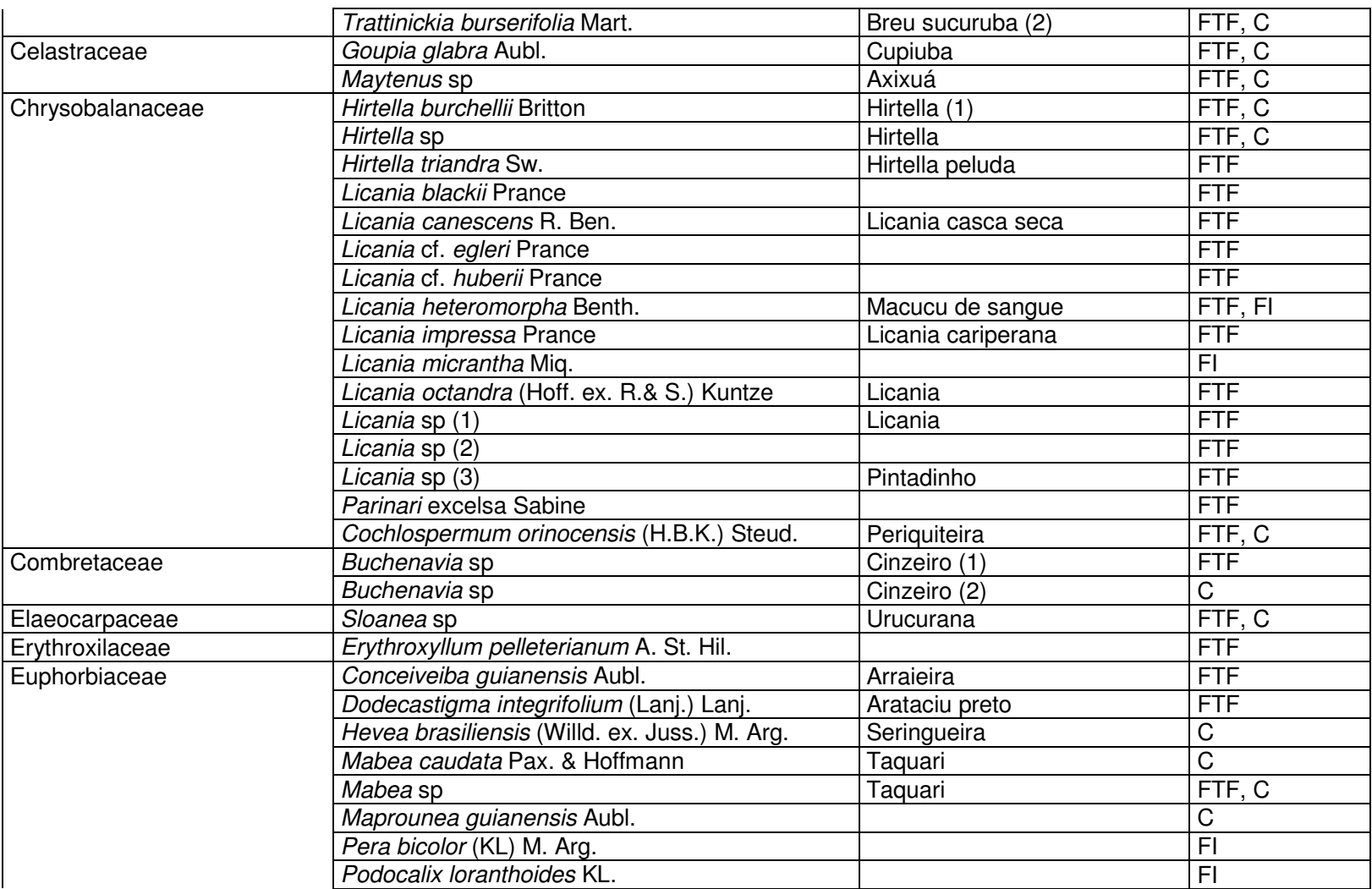

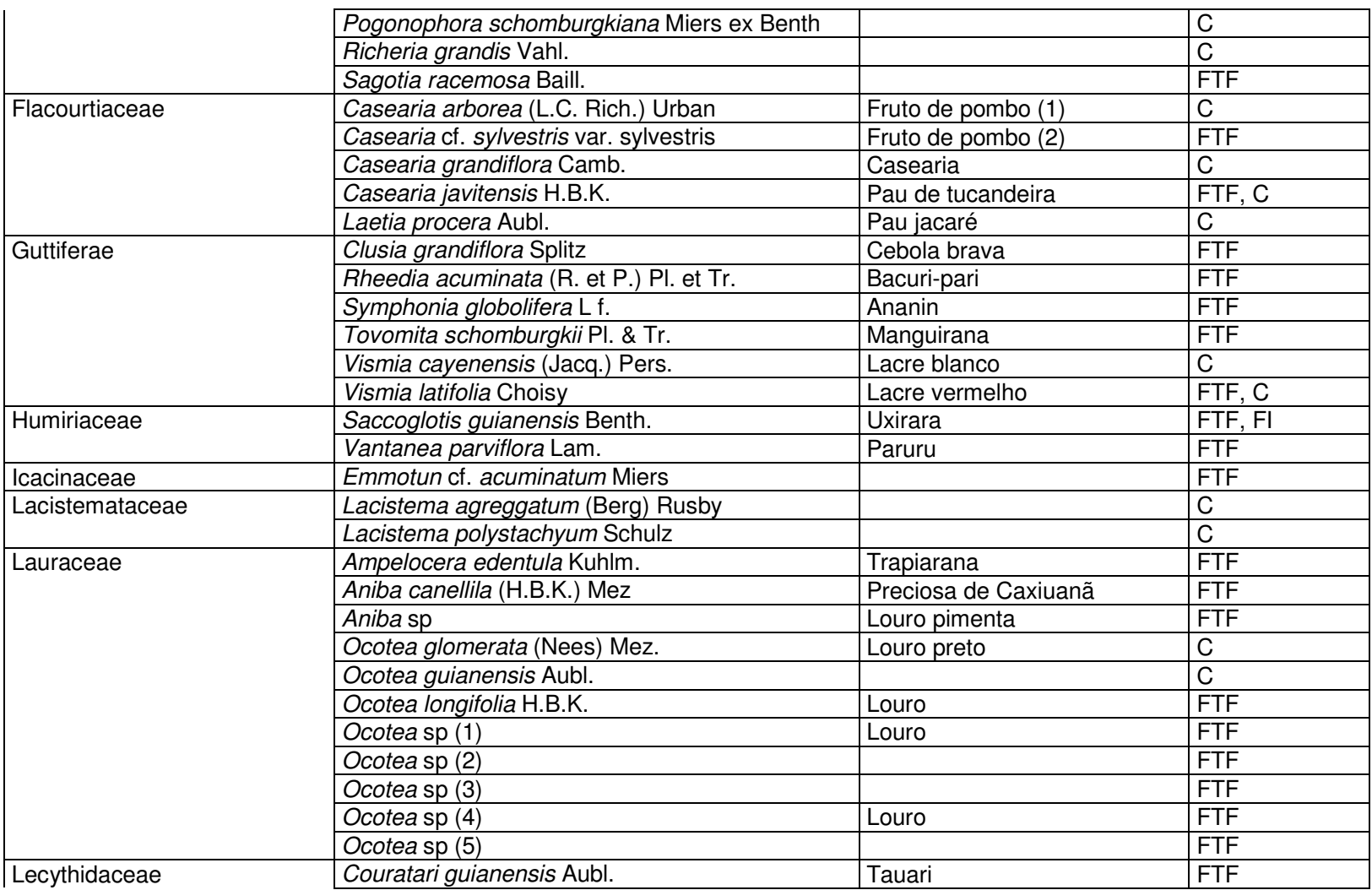

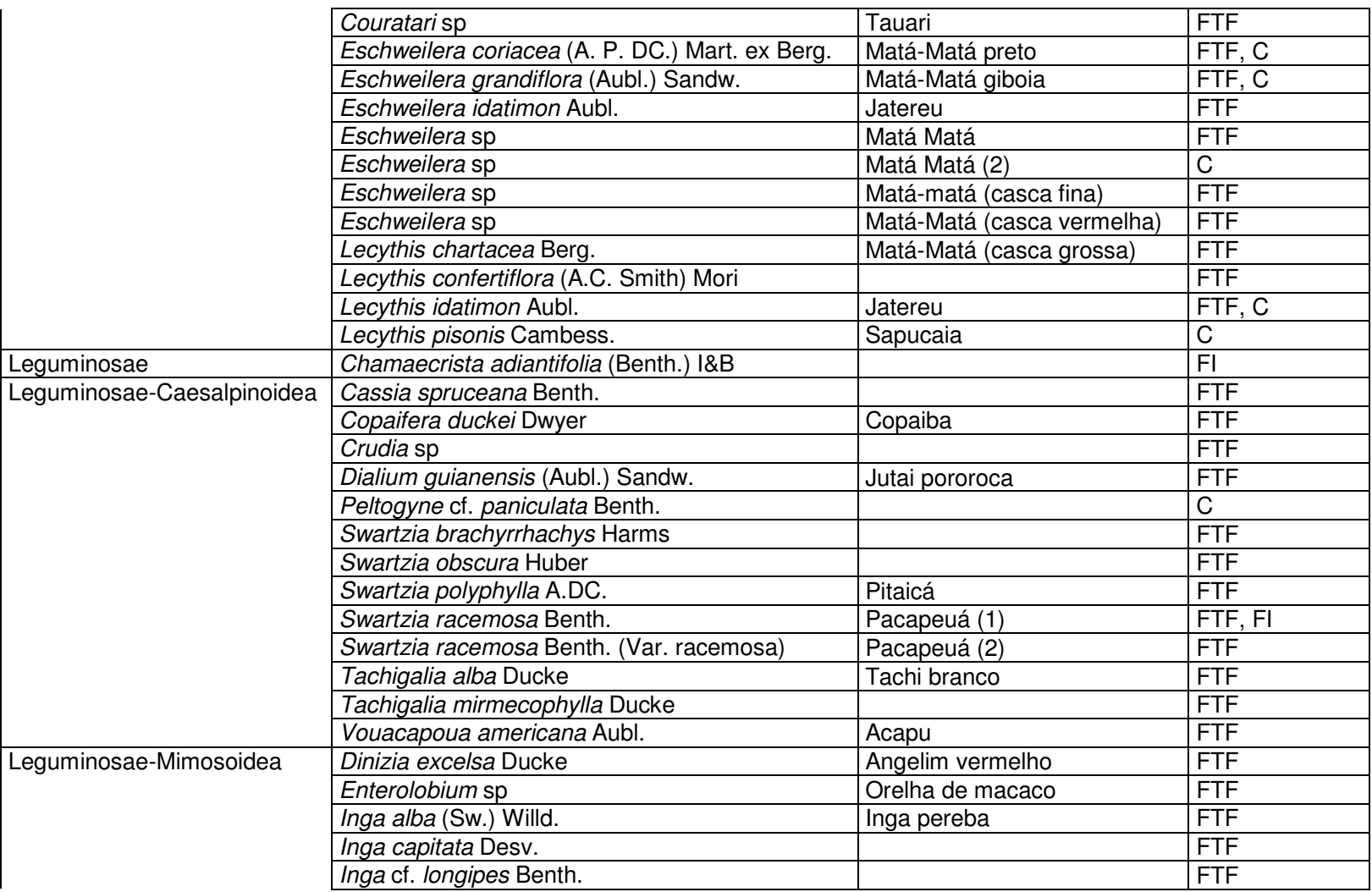

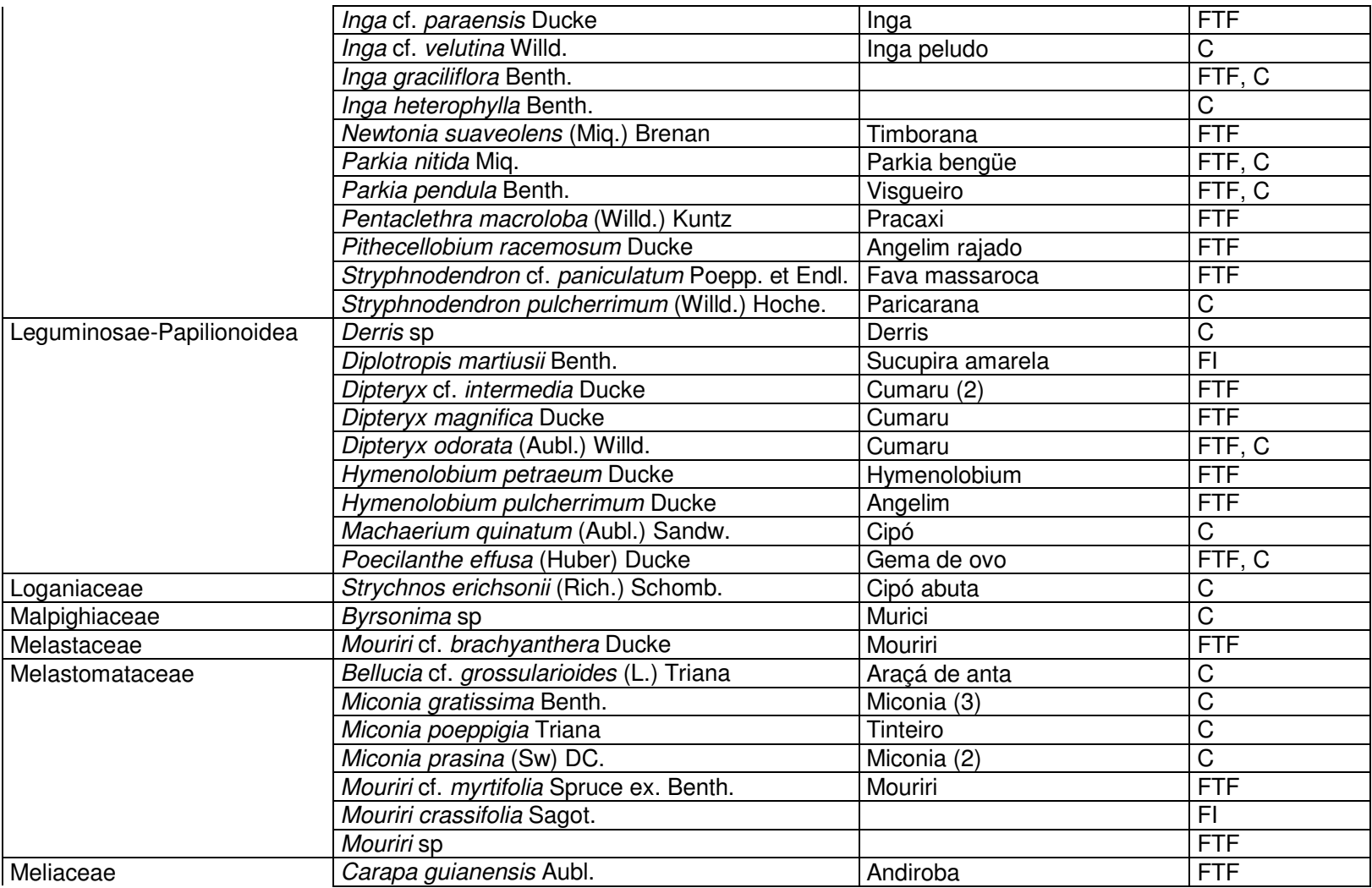

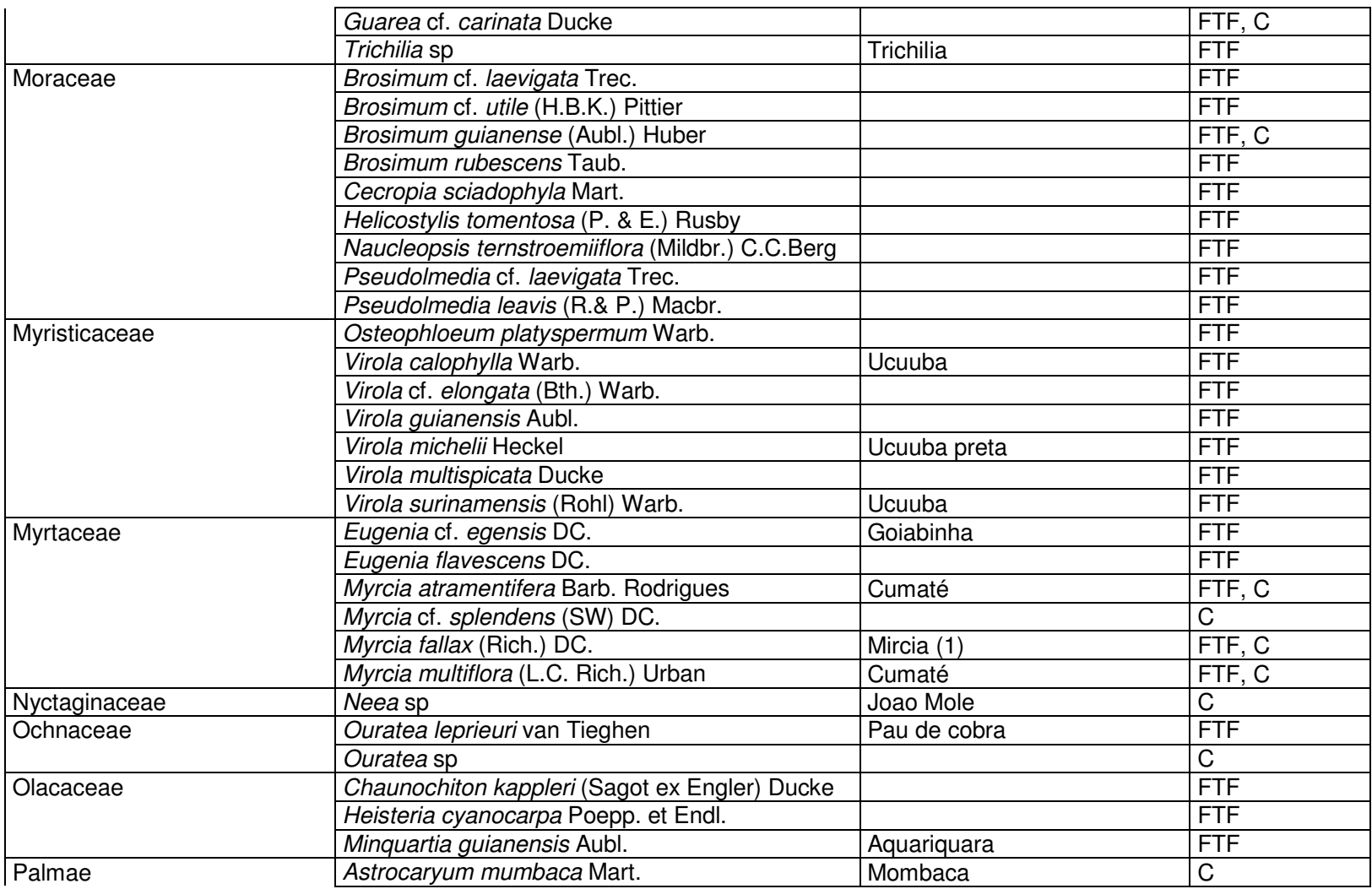

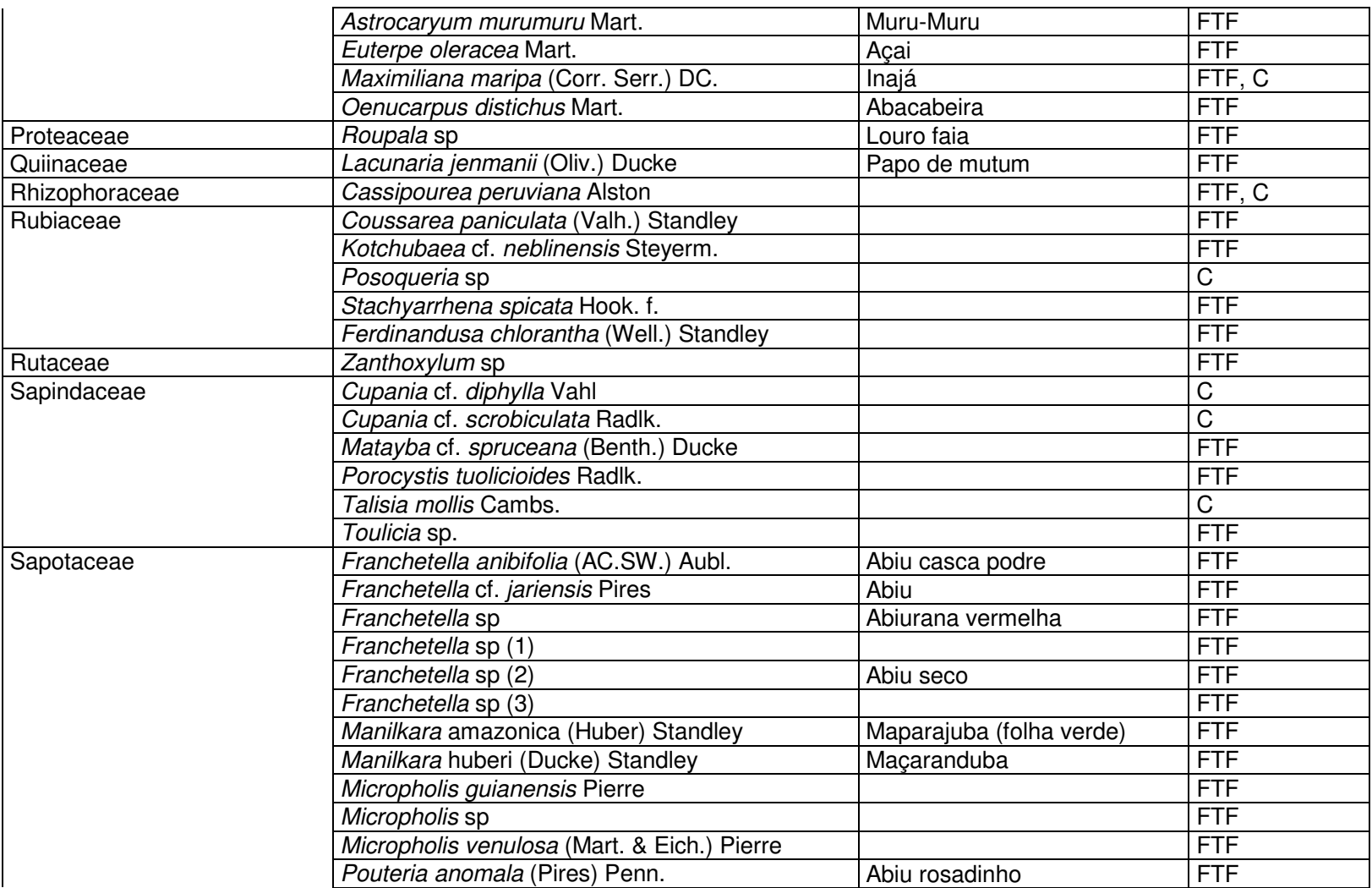

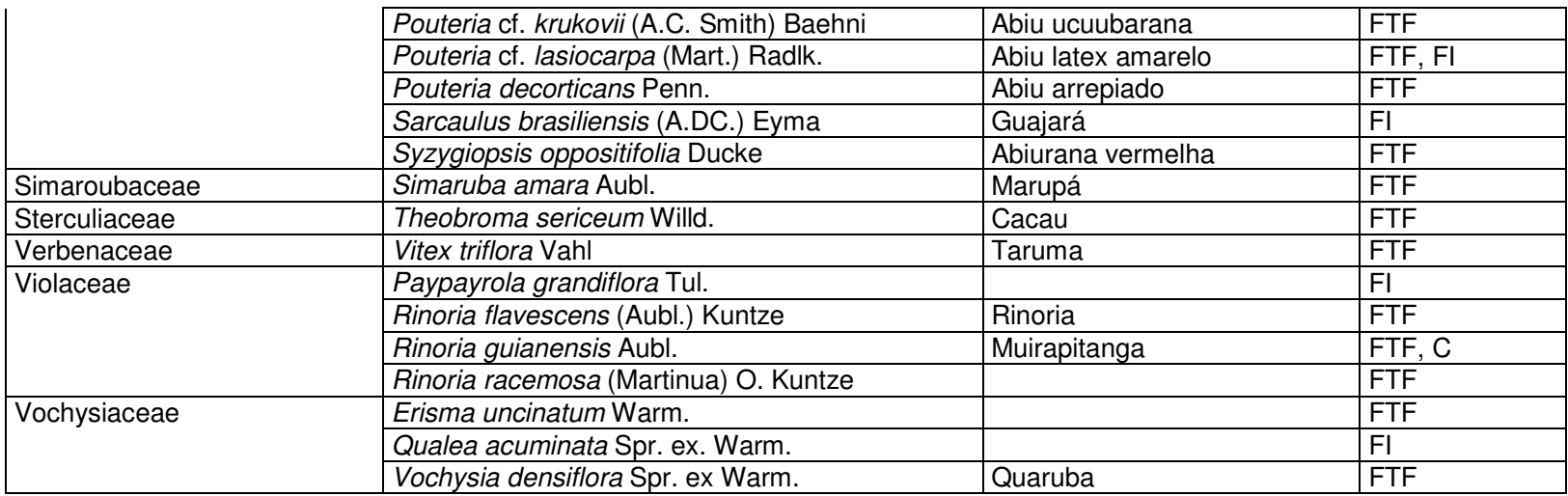

FTF <sup>=</sup> Floresta de Terra Firme

FI <sup>=</sup> Floresta de Igapó

C <sup>=</sup> Capoeira